**Allegato A) – avviso**

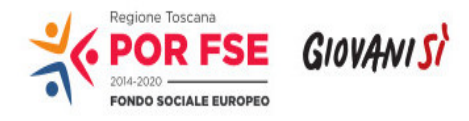

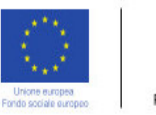

REPUBBLICA ITALIANA

**Regione Toscana** 

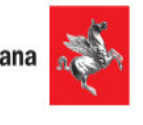

**Allegato A)**

**Avviso per la concessione di finanziamenti ex art. 17 comma 1 lett. a) della L.R. 32/2002 per progetti formativi** *strategici* **relativi alla filiera** *Nautica e Logistica***, a valere sul POR Obiettivo "Investimenti a favore della cresci ta e dell'occupazione" FSE 2014 -2020**

#### **Regione Toscana**

#### **Settore Programmazione formazione strategica e istruzione e formazione tecnica superiore**

#### **ART. 1 FINALITÀ GENERALI**

In attuazione del POR Obiettivo "Investimenti a favore della crescita e dell'occupazione" FSE 2014 -2020, la Regione Toscana con Delibera di Giunta regionale (DGR) n. 449 del 07 aprile 2015 ha individuato gli ambiti regionali economici ed occupazionali a maggiore valore aggiunto, sui quali concentrare gli interventi e le risor se finanziarie della formazione strategica, per rafforzarne l'intelaiatura economica e produttiva e fornire possibilità di sviluppo durevoli.

Rientra in questo ambito la programmazione del presente Avviso, che finanzia progetti formativi integrati riferiti alla filiera della Nautica e Logistica e relativamente al quale la DGR n. 344 del 18 aprile 2016 ha approvato i criteri essenziali per la sua adozione. L' Avviso rientra nell'ambito del progetto Giovanisì.

Il sistema produttivo toscano, di vocazione manifa tturiero, artigianale e creativo, ma anche dotato per sua natura di un'alta propensione organizzativa, imprenditoriale e auto -imprenditoriale, si trova a doversi confrontare con le continue trasformazioni sociali ed economiche ed è chiamato a misurarsi con gli effetti della globalizzazione, i mutamenti culturali e le evoluzioni scientifiche.

I nuovi paradigmi tecnologici rendono sempre più presente e pressante il bisogno di nuove e più efficaci strategie tra i modelli di sviluppo tradizionale e le nuove f rontiere produttive, nell'ottica di opportunità di mercato, richiedendo più efficienti sinergie di sistema tra gli attori sociali coinvolti: imprese, professionisti, istituti scolastici, organismi formativi, università, centri di ricerca, istituzioni, ecc.

Il sistema della formazione professionale si pone dunque in quest'ottica, quale strumento di servizio trasversale, agendo da collante tra il sistema di istruzione e il sistema economico locale, a sostegno delle filiere produttive esistenti su tutto il te rritorio regionale.

La filiera della Nautica e Logistica rappresenta in Toscana un settore ad alto contenuto strategico che, ai fini del presente avviso, è stato convenzionalmente suddiviso in due macroaree di intervento, la nautica da diporto e il sistema portuale/logistica, all'interno delle quali si sviluppano diverse sottofiliere produttive. Entrambe le macroaree rivestono per la Regione Toscana un'elevata importanza.

La nautica da diporto, infatti, si posiziona su livelli di eccellenza nelle produzion i artigianali ed industriali della cantieristica navale, in particolare nel segmento dei super e mega -yachts, dimostrando una forte propensione all'innovazione e allo sviluppo. Di centrale rilevanza risultano così sia la formazione che l'aggiornamento del capitale umano operante nella macroarea di filiera, dai cantieri di produzione, alle imprese di riparazione e refitting, fino alla fornitura dei materiali, nella prospettiva di superare la fase attuale di crisi economica e di favorire il riposizionamento n onché l'evoluzione del settore all'interno del mercato internazionale.

Parimenti il sistema portuale/logistica riveste lo stesso interesse, sia come interazione e supporto alla nautica da diporto, al fine di offrire più efficienti servizi di accoglienza i n porto e a terra, sia trasversalmente agli altri settori economici, secondo una visione sistemica che presuppone il passaggio della logistica da una funzione sussidiaria ad un ruolo strategico nel sistema di produzione locale.

Entrambe le suddette macroar ee trovano infine una reale e positiva interazione con altre due specifiche e importanti filiere produttive locali, quali la meccanica e l'ICT. La ricerca, l'ideazione, la realizzazione, la gestione e la fornitura sia di componenti meccaniche che di tecnol ogie legate ai sistemi di informazione e di comunicazione investono appieno il settore della Nautica e Logistica, tanto che la pianificazione di interventi inter-filiera possa in tal senso, non solo prevedersi, quanto rivelarsi un valore aggiunto a tutto i l sistema produttivo toscano ed in particolare agli interventi legati alla programmazione strategica.

La finalità del presente avviso è pertanto duplice, in entrambe le macroaree di interesse, da un lato ponendosi come obiettivo la creazione di un legame v irtuoso tra attività produttive e territorio, dall'altro favorendo lo sviluppo delle professionalità già operanti nell'intera filiera considerata, attraverso azioni tra loro diverse e complementari, integrandole a livello di sistema di sviluppo. L'obiettiv o che la Regione Toscana si pone è dunque quello di finanziare progetti che integrino azioni che in passato erano sovvenzionate distintamente. La sfida dei soggetti proponenti che aderiranno al presente avviso dovrà pertanto essere espressione di una co progettazione ad alto contenuto collaborativo, prevedendo interventi che tengano assieme attori locali, target e obiettivi specifici e tra loro diversi, dallo sviluppo di reti di filiera, all'introduzione di nuovi soggetti imprenditoriali e nuove profession alità, dalla qualificazione di figure professionali strategiche, alla riqualificazione e aggiornamento degli occupati e degli imprenditori già operanti nel settore della Nautica e Logistica, al fine non solo di sostenere il comparto industriale esistente, ma incentivando l'innovazione, lo sviluppo e

l'internazionalizzazione della macroarea considerata, posizionando in tal modo la filiera in più elevati livelli concorrenziali di mercato.

Per *progetti formativi integrati* , si intendono, ai fini del presente av viso, le proposte progettuali che prevedano la realizzazione di più azioni, anche afferenti diversi Obiettivi specifici e anche diversi assi del POR. Le proposte progettuali dovranno quindi adottare un approccio integrato in termini di azioni, prevedendo a l loro interno differenti tipologie di interventi ma che definiscano una filiera logica . Tale integrazione deve essere coerente e funzionale alla natura del progetto e verrà valutata:

- $\emptyset$  in riferimento alle diverse azioni previste nel progetto;
- Ø in riferimento alla composizione del partenariato, andando a valorizzare progetti proposti da un gruppo di soggetti caratterizzati da esperienze e capacità diverse;
- Ø in riferimento alla capacità di individuare forme di raccordo con altre esperienze e progetti sviluppati sul territorio, (a titolo di esempio: Poli Tecnic o Professionali, Fondazioni ITS , IFTS, ecc).

I progetti dovranno valorizzare e mettere a regime le relazioni tra imprese, agenzie formative, scuola e università.

### **ART. 2 TIPOLOGIE DI INTERVENTI AMMISSIBILI**

#### *2.1 Tipologie di interventi e ambiti produttivi (macroaree e sottofiliere)*

Saranno ammissibili alla valutazione i soli progetti che prevedano obbligatoriamente la presentazione integrata di tutte le tipologie di azione di seguito indicate e specificate al pu nto 2.2.:

1. Formazione per l'inserimento lavorativo (qualifiche) – destinatari: inattivi, inoccupati, disoccupati;

2. Percorsi e servizi integrati (orientamento, formazione, consulenza) per la creazione di impresa e l avoro autonomo – destinatari: g iovani fino a 29 anni (inattivi, inoccupati, disoccupati);

3. Percorsi e servizi integrati (orientamento, formazione, consulenza) per la creazione di impresa e lavoro autonomo – destinatari: inattivi, inoccupati, disoccupati, donne, immigrati (oltre 30 anni);

4. Interventi di formazione a favore degli occupati (lavoratori e imprenditori) in particolare nell'area R&S e innovazione tecnologica – destinatari: lavoratori, imprenditori, imprese.

I progetti, per contenuti e attività, dovranno inoltre obbligatoriamente essere riferiti ad una delle seguenti due macroaree e conseguentemente a una o più sottofiliere della macroarea prescelta, come di seguito indicate:

#### a) **nautica da diporto**

- cantieri di produzione
- riparazione e *refitting*
- falegnameria e tappezzeria per nautica da diporto
- servizi informatici e tecnologici per nautica da diporto
- servizi di progettazione per nautica da diporto (progettazione tecnica ed esecutiva, design interno ed esterno, etc.)
- servizi in porto (accoglienza)
- servizi a terra (am biente, sicurezza, controllo di qualità)

#### b) **sistema portuale/logistica**

- servizi logistici in senso stretto (movimentazione merci)
- servizi di magazzinaggio
- servizi amministrativi, gestionali e doganali in ambito logistico (spedizionieri, agenti doganali, etc.)
- servizi tecnico/nautici in ambito portuale,
- servizi informatici e tecnologici in ambito portuale/logistico,
- riparazione e manutenzione di mezzi di trasporto,
- servizi di controllo di qualità e sostenibilità ambientale.

## *2.2 Azioni ammissibil i*

### **1. FORMAZIONE PER L'INSERIMENTO LAVORATIVO (QUALIFICHE)**

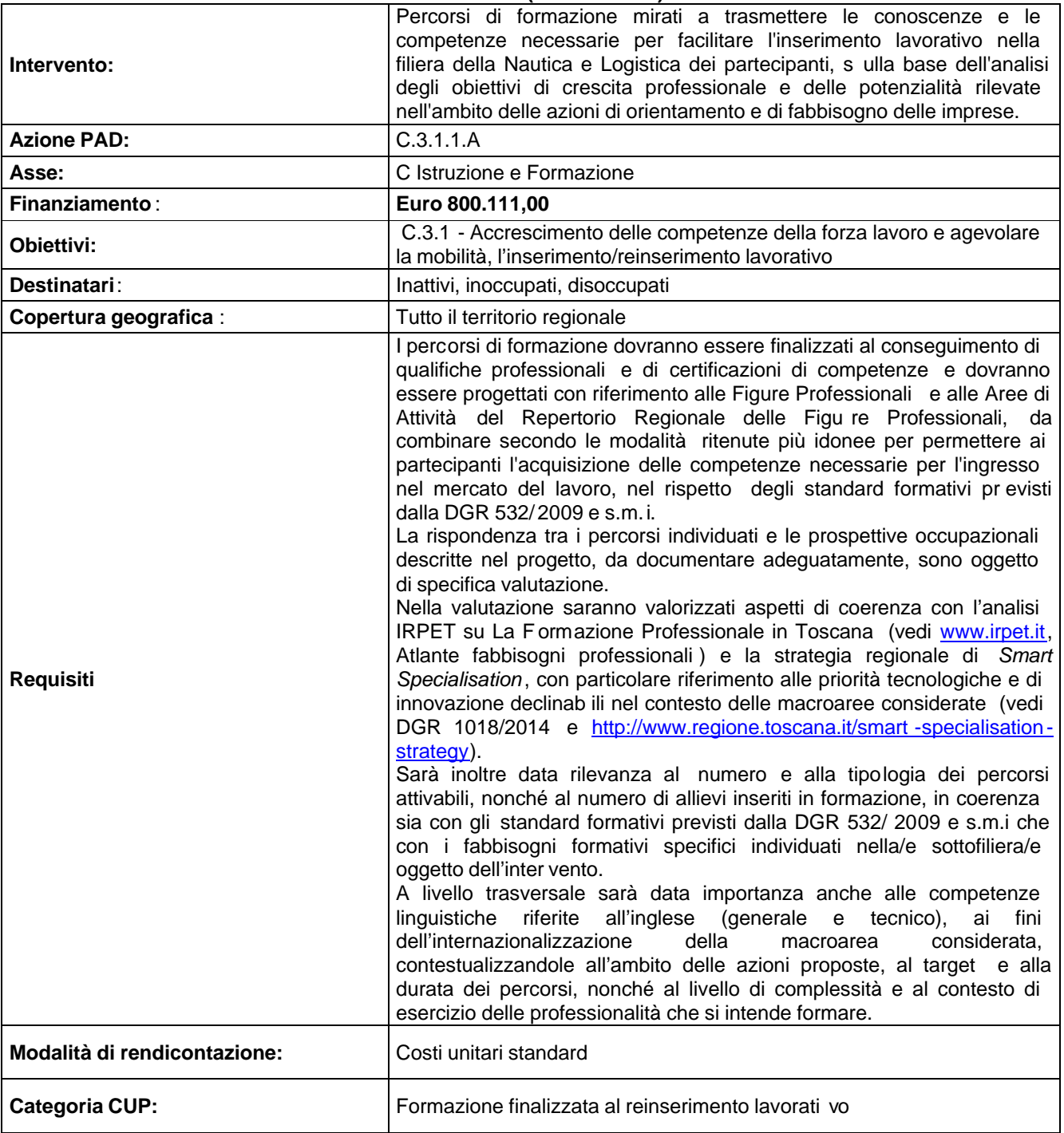

### *Parametri di costo*

**La rendicontazione dell'azione n . 1 è a costi standard con applicazione delle UCS regionali di cui alla DGR 240/2011 e s.m.i. L'UCS da prendere a riferimento è la 020 "Formazione finalizzata al reinserimento lavorativo", così come di seguito riportato in tabella.**

**Allegato A) – avviso**

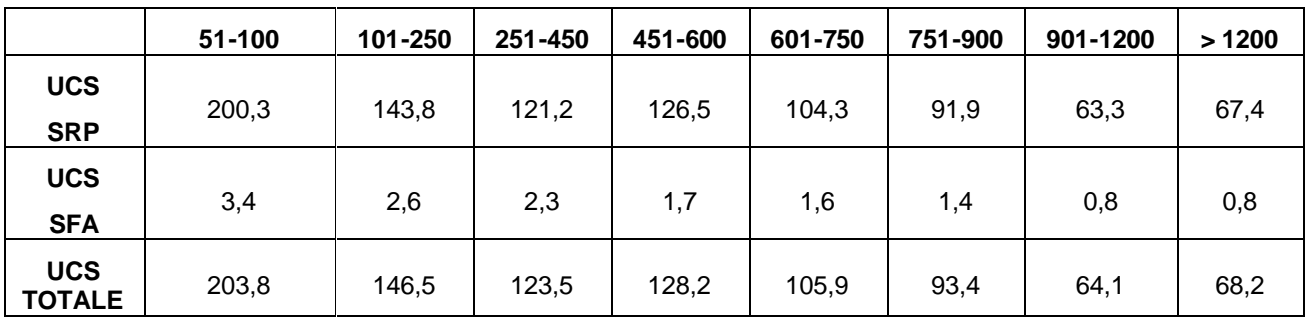

### **2. PERCORSI E SERVIZI INTEGRATI (ORIENTAMENTO, FORMAZIONE, CONSULENZA) PER LA CREAZIONE DI IMPRESA E LAVORO AUTONOMO**

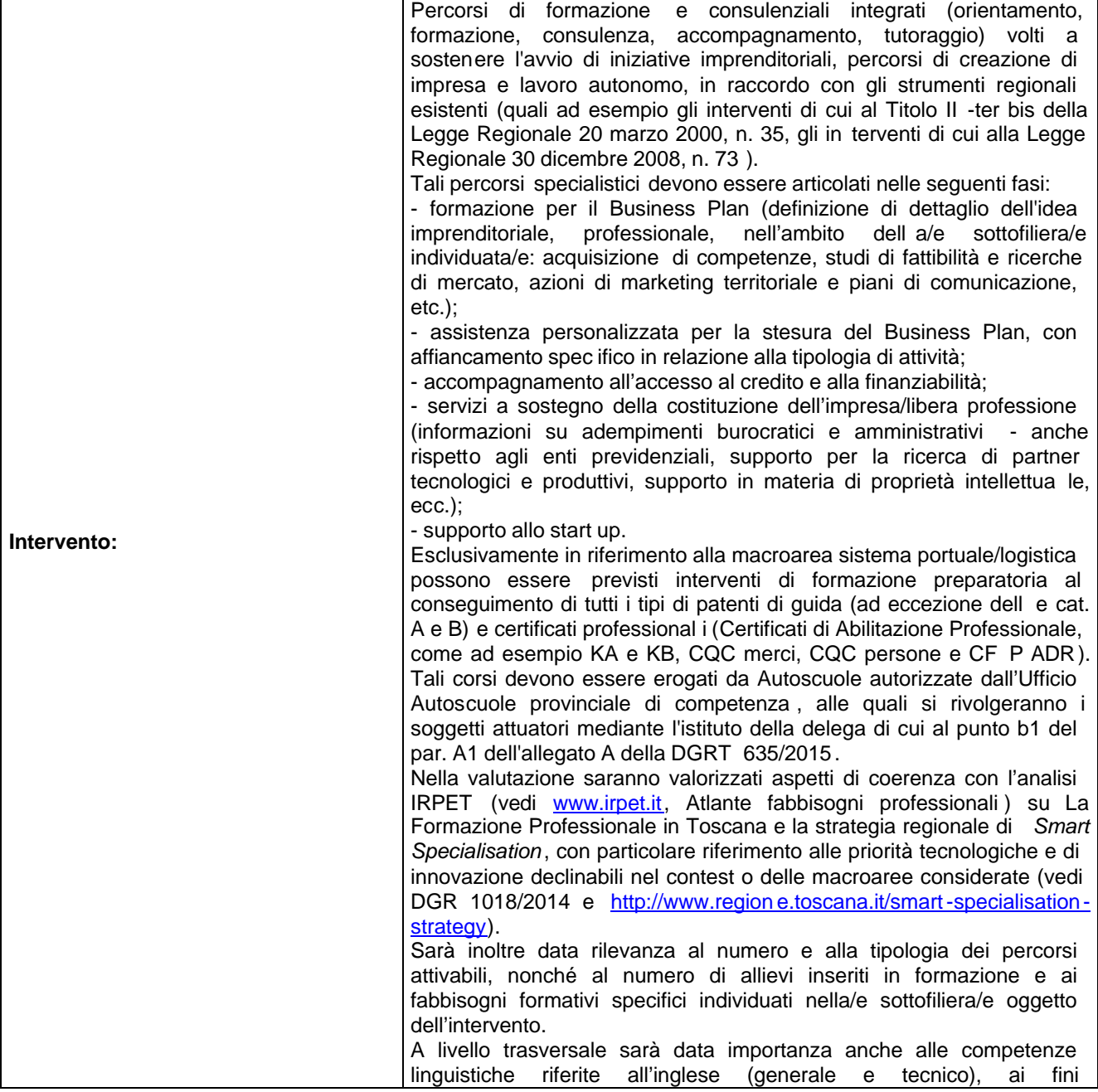

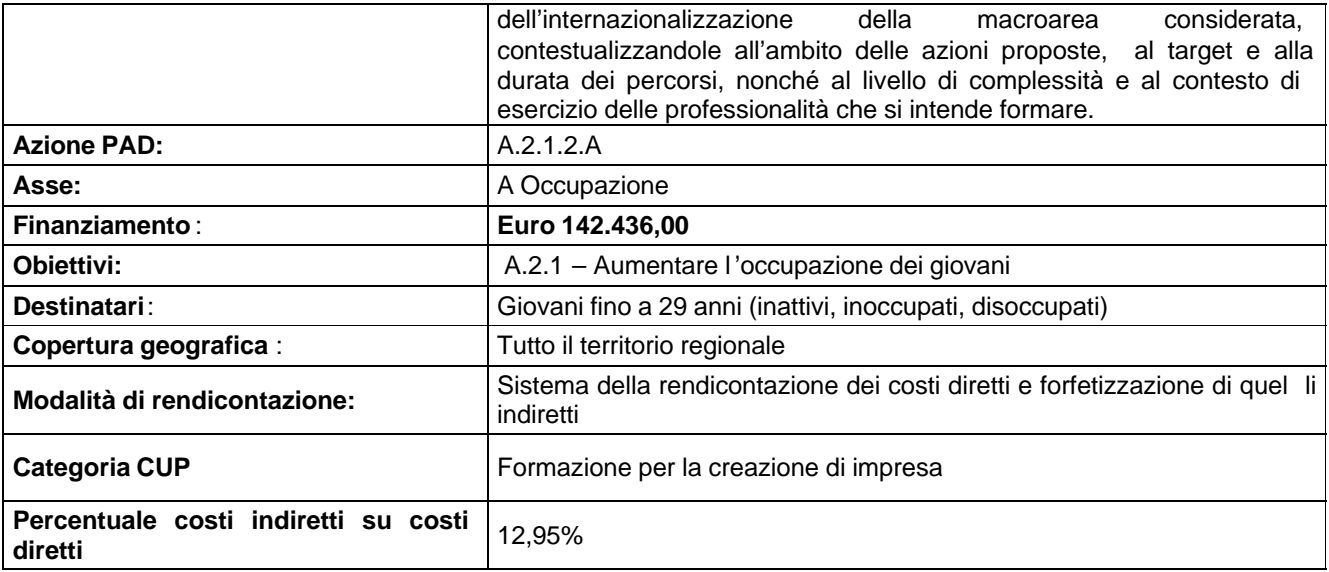

#### **3. PERCORSI E SERVIZI INTEGRATI (ORIENTAMENTO, FORMAZIONE, CONSULENZA) PER LA CREAZIONE DI IMPRESA E LAVORO AUTONOMO**

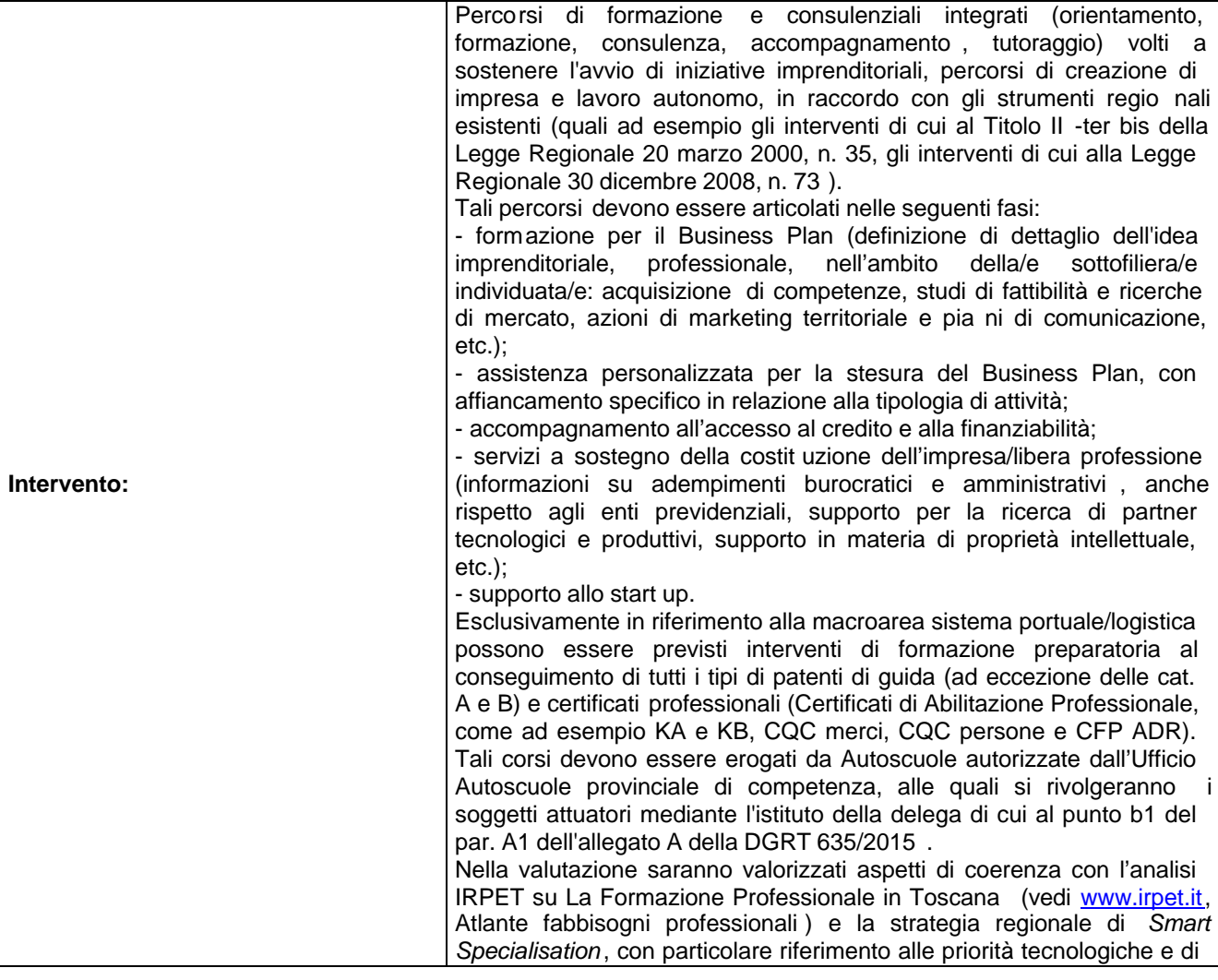

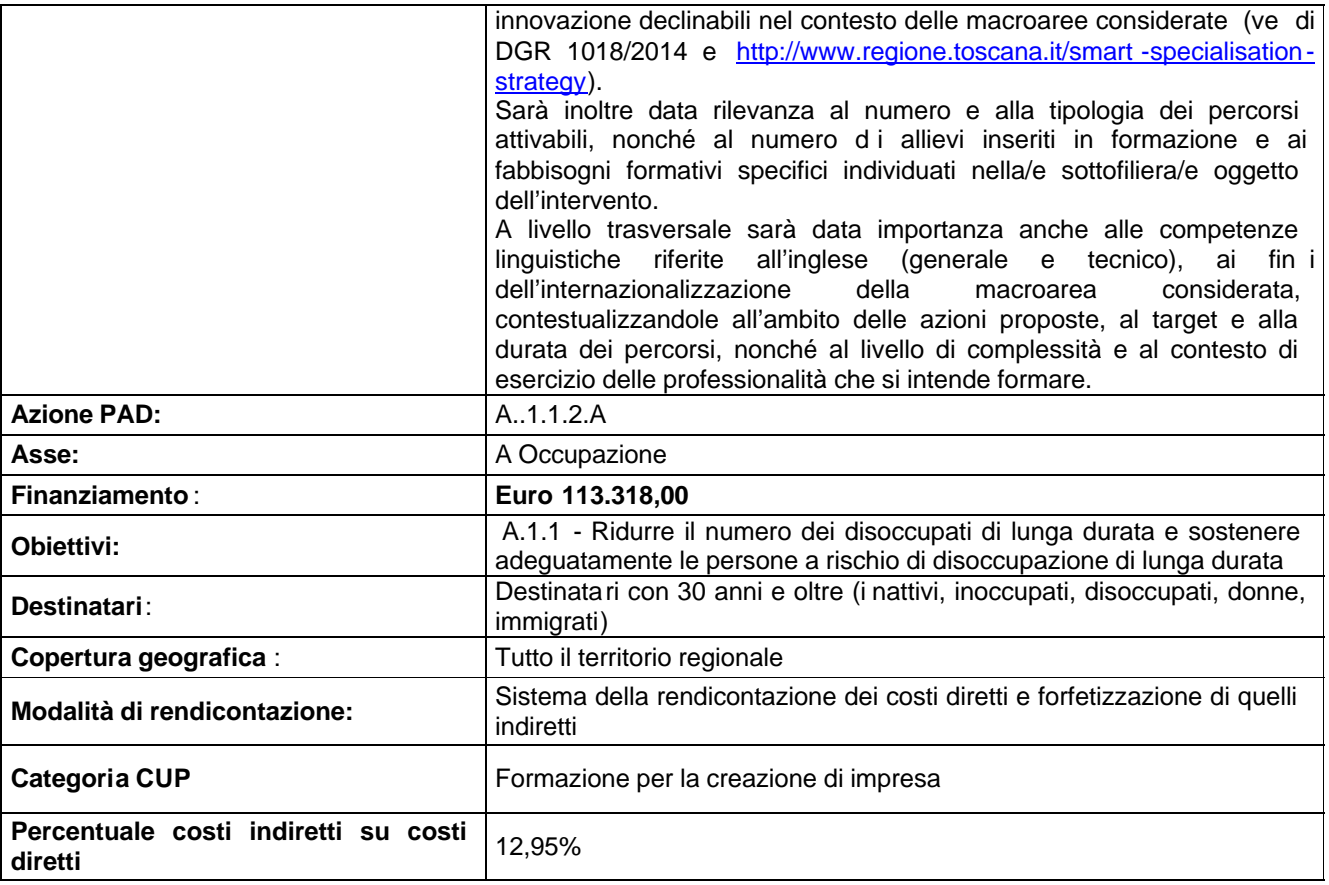

## **4. INTERVENTI DI FORMAZIONE A FAVORE DEGLI OCCUPATI (LAVORATORI E IMPRENDITORI) IN PARTICOLARE NELL'AREA R&S E INNOVAZIONE TECNOLOGICA**

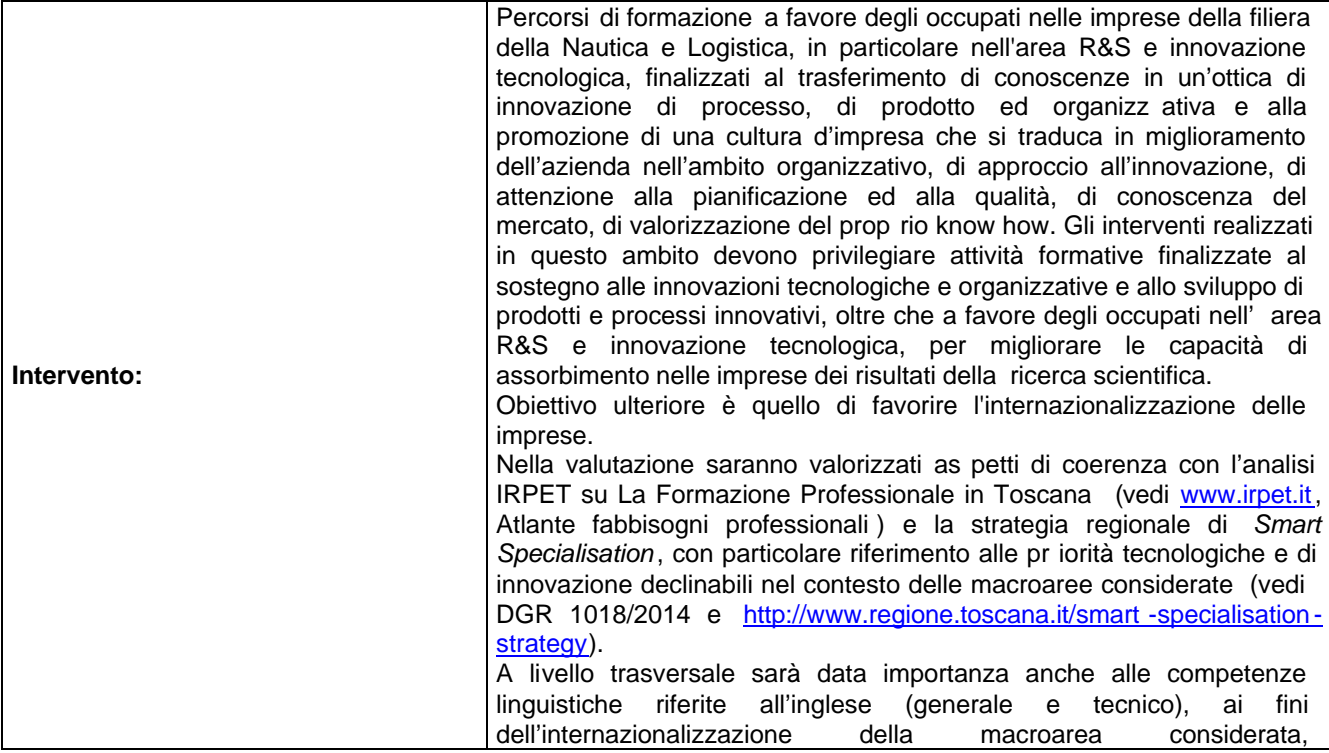

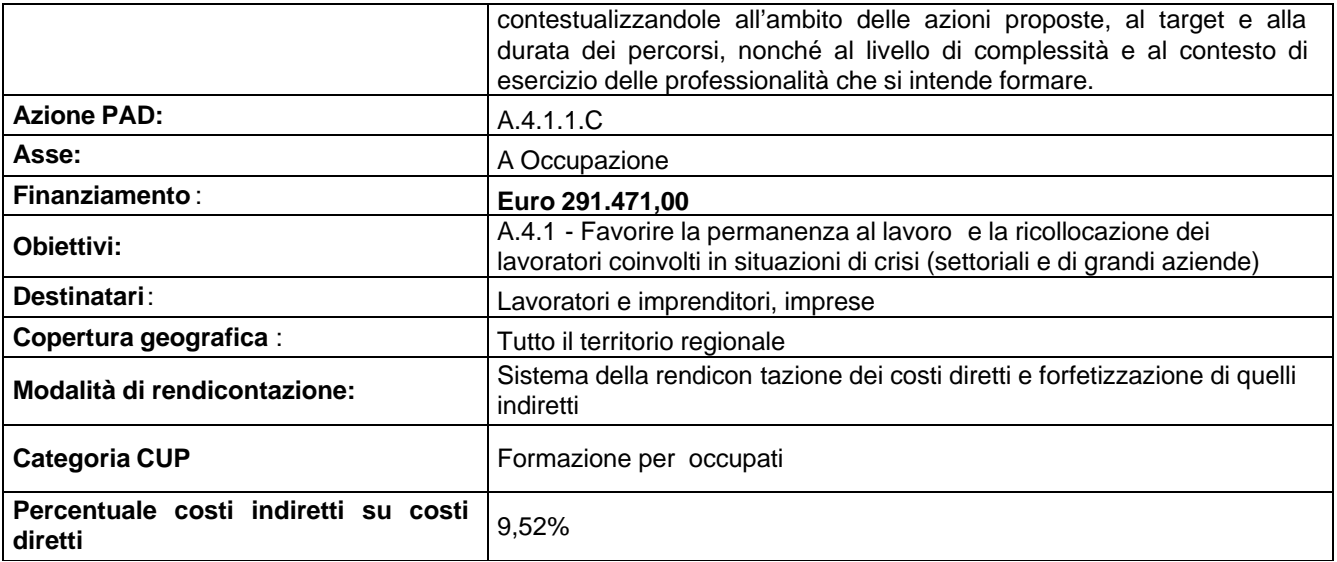

#### *2.3 Servizi di accompagnamento*

Come previsto dalla DGR 532/ 2009 e s.m.i, gli interventi finalizza ti al rilascio di qualifica professionale e di cui alla precedente azione 1 dovranno prevedere servizi di accompagnamento pari a:

- 22 ore collettive

- 8 ore individuali ad allievo

*2.4 Modalità di partecipazione ai percorsi formativi* La partecipazione ai p ercorsi formativi è completamente gratuita.

### **ART. 3 SOGGETTI AMMESSI ALLA PRESENTAZIONE DEI PROGETTI**

I progetti devono essere presentati ed attuati da un'associazione temporanea di imprese o di scopo (ATI/ATS), costituita o da costituire a finanziamento ap provato, composta obbligatoriamente dai seguenti soggetti:

a) almeno una agenzia formativa accreditata ai sensi della DGR 968/ 2007 e s.m.i. o che si impegna ad accreditarsi entro la data di avvio delle attività;

b) una o più imprese aventi un'unità produtt iva nel territorio regionale o altro soggetto espressione di categorie economiche e il cui ambito di operatività sia coerente con la macroarea prescelta. Tali soggetti non sono tenuti all'accreditamento e possono partecipare all'attuazione dei progetti qu ali partner per attività di progettazione, oltre che per la realizzazione delle attività di stage previste dal progetto. Essi non possono essere intestatari di quote di finanziamento, fatta eccezione per l'azione 4 "Interventi di formazione a favore degli occupati (lavoratori e imprenditori), in particolare nell'area R&S e innovazione tecnologica".

Possono inoltre partecipare gli istituti di istruzione superiore aventi almeno un indirizzo coerente con la macroarea prescelta . In tal caso, qualora i predetti istituti non risultino accreditati, dovranno provvedere in tal senso secondo quanto previsto all'art. 12.1, pena la non concessione del finanziamento.

Particolare rilievo, inoltre, sarà dato al coinvolgimento di uno o più dei seguenti soggetti, purché abb iano una specifica attinenza con la filiera considerata e con le attività proposte nel progetto:

- i Poli Tecnic o Professionali costituiti ai sensi del DD 330/2015, attraverso il loro capofila;
- le Fondazioni ITS con sede in Toscana,
- le Università degli St udi aventi sede nel territorio regionale,
- i soggetti aderenti a TecnoRete.

Tali soggetti, qualora rientrino nel partenariato, sono tenuti al rispetto delle medesime condizioni previste alle sopra citate lettere a) e b).

Non è possibile svolgere l'attività di stage presso la sede operativa dei soggetti attuatori, ad eccezione delle aziende.

Le imprese destinatarie degli interventi di cui all'azione n. 4 devono essere già individuate in sede di candidatura.

Il capofila dell'ATI/ATS, costituita o da costituir e, dovrà comunque essere una agenzia formativa accreditata ai sensi della DGR 968/ 2007 e s.m.i. o che presenti domanda di accreditamento così come indicato al successivo articolo 12.1. Nel caso di ATI/ATS da costituire i soggetti attuatori devono dichiarar e l'intenzione di costituire l'ATI/ATS e indicare il capofila sin dal momento della presentazione del progetto.

Nel caso in cui il soggetto proponente sia un Consorzio che intenda avvalersi di consorziati per la realizzazione di attività del progetto deve individuarli in sede di candidatura. I consorziati non accreditati possono concorrere all'attività formativa solo con la messa a disposizione di personale interno.

La delega a terzi è subordinata all'autorizzazione dell'Amministrazione; a tal fine la neces sità della stessa deve essere chiaramente indicata e motivata in fase di candidatura. Può essere autorizzata solo per le attività di progettazione e docenza/orientamento nei casi in cui si tratti di apporti integrativi e specialistici di cui i beneficiari non dispongono in maniera diretta, aventi carattere di occasionalità, non reperibili con singolo incarico a persona fisica; il costo previsto delle attività delegate le attività delegate non può superare i seguenti limiti:

- max 3% per la progettazione;
- max 30% per la docenza/orientamento,

in rapporto al costo totale previsto del progetto (al netto dell'eventuale cofinanziamento privato rappresentato dalla "retribuzione e oneri agli occupati").

Per le procedure di affidamento a terzi e la disciplina di dettag lio della delega si rimanda a quanto previsto nella DGR 635/2015, che approva le Procedure di gestione degli interventi formativi oggetto di sovvenzioni a valere sul POR FSE 2014 -2020.

Ogni partenariato può presentare una sola proposta progettuale. Ogni si ngolo soggetto di ATI/ATS, incluso il capofila, può partecipare al massimo a due proposte progettuali, fatti salvi gli istituti di istruzione superiore come sopra definiti (non tenuti al rispetto del suddetto obbligo) , pena l'esclusione di tutte le propost e progettuali in cui è presente il soggetto che non ha rispettato tale vincolo.

#### **ART. 4 RISORSE DISPONIBILI E VINCOLI FINANZIARI**

#### *4.1 Risorse disponibili*

#### Per l'attuazione del presente avviso è disponibile la cifra complessiva di **Euro 1.347.336,00**

L'impegno e l'erogazione delle risorse finanziarie sono subordinati al rispetto dei vincoli derivanti dalle norme in materia di pareggio di bilancio, nonché dalle disposizioni operative stabilite dalla Giunta regionale in materia. Il Settore Programmazione Formazi one Strategica e Istruzione e Formazione Tecnica Superiore si riserva la possibilità di sospendere o revocare l'avviso secondo le disposizioni regionali relative al rispetto dei vincoli derivanti dalle norme in materia di pareggio di bilancio.

#### *4.2 Massimali di contribuzione e parametri di costo*

#### A. Progetti: importo minimo e massimo

Ciascun progetto è finanziabile per un importo **non inferiore a 200.000,00 e non superiore a 400.000,00 euro** e comunque entro il limite delle disponibilità finanziarie previste per ciascuna Azione.

Qualora, in base alla posizione in graduatoria, per una o più azioni non siano disponibili risorse sufficienti a finanziarle o a finanziarle interamente, la Regione si riserva la facoltà di procedere alla rimodulazione dei costi dei singoli progetti. In caso di rimodulazioni, il soggetto attuatore è tenuto a riformulare il piano finanziario secondo le indicazioni fornite dagli uffici competenti.

Ciascuna azione ricompresa all'interno di un progetto è finanziabile per un importo non s uperiore a quanto indicato nella tabella seguente.

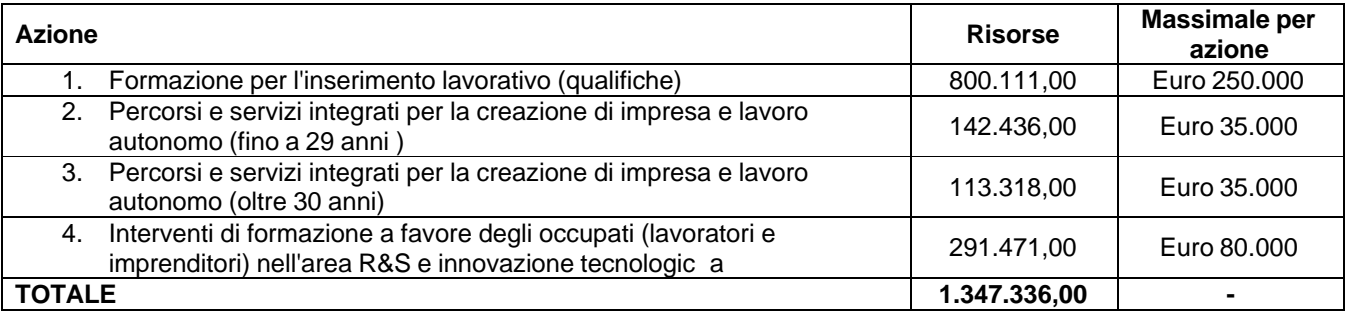

### B. Aiuti di Stato

Il contributo percentuale massimo dipende dal regime di aiuto che sarà scelto dal soggetto attuatore, e precisamente:

- in caso di de minimis: 100% del costo del progetto (al netto della voce B 2.4.1 "Retribuzione oneri occupati", ovvero i costi di personale per i partecipanti al progetto relativi alle ore effettive di formazione);

- in caso di aiuti alla formazione (art. 31 Reg (UE) 651/2014), le percentuali massime di contributo pubblic o sotto riportate:

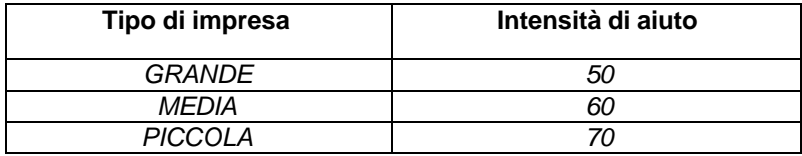

Ai fini dell'individuazione della percentuale di contributo applicabile allo specifico progetto, si fa presente quanto segue:

- per piccole e medie imprese s'intendono quelle definite sulla base della normativa comunitaria illustrata nell'allegato 8) "Aiuti di stato";
- le intensità di cui al quadro precedente sono maggiorate di 10 punti percentuali, senza però poter superare in nessun caso un'intensità lorda di aiuto supe riore al 70%, qualora l'azione oggetto dell'aiuto sia destinata alla formazione di lavoratori svantaggiati (come definiti nell'Allegato 8) "Aiuti di stato") ;
- qualora il progetto sia rivolto a più di una impresa il cofinanziamento privato deve essere ripart ito tra le diverse imprese beneficiarie. Inoltre in caso di intensità di aiuti diverse, viene applicata a tutte le imprese beneficiarie del progetto l'intensità di aiuto più bassa.

In sede di presentazione del progetto, il soggetto proponente, per l'Azione 4, è tenuto a:

- indicare nel formulario di progetto la normativa scelta ( *de minimis* o Regolamento d'esenzione) ;
- indicare il regime prescelto ( *de minimis* o aiuti alla formazione) che deve essere unico per l'intero progetto;
- indicare, qualora venga scelto i l Regolamento d'esenzione, tutti gli elementi, evidenziati nel formulario di progetto, necessari alla definizione dell'intensità di aiuto ammissibile.

#### C. Gestione finanziaria

Ai fini della gestione finanziaria e del monitoraggio, i progetti, riguardando p iù obiettivi specifici, dovranno essere disaggregati per singola azione e trattati come un insieme di singoli progetti afferenti agli obiettivi specifici e alle azioni indicate (ogni azione avrà il suo piano finanziario e il suo CUP).

### C.1 Piani finanziari di dettaglio

Le modalità di rendicontazione sono a costi standard per l'azione n. 1 e a costi diretti reali e costi indiretti forfettari per le azioni n. 2, 3 e 4.

Per quanto concerne l'azione n. 1, la rendicontazione è a costi standard con applicazione de lle UCS regionali di cui alla DGR 240/ 2011 e di cui all'art icolo 2.

I piani finanziari dei progetti relativi alle azioni n . 2, 3 e 4, per le quali è previsto il sistema di rendicontazione dei costi diretti e forfetizzazione di quelli indiretti - dovranno essere redatti quantificando le voci di spesa d el PED indicate nella DGR 635/ 2015.

Non sono ammesse deroghe alla percentuale massima prevista per la componente C, nella misura percentuale indicata al precedente articolo 2 per le azioni n. 2, 3 e 4.

Per tutte le quattro azioni, dovranno essere allegati tante schede preventivo (per l'azione n. 1)/ PED (per le azioni n. 2, 3 e 4) quanti sono gli interventi formativi proposti, più un PED riepilogativo. Ad es. qualora la proposta progettuale preveda la realizzazi one di due "Percorsi di formazione finalizzata all'inserimento/reinserimento lavorativo" - di cui uno finalizzato alla certificazione di competenze di 300 ore e uno finalizzato all'acquisizione di una qualifica pro fessionale di 900 ore – si dovranno allegare al formulario tre di stinte schede preventivo (una per percorso formativo e una riepilogativa ).

La Regione si riserva la facoltà di procedere alla rimodulazione dei costi dei progetti e delle singole azioni anche in relazione alle risultanze della valut azione complessiva del piano finanziario . In caso di tagli finanziari, il soggetto attuatore è tenuto a riformulare il piano finanziario secondo le indicazioni fornite dagli uffici regionali.

In caso di progetti che prevedono l'applicazione di aiuti alla f ormazione (art. 31 del Reg (UE) 651/2014) non saranno ammissibili le spese di alloggio, ad eccezione delle spese di alloggio minime necessarie per i partecipanti che sono lavoratori con disabilità.

#### C. 2 Erogazione risorse e condizionalità

I percorsi relativi all'azione n. 1 hanno come obiettivo quello di concludersi con l'occupazione dei formati, che si realizza in caso di assunzione con contratto a tempo indeterminato, determinato di almeno 6 mesi, apprendistato, tirocinio extra curriculare. Pertanto, l'e rogazione delle risorse avviene secondo il seguente meccanismo: sulla base delle ore di formazione erogate fino al 90% del finanziamento pubblico e 10% riconoscibile pro quota sulla base delle ore di formazione erogate (a conclusione del progetto) e degli allievi formati, purché sia rispettata la condizionalità legata agli esiti occupazionali. Un ulteriore 10% di bonus premiale potrà essere riconosciuto pro quota, con risorse regionali extra, ai sensi dell'articolo 17 comma 6 della L .R. 32/2002, in base al numero di allievi occupati esclusivamente con contratto a tempo indeterminato o determinato di almeno 6 mesi o contratto di apprendistato .

### **ART. 5 SCADENZA PER LA PRESENTAZIONE DELLE DOMANDE**

I progetti devono essere trasmessi in via telematica al Settore Programmazione Formazione Strategica e Istruzione e Formazione Tecnica Superiore a partire dal giorno successivo alla data di pubblicazione del presente avviso sul BURT e devono pervenire entro e non oltre le ore 23.59 del giorno **30 luglio 2016**. A tal fine fa fede la data e l'orario di consegna della domanda che risulta nello stato "ricevuta" di Apaci o nella "ricevuta di avvenuta consegna " della PEC o nella notifica di "consegnato" rilasciata dal sistema InterPRO.

Le modalità di presentazione sono specifica tamente riportate all'articolo 7.

## **ART. 6 DEFINIZIONI E SPECIFICHE MODALITÀ ATTUATIVE**

### *6.1 Definizione delle priorità*

Le priorità generali attinenti le azioni che si intendono attuare con il presente avviso sono le seguenti:

A) Collegamento con altre misure attivate dalla Regione in ambito di supporto all'integrazione fra istruzione, formazione e lavoro;

B) Presenza di dichiarazioni di impegno all'assunzione da parte delle imprese.

Tali priorità sono da intendersi come segue.

A) La natura integrata dei proge tti previsti dal presente Avviso viene valutata anche in rapporto alla capacità delle proposte presentate di evidenziare e documentare forme di raccordo e collegamento con altre misure attivate dalla Regione in ambito di supporto all'integrazione fra istru zione, formazione e lavoro: collegamento con Poli Tecnico Professionali, IFTS (con particolare riferimento a quelli presentati in risposta all'avviso pubblico per

la presentazione dei progetti per i corsi IFTS nel la filiera nautica e logistica o per figure trasversali), Fondazioni ITS; collegamento alle misure previste per la riorganizzazione del sistema regionale di trasferimento tecnologico -vedi DGR 1040/2010 e DGR 566/2014; collegamento con Poli Tecnico Professionali, Distretti tecnologici, ecc .

B) La natura dei progetti strategici, che si basano sulle analisi di scenario e gli studi esistenti in ambito di mercato del lavoro e sviluppo locale, individuando le filiere produttive sulle quali concentrare l'intervento pubblico di formazione, richiede in via prioritaria la partecipazione attiva del mondo delle imprese a più livelli: in fase di progettazione e definizione dei fabbisogni e quindi dei contenuti formativi; in qualità di destinatari degli interventi di formazione continua, in qualità di partner dei progetti formativi, per ospitare in stage i partecipanti alle attività. In particolare, sarà valutato elemento di qualità progettuale la presenza di dichiarazioni di adesione di imprese che si impegnino all'assunzione di partecipanti ai cors i di formazion e per disoccupati, inattivi e inoccupati.

#### *6.2 Modalità attuative della normativa comunitaria sugli aiuti di Stato*

Tenendo presente la natura delle attività oggetto del presente avviso, le azioni che si configurano come aiuti di Stato e che devono quindi r ispettare la normativa comunitaria in materia è la seguente:

• interventi di formazione a favore degli occupati (lavoratori e imprenditori) in particolare nell'area R&S e innovazione tecnologica (azione n. 4).

La normativa comunitaria applicabile è la seguen te:

- articolo 31 del Regolamento (UE) n. 651/2014 della Commissione Europea del 6 agosto 2008 che dichiara alcune categorie di aiuti compatibili con il mercato comune in applicazione degli articoli 107 e 108 del Trattato ("regolamento generale di esenzione per categoria");
- Regolamento CE n. 1407/2013 del 18 dicembre relativo all'applicazione degli articoli 107 e 108 del trattato sul funzionamento dell'Unione europea agli aiuti d'importanza minore ("de minimis").

In Regione Toscana il regime di aiuti alla fo rmazione in riferimento al POR è stato istituito con DGR 1144 del 09/12/2014.

Nel caso delle azioni formative che si configurano come aiuti di Stato la regolamentazione in materia prevede che possa essere applicata lasciando facoltà di scelta al soggetto a ttuatore, da esplicitare in sede di presentazione delle domande di finanziamento, tra la normativa de minimis di cui al Regolamento 1407/2013, e quella prevista dall'articolo 31 del Regolamento (UE) 651/2014 sugli aiuti alla formazione.

Gli organismi forma tivi sono tenuti a garantire che le imprese beneficiarie dell'aiuto contribuiscano al finanziamento del progetto formativo nella misura richiesta dal presente avviso. Gli aiuti di Stato alla formazione di cui al Reg. (UE) 651/2014 non finanziano la formaz ione obbligatoria disciplinata dalla normativa nazionale e regionale.

Si riportano nell'allegato n. 8 Aiuti di Stato le regole che disciplinano l'ammissibilità agli aiuti di Stato da parte delle imprese e la determinazione del livello di contributo ricon oscibile.

### *6.3 Altre modalità attuative*

### **A. Durata dei progetti**

I progetti devono durare 18 mesi dalla data di avvio, ovvero dalla data della stipula della convenzione.

### **B. Vincoli concernenti gli interventi formativi**

Relativamente all'Azione n . 1, gli interventi di formazione professionale dovranno prevedere attività di stage per almeno il 30% delle ore complessive del corso ed essere coerenti con quanto stabilito dalla DGR 532/ 2009 e s.m.i.

#### **C**. **Divieto di proporre a finanziamento corsi FAD e/o prodotti did attici già realizzati nell'ambito del progetto TRIO**

I soggetti proponenti non possono proporre progetti che prevedano la realizzazione di moduli FAD e/o altri prodotti didattici che siano equivalenti a quelli già presenti nella didateca di TRIO. In tale ca so è fatto obbligo di utilizzare i suddetti moduli FAD e prodotti già presenti in TRIO.

I nuovi moduli FAD previsti dal progetto devono uniformarsi alle specifiche tecniche adottate dal sistema regionale di web learning disponibili sul sito www.progettotrio.it ed essere fruibili on -line attraverso la Didateca del sistema regionale di web learning TRIO.

#### **D. Ambito territoriale dell'intervento**

Sul presente avviso possono essere presentati progetti che si svolgono sul territorio di una o più Province della Regione Toscana.

Per ogni percorso formativo deve essere indicata la sede di svolgimento.

**E. Copertura geografica:** Ai fini dell'attuazione dell'avviso è da intendersi come segue:

- Ø per la formazione aziendale: le u nità operative delle aziende interessate devono essere localizzate sul territorio regionale;
- $\varnothing$  per tutte le altre attività: devono svolgersi sul territorio regionale salvo eventuali specifici moduli didattici, visite, ecc..

## **ART. 7 MODALITÀ DI PRESENTAZIONE D ELLE DOMANDE**

#### *7.1 Requisiti a pena di esclusione*

A pena di esclusione le domande devono:

essere inviate entro e non oltre l'orario e la data indicata nell'art icolo 5;

essere trasmesse in via telematica dal soggetto privato o pubblico capofila dell'AT I/ATS con una delle seguenti modalità alternative:

*caso in cui il capofila di ATI/ATS sia un soggetto privato:*

- trasmissione tramite interfaccia web Apaci, previa registrazione (credenziali utente e password) in qualità di Azienda/Impresa o Associazione al seguente indirizzo: http://www.regione.toscana.it/apaci e selezionando come Ente Pubblico destinatario "Regione Toscana Giunta";
- trasmissione tramite cas ella di posta elettronica certificata (PEC) all'indirizzo PEC istituzionale di "Regione Toscana": regionetoscana@postacert.toscana.it ;

*caso in cui il capofila di ATS sia un soggetto pubblico:*

- trasmissione tramite protocollo interoperabile, per le amministrazioni pubbliche attive sul sistema InterPRO;
- trasmissione tramite cas ella di posta elettronica certificata (PEC) all'indirizzo PEC istituzionale di "Regione Toscana": regionetoscana@postacert.toscana.it per tutte le amministrazioni non anco ra attive sul sistema InterPRO ;

solo in casi eccezionali e motivati, la trasmissione potrà essere effettuata – secondo le modalità sopra indicate – da un partner, su espressa autorizzazione del capofila da allegare contestualmente all'invio;

- rispettare la clausola del numero massimo di proposte progettuali presentabili da ciascun partenariato nonché da ogni singolo soggetto, incluso il capofila, fatti salvi gli istituti di istruzione superiore che non sono tenuti al rispetto del suddetto vincolo e di cui al l'articolo 3 ;
- contenere il formulario e le schede preventivo nonché i PED tutti sottoscritti dal legale rappresentate del capofila che presenta il progetto nel caso di ATI/ATS costituita o d ai legali rappresentanti del capofila e di tutti i partner dell'AT I/ATS nel caso di associazione costituenda.

#### *7.2 Modalità di sottoscrizione del capofila e dei partner*

La domanda di candidatura, le dichiarazioni, il formulario e le schede preventivo e i PED dovranno essere firmati con firma digitale o firma elettronica q ualificata, il cui certificato sia rilasciato da un certificatore accreditato, intestata ai legali rappresentanti dei soggetti attuatori costituenti l'ATI/ATS.

Nel caso in cui i soggetti privati tenuti alla sottoscrizione della documentazione non siano do tati di firma digitale o firma elettronica qualificata, il cui certificato sia rilasciato da un certificatore accreditato, la sottoscrizione può avvenire ad opera del legale rappresentante con firma autografa su carta, in forma estesa e leggibile, (non soggetta ad autenticazione), successivamente scansionata e accompagnata da documento di identità leggibile in corso di validità del firmatario.

Nel caso del soggetto pubblico, questo è tenuto alla sottoscrizione di tutti i documenti con firma digitale o firma elettronica qualificata, il cui certificato sia rilasciato da un certificatore accreditato.

- Il campo "oggetto" della trasmissione telematica deve riportare la dicitura " **Formazione Strategica – Avviso Nautica e Logistica** ".

- Le domande, comprensive deg li allegati, devono essere trasmesse in un unico invio.

- Non si dovrà procedere all'inoltro dell'istanza in forma cartacea ai sensi dell'art. 45 del d.lgs. 82/2005 e successive modifiche.

- Le domande devono prevede re un numero massimo di allegati, come di seguito specificato:
- 1. nel caso di trasmissione tramite interfaccia web Apaci dovrà essere caricato quale "documento" principale la Domanda di candidatura e come allegati tutta la restante documentazione prevista dall'avviso rispettando il numero massimo di 10 allegati;
- 2. nel caso di trasmissione tramite casella di posta elettronica certificata (PEC) potranno essere inviati al massimo 11 file ;
- 3. nel caso di trasmissione tramite InterPRO dovrà essere caricato quale "documento" principale la Domanda di candidatura e come allegati tutta la restante documentazione prevista dall'avviso rispettando il numero massimo di 10 allegati;

I file allegati alla trasmissione tramite interfaccia web Ap aci, casella di posta elettronica certificata (PEC) e INTERPRO devono essere i nviati in formato pdf e adeguatamente nominati.

La Regione Toscana si riserva di procedere all'eventuale ammissione nei casi di omissione della sottoscrizione della domanda e dei relativi allegati qualora, per tipologia di strumento telematico di trasmissi one utilizzato, il soggetto risulti identificabile in modo certo.

## **ART. 8 DOCUMENTI DA PRESENTARE**

Per la presentazione di un progetto occorre:

- 1. domanda di candidatura in bollo (la marca da bollo deve essere annullata) esclusi soggetti esentati per legge. La domanda deve fare riferimento al presente avviso e deve indicare la denominazione del progetto. Deve essere sottoscritta dal legale rappresentante del soggetto capofila di ATI/ATS già costituita o, nel caso di costituenda ATI/ATS, dai legali rappresentanti di tutti i soggetti con le modalità di sottoscrizione indicate nell'art. 7;
- 2. atto costitutivo dell'ATI/ATS, se già costituita, o dichiarazione di intenti da cui risulti l'impegno alla costituzione in caso di approvazione del progetto, nel caso di ATI/ATS c ostituenda;
- 3. dichiarazioni sostitutive di affidabilità giuridico -economico-finanziaria e L. 68/99 rese, ai sensi del DPR 445/2000, artt. 46 -47, dai legali rappresentanti di tutti i soggetti attuatori;
- 4. formulario e schede preventivo e PED sottoscritti a pena di esclusione secondo le modalità indicate nell'art. 7; il formulario deve essere composto da pagine numerate progressivamente;
- 5. (se pertinente) dichiarazione relativa alla realizzazione di corsi FAD e prodotti didattici multimediali ;
- 6. dichiarazione di ades ione al progetto delle imprese destinatarie di interventi di formazione continua, che non siano anche soggetti attuatori (partner dell'ATI/ATS proponente il progetto), sottoscritte dai legali rappresentanti delle imprese con allegata copia leggibile del do cumento di identità in corso di validità;
- 7. dichiarazione di disponibilità delle aziende ad ospitare gli allievi in stage sottoscritta dal legale rappresentante dell'az ienda;
- 8. dichiarazione di impegno dell'impresa ad assumere gli allievi sottoscritta dal leg ale rappresentante dell'azienda;
- 9. dichiarazione/i relativa/e agli aiuti di stato sottoscritte dal legale rappresentante dell'azienda;

10. curriculum vitae dei formatori di cui alla tabella B.4.1.A del formulario, aggiornati al 2016 e firmati dall'interessato. Il curriculum vitae deve essere redatto su modello europeo, composto da massimo 3 pagine e senza allegati .

Solo nei casi previsti di firma autografa, per ogni firmatario è sufficiente allegare la fotocopia del proprio documento d'identità, chiara, leggibi le ed in corso di validità, una sola volta per la sottoscrizione del formulario e per le altre dichiarazioni richieste ai sensi del DPR 445/2000.

#### **ART. 9 AMMISSIBILITÀ**

I progetti non esclusi ai sensi dell'art. 7, sono ritenuti ammissibili, valutabili ed app rovabili se:

- presentati da un partenariato ammissibile, secondo quanto previsto all'art. 3;
- compilati su ll'apposito formulario ;
- coerenti con quanto disposto all'art. 3 relativamente alla individuazione preventiva delle imprese destinatarie di azioni di formazione continua (Azione n. 4);
- coerenti con la tipologia dei destinatari, delle azioni, degli Assi di riferimento e con tutte le specificità indicate nell'art. 2 per la proposta progettuale complessiva e per ogni tipologia di azione;
- coerenti con quant o disposto all'art. 6.3 "Altre modalità attuative", con riferimento alla durata del progetto, FAD, ambito territoriale e copertura geografica per l'azione n. 4 ;
- coerenti con quanto disposto all'art. 4 relativamente agli importi minimi e massimi previsti per l'intera proposta progettuale e ai massimali previsti per ogni singola azione , nonché relativamente alla scelta del regime di aiuto e all'indicazione degli elementi necessari alla definizione dell'intensità di aiuto ammissibile nel caso venga adottato i l Regolamento d'esenzione;
- corredati delle dichiarazioni, sottoscrizioni e documenti richiesti ai sensi dell'art. 8 .

L'istruttoria di ammissibilità viene eseguita a cura del Settore regionale competente, con l'eventuale supporto di altri settori regionali, e si conclude con decreto del dirigente regionale competente per materia.

Le domande ammissibili sono sottoposte a successiva valutazione tecnica.

## **ART. 10 VALUTAZIONE**

Le operazioni di valutazione sono effettuate da un "nucleo di valutazione" nominato da l dirigente regionale responsabile e composto da personale della Regione Toscana e delle Province/Città Metropolitana . In tale atto di nomina saranno precisate, oltre la composizione, le specifiche funzioni .

E' facoltà del nucleo di valutazione richiedere chiarimenti e/o integrazioni sui progetti.

I criteri di valutazione sono di seguito indicati:

#### **1. QUALITÀ E COERENZA PROGETTUALE 60 punti**

#### **1.1. Finalizzazione: coerenza e congruenza rispetto all'azione messa a bando**

1.1.1 Integrazione e coerenza tra l e diverse tipologie di azione previste nella proposta progettuale

1.1.2 Coerenza del progetto didattico con gli standard minimi di progettazione previsti dalla DGR 532/2009 s.m.i. e dal presente Avviso

1.1.3 Efficacia degli interventi formativi proposti all'interno delle singole azioni, in considerazione del numero dei corsi attivabili, delle diverse tipologie degli stessi (relativamente agli standard di progettazione per le competenze tecnico -professionali dei percorsi finalizzati al conseguimento di una qualifica professionale e di certificazioni delle competenze correlate a singole Aree di Attività lavorativa), nonché del numero degli allievi inseriti in formazione, in coerenza con l'analisi IRPET e la sottofiliera della macr oarea considerata.

#### **1.2 Chiarezza e coerenza dell'analisi di contesto**

1.2.1 Partendo dal rapporto IRPET, chiarezza ed esemplarità dell'analisi congiunta dei proponenti in riferimento ai fabbisogni formativi richiesti dal territorio e/o dal contesto economico, nonché oggetto della proposta formativa progettuale, in cui siano evidenziate le strategie adottate, la scelta della localizzazione

degli interventi, il ruolo dei soggetti che hanno partecipato alla rilevazione/definizione del quadro strategico e le modalità di coinvolgimento deg li stessi

1.2.2 Efficacia della risposta offerta dal progetto nell'ambito di ciascuna delle azioni, anche in termini di leggibilità e chiarezza espositiva

1.2.3 Grado di autonomia e integrazione rispetto ad altre iniziative locali

### **1.3 Coerenza interna de ll'articolazione dell'operazione**

1.3.1 Coerenza degli obiettivi di progetto in riferimento alle azioni presentate

1.3.2 Coerenza interna del progetto in termini di articolazione e fasi delle azioni, nonché delle specifiche attività all'interno di ciascuna azione, con le caratteristiche dei destinatari

1.3.3 Modalità di individuazione e selezione del target, di reperimento delle imprese disponibili ad accogliere gli alunni in stage, di informazione, orientamento in ingresso e riconoscimento dei crediti

1.3.4. Coerenza delle azioni di accompagnamento e di supporto alla formazione: presenza e integrazione di percorsi di accompagnamento in itinere e al lavoro, con particolare riferimento all'accompagnamento in uscita, follow up, azioni di placement e start up

1.3.5 Adeguatezza delle azioni di monitoraggio degli interventi, visite didattiche, se previste (indicandone i motivi, la durata e correlandole agli obiettivi delle azioni) e verifica finale

1.3.6 Congruenza dei contenuti didattici in riferimento agli obi ettivi di apprendimento proposti, delle risorse mobilitate e delle metodologie adottate

1.3.7 Presenza e congruenza delle competenze linguistiche riferite all'inglese (generale e tecnico), nell'ambito delle azioni proposte, in riferimento al target e alla durata dei percorsi, nonché al livello di complessità e al contesto di esercizio delle professionalità che si intende formare.

#### **1.4 Coerenza e correttezza del piano finanziario**

#### **2. INNOVAZIONE/RISULTATI ATTESI/SOTENIBILITA'/TRASFERIBILITA' 15 punti**

2.1 Risultati attesi in termini di occupabilità e miglioramento dello status professionale e occupazionale; continuità degli effetti e stabilità dei percorsi attivati; ricaduta dell'intervento; esemplarità e trasferibilità dell'esperienza (creazione di una rete territoriale e/o istituzione di buone pratiche)

2.2 Carattere innovativo: presenza di contenuti formativi coerenti con la strategia regionale di Smart Specialisation, con particolare riferimento alle priorità tecnologiche e di innovazio ne declinabili nel contesto delle macroaree considerate (vedi DGR 1018/2014 e Studi di Smart Specialisation della Regione Toscana)

2.3 Diffusione: meccanismi di diffusione dell'idea progettuale e/o dei risultati (disseminazione) – Livello di complessità delle attività previste nel progetto per la diffusione dei risultati

#### **3. SOGGETTI COINVOLTI 15 punti**

3.1 Esperienza dei soggetti coinvolti: esperienza maturata nell'ambito delle tipologie di intervento proposte o su target di ut enza affini a quelli individuati , nonché in contesti economici correlati alla filiera dell'Avviso

3.2 Qualità del partenariato: quadro organizzativo del partenariato in cui sia definito il ruolo specifico di ciascun soggetto attuatore e valore aggiunto in termini di esperienza e capacità. Presenza nel partenariato di istituti di istruzione superiore e/o università

3.3 Risorse umane e strumentali: adeguatezza delle risorse messe a disposizione dai soggetti attuatori per la realizzazione del progetto (presenz a e pertinenza di laboratori, compresa la dotazione ai partecipanti, nonché quadro delle risorse umane utilizzate per le singole azioni dell'intervento: docenti interni, esterni, senior, junior, esperti del mondo del lavoro, docenti universitari, ecc)

3.3.1 Adeguatezza delle risorse umane utilizzate nel progetto, in termini di definizione dei ruoli e dei tempi di svolgimento (docenza, orientamento, tutoraggio); differenziazione (docenti interni, esterni, senior, junior, esperti del mondo del lavoro) e congr uità rispetto alle discipline insegnate

3.3.2 Adeguatezza delle risorse strumentali utilizzate nel progetto, quali locali, attrezzature, laboratori, dotazione ai partecipanti

**Allegato A) – avviso**

## **4. PRIORITÀ 10 punti**

4.1 Collegamento con altre misure at tivate dalla Regione in ambito di supporto all'integrazione fra istruzione, formazione e lavoro (collegamento con Poli T ecnico Professionali, IFTS, ITS e Distretti Tecnologici, ecc)

4.2 Presenza di dichiarazioni di impegno all'assunzione da parte delle i mprese

Il punteggio massimo conseguibile sarà dunque pari a **100** punti.

I progetti valutati sono finanziabili qualora raggiungano almeno **65/100** di cui almeno **60/90** sui criteri 1, 2, 3.

I criteri per la valutazione tecnica dei progetti sono descritti con ma ggior dettaglio nell'allegato 9 al presente avviso.

Al termine della valutazione e quindi dell'attribuzione dei punteggi a cura de l nucleo di valutazione, il settore regionale competente predispone la graduatoria dei progetti.

Il ricorso alla delega a ter zi deve essere espressamente previsto nel progetto ed è, quindi, oggetto di specifico esame da parte dell'Amministrazione regionale , la quale:

- lo valuta, richiedendo eventuali chiarimenti e integrazioni al proponente;
- laddove ritenga di non autorizzarlo comunica all'ente proponente un termine per l'adeguamento del progetto, pena l'esclusione;
- predispone la graduatoria definitiva dei progetti finanziati ed esclusi.

I progetti verranno finanziati in ordine di graduatoria, garantendo la finanziabilità di a lmeno un progetto per macroarea, fatta salva l'ipotesi che per una delle macroaree non vi siano progetti finanziabili.

## **ART. 11 APPROVAZIONE GRADUATORIE E MODALITÀ DI UTILIZZO DEI FINANZIAMENTI**

Entro 120 giorni dalla data della scadenza per la presentazion e dei progetti il dirigente regionale responsabile adotta l'atto con il quale vengono approvati i progetti ammessi e non ammessi a finanziamento.

Saranno approvate due graduatorie regionali, una per macroarea.

La Regione si riserva la facoltà di aprire sca denze successive a quella stabilita con il presente atto.

Eventuali progetti inseriti utilmente in graduatoria ma non finanziati per insufficienza delle risorse disponibili potranno essere ripresentati dai soggetti proponenti alla eventuale scadenza succes siva del presente avviso, se prevista, o su altri avvisi. In ogni caso verranno considerati come progetti presentati ex novo.

Nel caso in cui venissero accertate ulteriori disponibilità di fondi, a seguito di revoche, rinunce o economie sui progetti approv ati, e/o in cui venissero destinati al presente avviso ulteriori finanziamenti, i suddetti fondi potranno essere assegnati prioritariamente a favore di progetti finanziati parzialmente o dichiarati precedentemente finanziabili ma non finanziati per insuffi cienza delle risorse.

La Regione provvede alla pubblicazione della graduatoria sul BURT e sul proprio sito Internet. La pubblicazione sul BURT vale a tutti gli effetti come notifica dell'esito del procedimento. Non sarà inviata altra comunicazione.

## **ART. 12 ADEMPIMENTI E VINCOLI DEL SOGGETTO FINANZIATO E MODALITÀ DI EROGAZIONE DEL FINANZIAMENTO**

### *12.1 Adempimenti nei confronti dell 'Amministrazione regionale*

Sulla base degli esiti della valutazione tecnica effettuata sul progetto dal nucleo di valutazione, il S ettore regionale competente si riserva la facoltà di richiedere chiarimenti ed una ulteriore rideterminazione dei costi. Qualora, in esito a eventuali controlli svolti dal Settore regionale competente, emergano elementi di mancata regolarità della realizza zione dell'operazione e di non conformità con quanto stabilito nella convenzione o altro documento di pianificazione delle attività, il Settore può formulare vincolanti richieste di adeguamento a quanto approvato .

Nel caso di aggiudicazione del finanziamen to a soggetto non accreditato, quest'ultimo dovrà consegnare la domanda di accreditamento, secondo quanto stabilito dalla DGR 968/ 2007 e s.m.i., entro 10 giorni dalla pubblicazione della graduatoria sul BURT di cui all'art. 11. La mancata presentazione del la domanda di accreditamento, o l'esito negativo dell'istruttoria della stessa, comporteranno la non concessione del finanziamento.

In caso di utilizzo di locali non registrati in accreditamento, prima della stipula della convenzione, devono essere trasmesse al Settore regionale competente per lo svolgimento delle attività, la comunicazione con cui vengono individuati e l'autocertificazione relativa alla regolarità rispetto alle norme in materia di sicurezza.

Nel caso di specifica richiesta, il soggetto att uatore deve trasmettere al Settore regionale competente documentazione idonea ad attestare quanto dichiarato ai sensi del DPR 445/2000, entro 10 giorni dal ricevimento della richiesta stessa.

Qualora si sia in presenza di più soggetti attuatori che si sono impegnati ad associarsi formalmente per la realizzazione del progetto, l'atto di costituzione dell'associazione deve essere consegnato al competente Settore regionale per il presente avviso , entro 30 giorni dalla pubblicazione della graduatoria sul BURT d i cui all'art. 11 .

I soggetti finanziati devono altresì essere in regola con la vigente normativa in materia di antimafia .

In caso di associazione fra più soggetti la convenzione è stipulata dal soggetto individuato quale capofila dell'associazione.

La convenzione sarà stipulata entro 60 giorni dalla pubblicazione della graduatoria sul BURT di cui all'art. 11 oppure dall'approvazione della documentazione eventualmente richiesta successivamente all'approvazione del progetto o, nel caso di aggiudicazione d el finanziamento a soggetto non accreditato, dalla data di consegna della domanda di accreditamento.

In relazione agli interventi finanziati a valere sul presente avviso, verranno applicate le procedure per la gestione, il controllo e la rendicontazione d egli interventi proprie del POR Obiettivo "Investimenti a favore della crescita e dell'occupazione" 2007-2013. A seguito dell'adozione della L.R. 3 marzo 2015 n. 22 sul riordino delle funzioni provinciali, l'Amministrazione regionale, con riferimento alla formazione strategica, ha separato le funzioni di programmazione, che fanno capo al Settore "Programmazione formazione strategica e istruzione e formazione tecnica superiore", dalle sopra citate funzioni gestionali, che sono in capo ai seguenti Settori:

- "Gestione, rendicontazione e controlli per gli ambiti territoriali di Arezzo, Firenze e Prato",
- "Gestione, rendicontazione e controlli per gli ambiti territoriali di Grosseto e Livorno",
- "Gestione, rendicontazione e controlli per gli ambiti territoriali di P isa e Siena",
- "Gestione, rendicontazione e controlli per gli ambiti territoriali di Lucca, Massa Carrara e Pistoia".

Pertanto le attività relative alla gestione, rendicontazione, controllo e pagamento saranno espletate da uno dei suddetti Settori regionali competenti per lo svolgimento di tali funzioni, individuato in base al luogo in cui ha sede il capofila del progetto ammesso a finanziamento.

I soggetti attuatori sono tenuti a conoscere ed applicare la normativa regionale in materia di formazione professionale ed in particolare la DGR 635/2015, che approva le Procedure di gestione degli interventi formativi oggetto di sovvenzioni a valere sul POR FSE 2014 -2020.

Almeno 5 giorni prima dell'avvio di ciascuna attività il soggetto attuatore deve darne comunic azione al Settore competente per le fasi gestionali ed inserire il relativo dato nel sistema informativo regionale FSE. Insieme alla comunicazione di inizio attività deve essere inviato il calendario dettagliato e tutte le informazioni indicate nella DGR 635/2015.

#### *12.2 Modalità di erogazione del finanziamento*

Le attività formative di cui all'azione n. 1 rientrano nella categoria della formazione mirata all'inserimento lavorativo, che ha come obiettivo quello di fornire le conoscenze e le competenze necessar ie a facilitare l'occupazione dei beneficiari sulla base dell'analisi dei loro obiettivi di crescita professionale e delle loro potenzialità, rilevate nell'ambito delle azioni di orientamento e di fabbisogno delle imprese. L'obiettivo dell 'azione è quindi l'inserimento lavorativo del disoccupato da raggiungere entro 6 mesi dalla fine del percorso formativo quale condizione obbligatoria per il riconoscimento totale della sovvenzione.

Il rimborso nei confronti del soggetto attuatore sarà erogato dal Settore regionale competente per le fasi gestionali nel modo seguente:

- $\Theta$  fino al 90% del finanziamento pubblico, calcolato sulla base delle ore di formazione erogate, così come disposto nella DGR 635/2015, che approva le Procedure di gestione degli interventi format ivi oggetto di sovvenzioni a valere sul POR FSE 2014 -2020;
- Ø fino al 100%, *pro quota* sulla base delle ore di formazione erogate e del numero di allievi formati (coloro che abbiano conseguito il livello di qualificazione previsto dall'intervento frequentato), purché venga rispettata la condizionalità che prevede la successiva collocazione del partecipante in un posto di lavoro (entro sei mesi dalla fine del corso) con contratto a tempo indeterminato, determinato di almeno 6 mesi, apprendistato, tirocinio extra curriculare;
- $\Theta$  un ulteriore 10% di bonus premiale potrà essere riconosciuto pro quota con risorse regionali extra, ai sensi dell'art. 17 comma 6 della L.R. 32/2002, in base al numero degli allievi occupati esclusivamente con contratto a tempo indeterminato o determinato di almeno 6 mesi o contratto di apprendistato.

Il pagamento della parte sulla quale è prevista la condizionalità avverrà in quota parte.

Per l'erogazione del finanziamento si applica quanto previsto dalla DGR 635/2015 . In particolare, l'erog azione avviene secondo le seguenti modalità:

#### **A) attività formative di cui all'azione n. 1:**

1) anticipo di una quota pari al 40% del finanziamento pubblico, calcolato in base ai costi standard applicati alle ore di formazione previste, calcolato con la segu ente formula:

40% (A x C)

dove

A = Unità di costo standard (UCS) Spese strutturali per la realizzazione del progetto (SRP)

C = Ore di formazione totali previste

L'anticipo viene erogato all'avvio dell'attività, a seguito di domanda, quando sussistano t utte le seguenti condizioni:

- stipula della convenzione o rilascio dell'autorizzazione;
- stipula di polizza fideiussoria a garanzia dell'anticipo secondo quanto previsto dalla DGR 635/2015, che approva le Procedure di gestione degli interventi formativi ogge tto di sovvenzioni a valere sul POR FSE 2014-2020.

2) successivi rimborsi in corso di attuazione del progetto, a seguito di domanda, in misura proporzionale sulla base delle ore di formazione svolte fino al 90% del finanziamento pubblico calcolato a preven tivo, comprensivo della quota di cui al precedente punto 1);

La spesa riconoscibile e rimborsabile calcolata corrispondente all'avanzamento delle attività è calcolata dal SI con la seguente formula:

(A x C1)

### Dove

A = Unità di costo standard (UCS) Spese str utturali per la realizzazione del progetto (SRP)

C1 = Ore di formazione svolte nel trimestre di riferimento

3) saldo pro quota (ovvero in base agli esiti occupazionali) sulla base delle ore di formazione erogate e del numero di allievi formati (coloro che abbiano conseguito il livello di qualificazione previsto dall'intervento frequentato) fino al massimo del 110% da erogare dopo la valutazione degli esiti occupazionali stessi .

Di seguito le fasi per la determinazione del **saldo**.

a) La determinazione dell'i mporto definitivo del contributo spettante per il progetto realizzato avviene applicando la seguente formula:

$$
(A \times C2)+(B \times C2 \times D2)
$$

#### Dove

A = Unità di costo standard (UCS) Spese strutturali per la realizzazione del progetto (SRP)

B = Unità di costo standa rd (UCS) - Spese collegate alla Frequenza degli Allievi (UCS - SFA)

C2 = Ore di formazione totali svolte (escluse le ore di FAD e di stage)

D2 = Allievi formati

Per allievi formati si intendono coloro che abbiano conseguito il livello di qualificazione pre visto dall'intervento frequentato (attestato di qualifica professionale, certificato di competenze, attestato di frequenza, ecc.).

Per il calcolo della sovvenzione pubblica complessiva e del bonus premiale si rimanda all'esempio.

*Esempio:*

*1. Un corso final izzato al rilascio di una figura di tecnico, prevede l'effettuazione di 400 ore di aula per 20 partecipanti.*

*2. Il valore della sovvenzione a preventivo sarà pari a 66.880,00 euro.*

*3. Al soggetto attuatore potrà essere erogato un anticipo pari al 40% e suc cessivi rimborsi fino al 90% del finanziamento pubblico a preventivo, pari cioè a 60.192,00 euro.*

*4. Il corso si conclude con l'effettuazione delle 400 ore previste e 18 allievi formati. Il valore finale della sovvenzione sarà quindi pari a 65.040,00 euro.*

*5. Il saldo, relativo al 10% del valore della sovvenzione finale, viene calcolato pro quota sulla base del numero di allievi formati occupati. Se ad esempio, dei 18 allievi formati, a sei mesi l'esito occupazionale risulterà positivo per 16 di essi, i l saldo finale sarà pari a sedici/diciottesimi di 6.504,00 euro, e cioè pari a 5.781,33 euro , e sarà erogato sottraendo la differenza tra il 90% calcolato a preventivo e il 90% risultato a consuntivo, e cioè pari a 5. 781,33 - (60.192,00 – 58.536,00) = 5. 781,33 – 1.656,00 = 4.125,33 euro, per un importo totale della sovvenzione pari a 64. 317,33 euro.*

*6. Se infine, dei 18 allievi formati, 9 risulteranno avere un contratto a tempo indeterminato o determinato di almeno 6 mesi o un contratto di apprendistato, sarà erogato un ulteriore bonus premiale del 10%, calcolato pro quota sulla sovvenzione finale di 65.040,00 euro, cioè pari a nove/diciottesimi di 65.040,00 euro, ovvero 3.251,99 euro.*

*7. La sovvenzione pubblica complessiva sarà dunque pari a 60.192 ,00 + 4.125,33 = 64.317,33 euro + 3.251,99 euro di bonus premiale*

#### **B) attività formative di cui alle azioni n . 2, 3 e 4:**

Per le azioni n. 2, 3 e 4, nonché p er quanto non disposto dal presente avviso e per le norme che regolano la gestione delle attività si rimanda a lla DGR 635/2015, che approva le Procedure di gestione degli interventi formativi oggetto di sovvenzioni a valere sul POR FSE 2014 -2020.

I soggetti pubblici non sono tenuti a stipulare polizza fideiussoria.

## **ART. 13 INFORMAZIONE E PUBBLICITÀ**

I soggetti fin anziati devono attenersi, in tema di informazione e pubblicità degli interventi dei Fondi strutturali, a quanto disposto nell'Allegato XII del Regolamento (UE) 1303/ 2013 (punto 2.2. - Responsabilità dei beneficiari) e alla DGR 635/2015.

#### **ART. 14 CONTROLLI SULLE DICHIARAZIONI SOSTITUTIVE**

Le dichiarazioni sostitutive presentate sono sottoposte a controlli e verifiche da parte della Regione Toscana, secondo le modalità e condizioni previste dagli artt. 71 e 72 del DPR 445/2000. E' disposta la revoca del finanziamento assegnato qualora dai controlli effettuati ai sensi del DPR 445/2000 emerga la non veridicità delle dichiarazioni, fatte salve le disposizioni penali vigenti in materia.

#### **Art. 15. INFORMATIVA ai sensi dell'art. 13 DEL D.lgs. 30 giugno 2003 n. 196**

Ai sensi del D.Lgs. n.196/ 2003 "Codice in materia di protezione dei dati personali" e s.m.i., i dati acquisiti in esecuzione del presente atto vengono utilizzati esclusivamente per le finalità relative al procedimento amministrativo per il quale essi vengo no comunicati, secondo le modalità previste dalle leggi e dai regolamenti vigenti.

Titolare del trattamento è la Giunta Regionale nella persona del legale rappresentante.

Responsab ili del trattamento sono:

- per la fase di programmazione, il dirigente respon sabile del settore "Programmazione Formazione Strategica e Istruzione e Formazione Tecnica Superiore" ;
- per le fasi di gestione, rendicontazione, controllo e pagamento, i dirigenti responsabili dei settori:
- v "Gestione, rendicontazione e controlli per gli amb iti territoriali di Arezzo, Firenze e Prato",
- v "Gestione, rendicontazione e controlli per gli ambiti territoriali di Grosseto e Livorno",
- v "Gestione, rendicontazione e controlli per gli ambiti territoriali di Pisa e Siena",
- v "Gestione, rendicontazione e contr olli per gli ambiti territoriali di Lucca, Massa Carrara e Pistoia".

Al fine di esplicitare l'obbligo comunitario di pubblicare le informazioni relative ai beneficiari dei Fondi provenienti dal bilancio comunitario, il dirigente responsabile per la fase di programmazione pubblica l'elenco dei beneficiari, con relativo titolo delle operazioni e gli importi della partecipazione pubblica assegnati a tale operazioni a valere sulle risorse del POR.

Partecipando al presente bando il soggetto proponente autorizza espressamente il trattamento dei propri dati personali nei limiti sopra indicati.

### **ART. 16 RESPONSABILE DEL PROCEDIMENTO**

Ai sensi della legge 7 agosto 1990, n. 241 (Nuove norme in materia di procedimento amministrativo e di diritto di accesso ai documenti a mministrativi) la struttura amministrativa responsabile dell'adozione del presente avviso è il settore regionale Programmazione Formazione strategica e Istruzione e Formazione Tecnica Superiore.

Il diritto di accesso di cui all'articolo 22 e seguenti della legge L. 241/1990 e all'articolo 5 e seguenti della L.R. 40/2009 viene esercitato nei confronti del settore regionale Programmazione Formazione strategica e Istruzione e Formazione Tecnica Superiore, con le modalità indicate nella citata legge regionale.

Responsabile del Procedimento è il dirigente responsabile del settore regionale Programmazione Formazione strategica e Istruzione e Formazione Tecnica Superiore.

### **ART. 17 INFORMAZIONI SULL'AVVISO**

Il presente avviso è reperibile in internet nel sito della Re gione: www.regione.toscana.it/fse -nauticalogistica e sul seguente sito internet: www.giovanisi.it;

Le informazioni possono inoltre essere richieste al seguente indirizzo e -mail:

formazione strategica@regione.toscan a.it

## **ART. 18 RIFERIMENTI NORMATIVI**

Il presente avviso è adottato in coerenza ed attuazione:

- § del Regolamento (UE) n. 1303/2013 del Parlamento Europeo e del Consiglio del 17 dicembre 2013 pubblicato sulla GUE del 20.12.2013 che reca disposizioni comuni sul Fondo europeo di sviluppo regionale, sul Fondo sociale europeo, sul Fondo di coesione, sul Fondo europeo agricolo per lo sviluppo rurale e sul Fondo europeo per gli affari marittimi e la pesca e definisce disposizioni generali sul Fondo europeo di sviluppo regionale, sul Fondo sociale europeo, sul Fondo di coesione e sul Fondo europeo per gli affari marittimi e la pesca e abroga il Regolamento (CE) n. 1083/2006 del Consiglio;
- § del Regolamento (UE) n. 1304/2013 del Parlamento Europeo e del Consiglio del 17 d icembre 2013 pubblicato sulla GUE del 20 dicembre 2013 relativo al Fondo sociale europeo e abrogante il Regolamento (CE) n. 1081/2006 del Consiglio;
- § dell'Accordo di partenariato 2014 -2020, adottato il 29.10.2014 dalla Commissione Europea;
- § della Decisione della Commissione C(2014) n. 9913 del 12.12.2014 che approva il Programma Operativo "Regione Toscana – Programma Operativo Fondo Sociale Europeo 2014 -2020" per il sostegno del Fondo Sociale Europeo nell'ambito dell'obiettivo " Investimenti a favore della c rescita e dell'Occupazione" per la Regione Toscana in Italia;
- § della Deliberazione della Giunta Regionale n.17 del 12.01.2015 con il quale è stato preso atto del testo del Programma Operativo Regionale FSE 2014 -2020 così come approvato dalla Commissione Eur opea con la sopra citata decisione;
- § della Deliberazione della Giunta Regionale n.197 del 2.03.2015 con il quale è stato approvato il Provvedimento Attuativo di Dettaglio (PAD) del Programma Operativo Regionale FSE 2014 -2020;
- § della Deliberazione della Giun ta Regionale n. 124 del 01.03.2016 con la quale è stata approvata la modifica del Provvedimento Attuativo di Dettaglio (PAD) del Programma Operativo Regionale obiettivo "Investimenti crescita e occupazione" (ICO) FSE 2014 – 2020;
- § della Legge Regionale n. 3 2/2002 "Testo unico in materia di educazione, istruzione, orientamento, formazione professionale e lavoro";
- § del Regolamento di esecuzione della LR 32/2002 emanato con decreto del Presidente della Giunta Regionale n. 47/R del 8/08/2003;
- § del Piano di indiriz zo generale integrato ex articolo 31 LR 32/2002 approvato con delibera del Consiglio regionale n. 32/2012;
- § del Programma regionale di Sviluppo 2011 -2015, adottato con Risoluzione del Consiglio Regionale n. 49 del 29.06.2011;
- § del Regolamento (UE) n. 651/2 014 della Commissione Europea del 17 giugno 2014 che dichiara alcune categorie di aiuti compatibili con il mercato comune in applicazione degli articoli 87 e 88 del trattato (regolamento generale di esenzione per categoria);
- § della Deliberazione della Giun ta Regionale 1144/2014, che istituisce un regime di aiuti alla formazione ai sensi del Regolamento 651/2014;
- § del Regolamento (CE) n. 1407 del 18 dicembre relativo all'applicazione degli articoli 107 e 108 del trattato sul funzionamento dell'Unione europea agli aiuti d'importanza minore ("de minimis");
- § della Deliberazione della Giunta Regionale 240/2011, che app -rova gli indirizzi e le metodologie per l'applicazione alle attività formative selezionate tramite avviso pubblico delle opzioni di semplificazione della spesa di cui al Regolamento (CE) n. 396 del Parlamento Europeo e del Consiglio del 6 maggio 2009;
- § della Deliberazione della Giunta Regionale 968/2007 e s.m.i che approva la direttiva regionale in materia di accreditamento;
- § della Deliberazione della Giunta Regionale 635/2015 che approva le procedure di gestione degli interventi formativi oggetto di sovvenzioni a valere sul POR FSE 2014 -2020;
- § della Deliberazione della Giunta Regionale 532/2009 e s.m.i., che approva il disciplinare per l'attuazione del sistema regionale delle competenze previsto dal Regolamento di esecuzione della LR 32/2002;
- § dei criteri di selezione approvati dal Comitato di Sorveglianza nella seduta del 8 maggio 2015:
- § della Deliberazione della Giunta Regionale 449 del 7 aprile 2015 rel ativa all'approvazione degli indirizzi per il finanziamento di attività di formazione per l'anno 2015 a valere sul POR 2014 -2020;
- § della Deliberazione della Giunta Regionale n. 344 del 18 aprile 2016 relativa all'approvazione delle specifiche per l'apertura dei bandi per la filiera nautica e logistica a valere sul POR 2014 -2020.

## **Allegati**:

- 1. Domanda di candidatura
	- 1.1 Domanda modello da utilizzare in caso di progetto presentato da raggruppamento già costituito
	- 1.2 Domanda modello di da utilizzare in caso di progetto presentato da costituendo raggruppamento
- 2. Formulario
- 3. PED *(per le azioni in cui è prevista rendicontazione con i costi indiretti forfettari)*
- 4. Scheda preventivo *(per le azioni in cui è prevista rendicontazione con costi unitari stand ard)*
- 5. Dichiarazioni (facsimile)
	- 5.1 Dichiarazione di intenti a costituire ATI/ATS
	- 5.2 Dichiarazione di affidabilità giuridico economico -finanziaria e L. 68/99
	- 5.3 Dichiarazione di disponibilità ad ospitare gli allievi in stage
	- 5.4 Dichiarazione di impegno all'assunzion e da parte dell'impresa
	- 5.5 Dichiarazione di adesione dell'impresa al progetto
	- 5.6 Dichiarazione relativa alla realizzazione di corsi FAD e prodotti didattici multimediali
- 6. Dichiarazioni in caso di richiesta di contributi che si configurano come aiuti di Stato :

6.1 Dichiarazione sostitutiva per la concessione di aiuti in esenzione, ai sensi dell'art. 47 del decreto del Presidente della Repubblica 28 dicembre 2000, n. 445

6.2 Dichiarazione sostitutiva in caso di scelta del regime di aiuti de minimis

7. Scheda ca talografica per i prodotti (servizi) e -learning

8. Regole che disciplinano l'ammissibilità agli aiuti di Stato da parte delle imprese e la determinazione del livello di contributo riconoscibile

- 9. Griglie di ammissibilità e di valutazione
	- 9.1 Scheda di am missibilità
	- 9.2 Griglia di valutazione

Allegato 1) all'Avviso

# DOMANDA DI CANDIDATURA

# **per progetti formativi strategici relativi alla**

## **filiera nautica e logistica a valere sul POR Obiettivo "Investimenti a favore della crescita e dell'occupazione" FSE 2014-2020"**

 1.1 Domanda - modello da utilizzare in caso di progetto presentato da raggruppamento già costituito

 1.2 Domanda - modello da utilizzare in caso di progetto presentato da costituendo raggruppamento

## **1.1 – DOMANDA DI CANDIDATURA**

(modello da utilizzare in caso di progetto presentato da capofila mandatario di ATI/ATS già costituita) Marca da bollo  $(€ 16.00)$ 

Alla Regione Toscana

Settore Programmazione Formazione Strategica e Istruzione e Formazione Tecnica Superiore

**Oggetto: POR FSE 2014-2020, Obiettivo "Investimenti a favore della crescita e dell'occupazione" – Avviso per la concessione di finanziamenti ex art. 17 comma 1 lett. a) e c) della L.R. 32/2002 per progetti formativi strategici relativi alla filiera Nautica e Logistica – Domanda di candidatura** 

Il sottoscritto………………………………nato a…………………il…………………………

in qualità di legale rappresentante di .………………………………………………., con sede legale in…………………………………… (indicare indirizzo, Comune e Provincia),

C.F./Partita I.V.A. …........................................................ soggetto capofila mandatario dell'ATI/ATS costituita fra i seguenti soggetti:

- ……………………………………………

- ……………………………………………
- ……………………………………………

## CHIEDE

il finanziamento del progetto: "……………………….", sull'avviso POR FSE 2014-2020, Obiettivo "Investimenti a favore della crescita e dell'occupazione", a valere sugli Assi A e C, Azioni del PAD C.3.1.1.A , A.2.1.2.A , A.1.1.2.A e A.4.1.1.C per un importo pubblico pari ad euro………………………. ;

## DICHIARA

che il costo complessivo del progetto ammonta ad euro…………… e che il cofinanziamento privato ammonta a euro………………….;

### DICHIARA, altresì

- di non aver usufruito in precedenza di altri finanziamenti finalizzati alla realizzazione anche parziale delle stesse azioni previste nel progetto;

- di conoscere la normativa comunitaria e regionale che regola la gestione del Fondo Sociale Europeo. In particolare dichiara di conoscere la Delibera della giunta regionale 635/2015, di tenerne conto in fase di predisposizione del progetto e in fase di gestione e di rendicontazione del progetto stesso;

- che il soggetto proponente non ha messo in pratica atti, patti o comportamenti discriminatori ai sensi degli artt. 25 e 26 del Decreto legislativo 198/2006 "Codice delle pari opportunità tra uomo e donna ai sensi dell'articolo 6 della legge 28 novembre 2005 n. 246", accertati da parte della direzione provinciale del lavoro territorialmente competente.

Si trasmettono in allegato alla presente domanda:

- Copia dell'atto di costituzione dell'ATI/ATS
- Formulario
- Schede Preventivo e PED n. …….
- Dichiarazioni……….(specificare tipologia e numero per ciascuna tipologia)
- Altri allegati……….(specificare).

Luogo e data

Firma e Timbro

## **1.2 – DOMANDA DI CANDIDATURA**

(modello di domanda da utilizzare in caso di progetto presentato da costituenda ATI/ATS)

Marca da bollo  $(€ 16.00)$ 

#### Alla Regione Toscana

Settore Programmazione Formazione Strategica e Istruzione e Formazione Tecnica Superiore

**Oggetto: POR FSE 2014-2020, Obiettivo "Investimenti a favore della crescita e dell'occupazione" – Avviso per la concessione di finanziamenti ex art. 17 comma 1 lett. a) e c) della L.R. 32/2002 per progetti formativi strategici relativi alla filiera Nautica e Logistica – Domanda di candidatura** 

I sottoscritti:

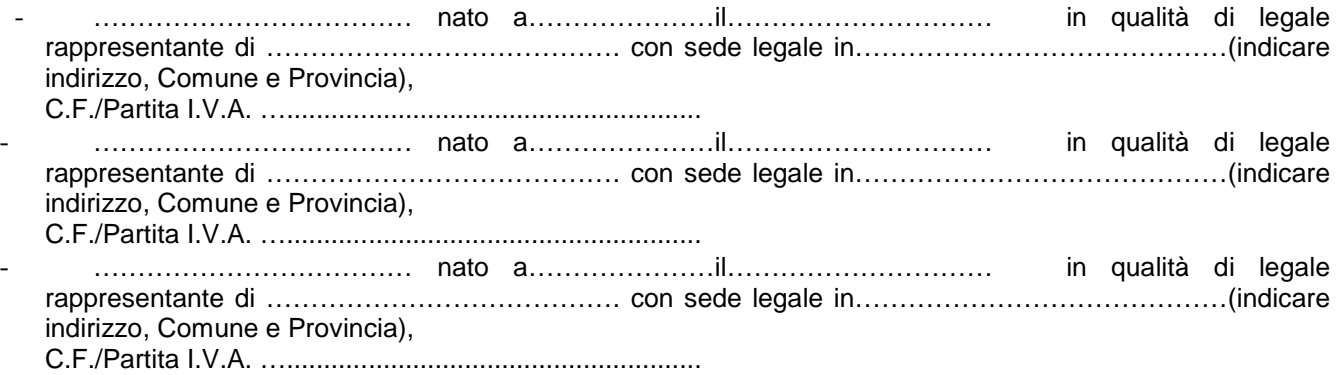

componenti della costituenda ATI/ ATS

### CHIEDONO

il finanziamento del progetto: "……………………….", sull'avviso POR FSE 2014-2020, Obiettivo "Investimenti a favore della crescita e dell'occupazione", a valere sugli Assi A e C, Azioni del PAD C.3.1.1.A , A.2.1.2.A , A.1.1.2.A e A.4.1.1.C per un importo pubblico pari ad euro………………………. ;

### DICHIARANO

che il costo complessivo del progetto ammonta ad euro…………… e che il cofinanziamento privato ammonta a euro………………….;

## DICHIARANO, altresì

- di non aver usufruito in precedenza di altri finanziamenti finalizzati alla realizzazione anche parziale delle stesse azioni previste nel progetto;

- di conoscere la normativa comunitaria e regionale che regola la gestione del Fondo Sociale Europeo. In particolare dichiara di conoscere la Delibera della giunta regionale 635/2015, di tenerne conto in fase di predisposizione del progetto e in fase di gestione e di rendicontazione del progetto stesso;

- di non aver messo in pratica atti, patti o comportamenti discriminatori ai sensi degli artt. 25 e 26 del Decreto legislativo 198/2006 "Codice delle pari opportunità tra uomo e donna ai sensi dell'articolo 6 della legge 28 novembre 2005 n. 246", accertati da parte della direzione provinciale del lavoro territorialmente competente.

Si trasmettono in allegato alla presente domanda:

• Copia dell'atto di costituzione dell'ATI/ATS

- Formulario
- Schede Preventivo e PED n. …….
- Dichiarazioni……….(specificare tipologia e numero per ciascuna tipologia)
- Altri allegati……….(specificare).

Luogo e data e timbro e data e timbro e timbro e timbro e timbro e timbro e timbro e timbro e timbro e timbro

(legali rappresentanti di tutti i componenti la costituenda ATI/ATS)

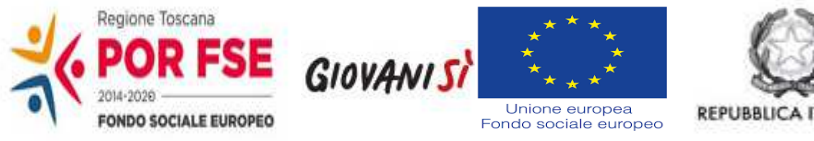

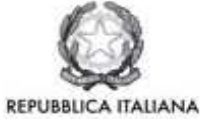

Regione Toscana

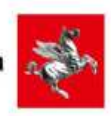

# **Allegato 2)**

**Avviso per la concessione di finanziamenti ex art. 17 comma 1 lett. a) e c) della L.R. 32/2002 per progetti formativi** *strategici* **relativi alla filiera** *Nautica e Logistica***, a valere sul POR Obiettivo "Investimenti a favore della crescita e dell'occupazione" FSE 2014-2020**

**MODELLO DI FORMULARIO DI PRESENTAZIONE DI PROGETTI**

## **SEZIONE 0 - DATI IDENTIFICATIVI DEL PROGETTO**

**01 Titolo:** 

## **02 Acronimo:**

## **03 Soggetto proponente capofila e partenariato operativo**

03.1. Denominazione soggetto proponente (singolo o capofila di partenariato)

03.2 Forma giuridica del partenariato (se previsto)

- ATI
- ATS
- Già costituito
- $\Box$  Da costituire

03.2.1 Denominazione soggetti partner di ATI/ATS

03.3 Nel caso in cui il proponente (singolo o capofila/partner di ATI/ATS) sia un consorzio, indicare se il coinvolgimento per l'attuazione di parti del progetto di soggetti consorziati:

 $\Box$  E' previsto

 $\Box$  Non è previsto

03.4 Denominazione soggetti consorziati attuatori di parti del progetto

- **04 Riepilogo delle azioni oggetto del progetto integrato** (il progetto deve prevedere tutte e 4 le tipologie di azione riportate qui sotto)
	- Formazione per l'inserimento lavorativo (qualifiche)

Asse: C Istruzione e Formazione

Azione PAD: C.3.1.1.A

- Percorsi e servizi integrati (orientamento, formazione, consulenza) per la creazione di impresa e lavoro autonomo

Asse: A Occupazione Azione PAD: A.2.1.2.A

> - Percorsi e servizi integrati (orientamento, formazione, consulenza) per la creazione di impresa e lavoro autonomo

Asse: A Occupazione Azione PAD: A.1.1.2.A

> - Interventi di formazione a favore degli occupati (lavoratori e imprenditori), in particolare nell'area R&S e innovazione tecnologica

Asse: A Occupazione Azione PAD: A.4.1.1.C

## **05 Indicare la macroarea e le relative sottofiliere:**

## **a) nautica da diporto**

- $\Box$  cantieri di produzione
- riparazione e *refitting*
- $\square$  falegnameria e tappezzeria per nautica da diporto
- $\square$  servizi informatici e tecnologici per nautica da diporto
- $\square$  servizi di progettazione per nautica da diporto (progettazione tecnica ed esecutiva, design interno ed esterno, etc.)
- $\square$  servizi in porto (accoglienza)
- $\square$  servizi a terra (ambiente, sicurezza, controllo di qualità)

## **b) sistema portuale/logistica**

- $\square$  servizi logistici in senso stretto (movimentazione merci)
- $\square$  servizi di magazzinaggio
- $\square$  servizi amministrativi, gestionali e doganali in ambito logistico (spedizionieri, agenti doganali, etc.)
- $\square$  servizi tecnico/nautici in ambito portuale,
- $\square$  servizi informatici e tecnologici in ambito portuale/logistico,
- $\square$  riparazione e manutenzione di mezzi di trasporto,
- $\square$  servizi di controllo di qualità e sostenibilità ambientale.

## **06 Dati di sintesi del progetto**

06.1 Descrizione sintetica del progetto (max 15 righe)

06.2 Partecipanti/destinatari del progetto (max 5 righe) (illustrare la tipologia/le caratteristiche dell'utenza prevista dal progetto per ogni singola Azione)

## 06.3 Numero partecipanti/destinatari, di cui % di donne

06.4 Durata del progetto

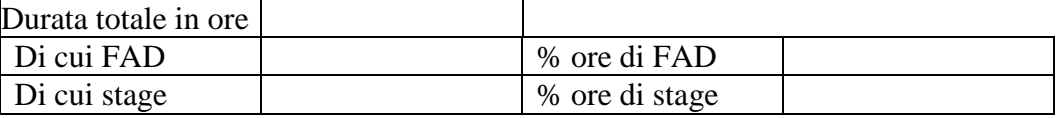

## 06.4.1 Durata delle Azioni:

Azione 1

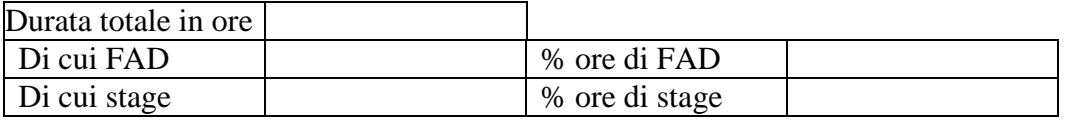

Azione 2

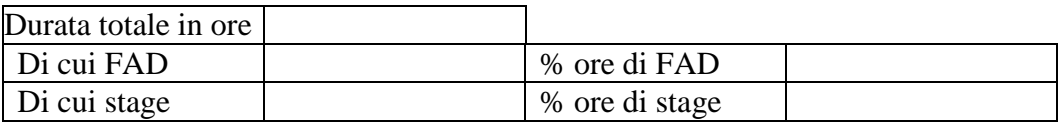

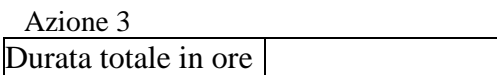

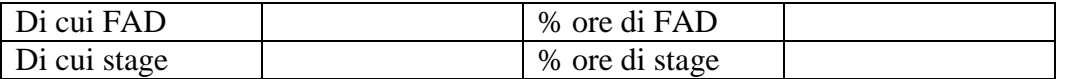

Azione 4

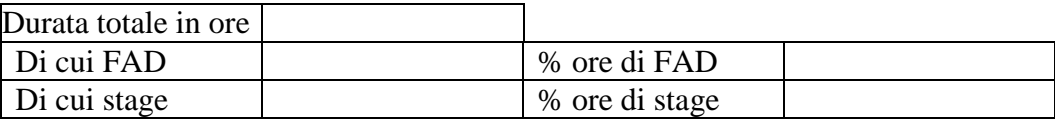

06.5 Punti di forza del progetto (max 5 righe) (evidenziare la finalità dell'integrazione di più obiettivi specifici o azioni del PAD)

## **07 Finanziamento**

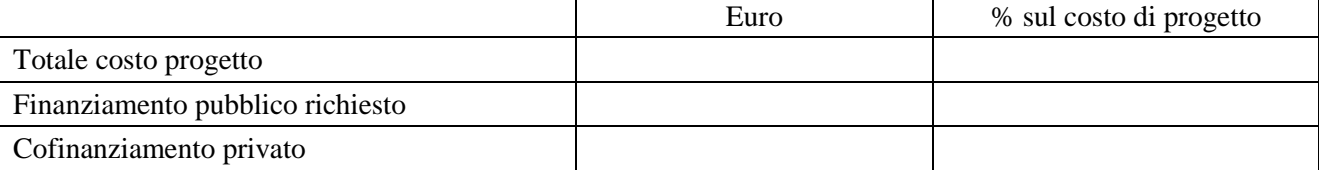

## 07.1 costo delle singole azioni

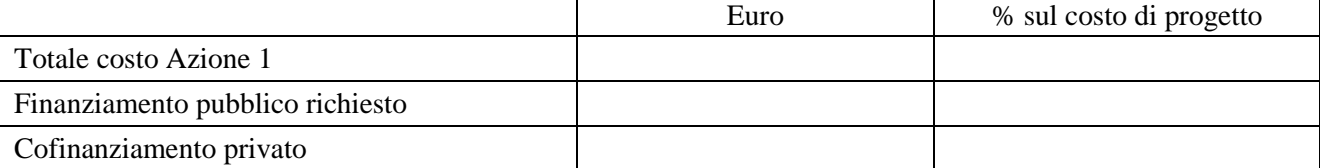

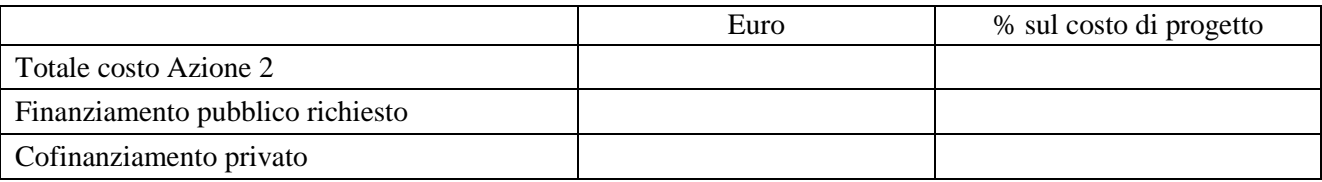

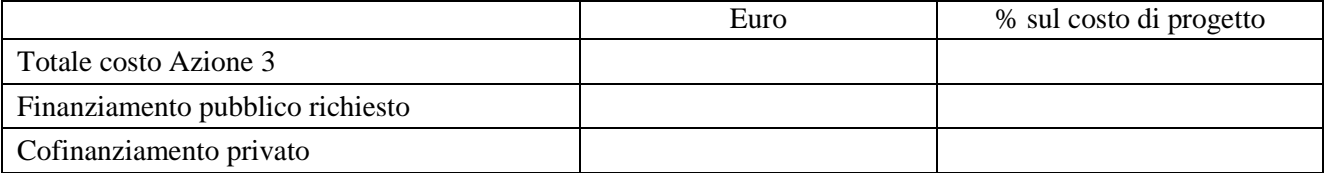

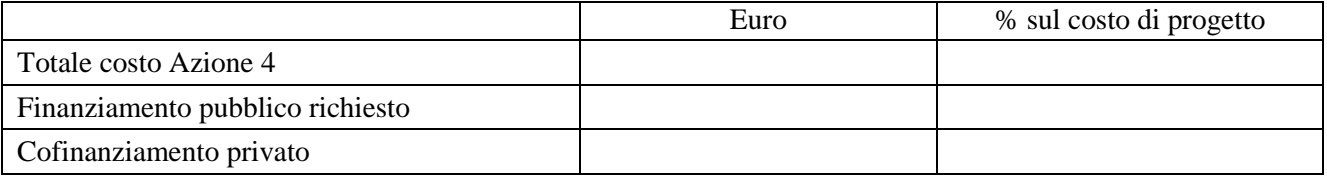

## **08 Rilevazione presenza priorità**

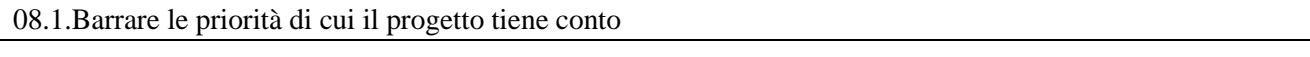

 Collegamento con altre misure attivate dalla Regione in ambito di supporto all'integrazione fra istruzione, formazione e lavoro (Poli Tecnico Professionali, IFTS, ITS e Distretti Tecnologici, ecc)

Presenza di dichiarazioni di impegno all'assunzione da parte delle imprese

# **09 Area territoriale**

09.1 Ambito territoriale (ad es. SEL, SLL, ambito provinciale o sovraprovinciale) in cui ricade il progetto

# *Sezione riservata all'ufficio*

Numero matricola del progetto approvato:……………………….

## **A.1 SCHEDA DEI SOGGETTI ATTUATORI**

## **A.1.1 Soggetto proponente (singolo o capofila di ATI/ATS)**

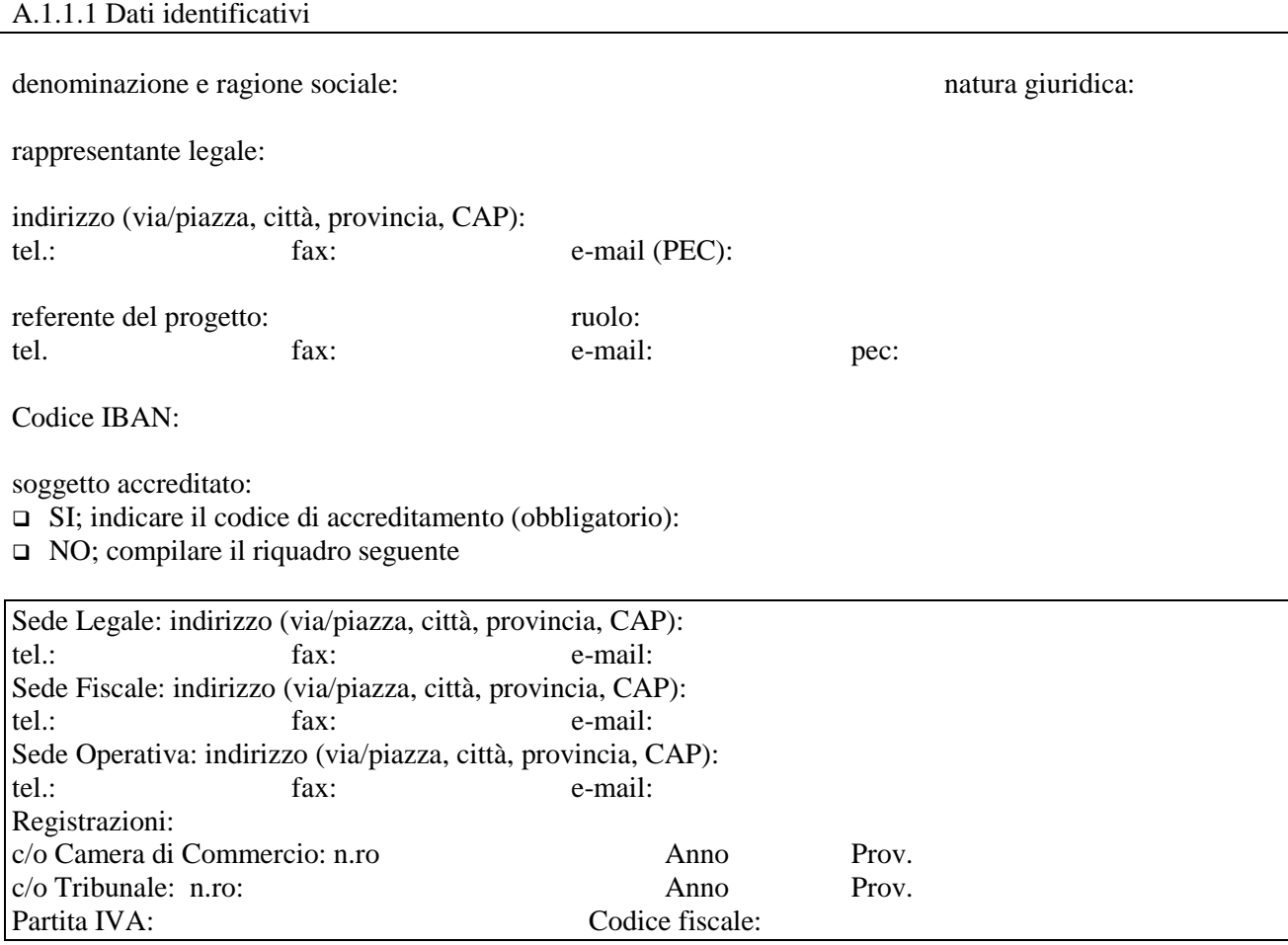

# A.1.1.2 Ruolo e attività del capofila nel progetto

A.1.1.3 Progetti formativi e/o attinenti educazione/politiche del lavoro/altro (specificare) realizzate nell'ultimo triennio (indicare le 3 attività più significative ai fini del progetto: breve descrizione dell'attività, sua durata, ruolo svolto, indicare amministrazione erogatrice fondi, e periodo svolgimento) (max 30 righe)

A.1.1.4 Valore aggiunto recato al progetto

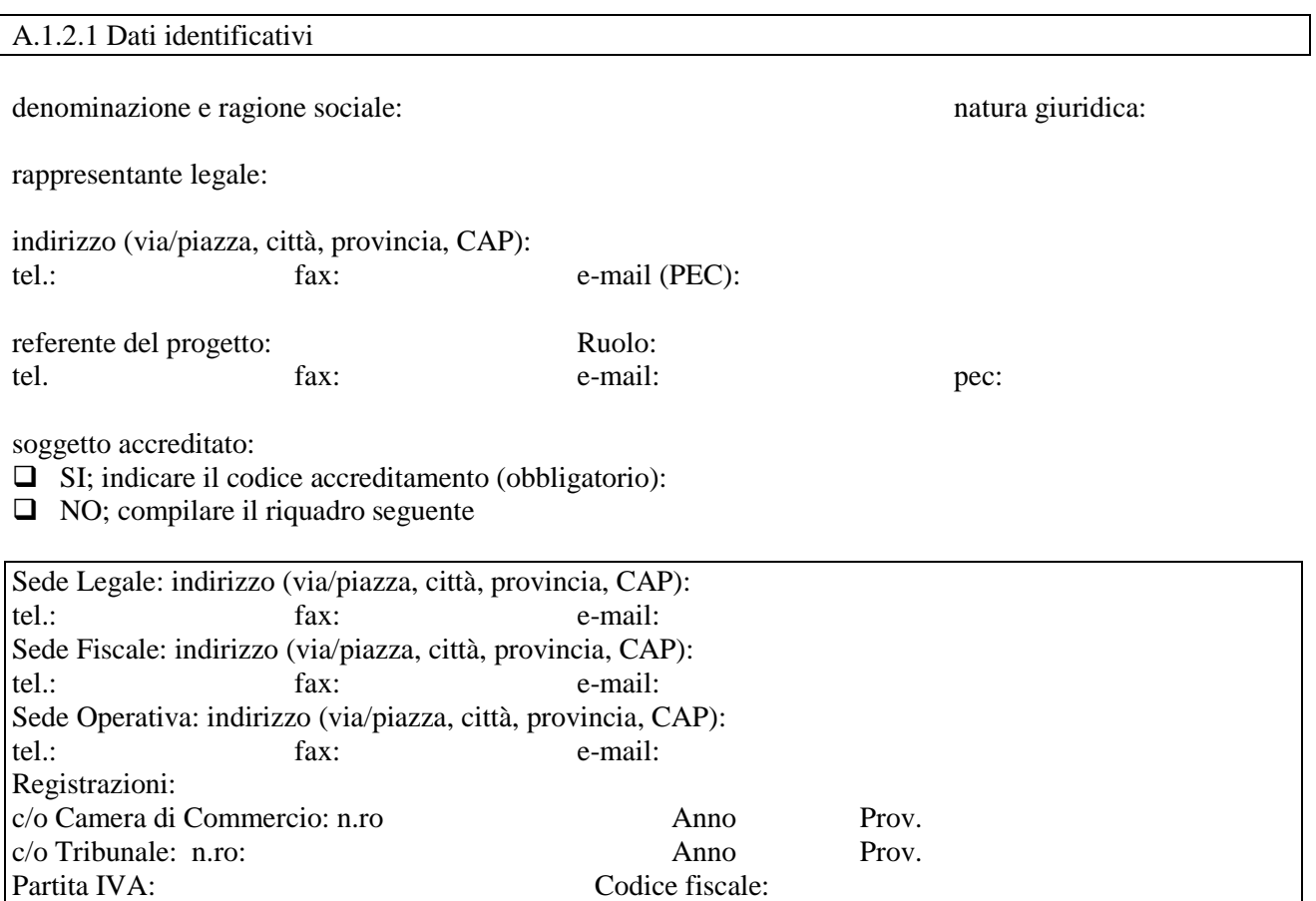

## **A.1.2 Soggetto partner di ATI/ATS** *(se previsto il partenariato)*

## A.1.2.2 Ruolo e attività nel progetto

A.1.2.3 Progetti formativi e/o attinenti educazione/politiche del lavoro/altro (specificare) realizzate nell'ultimo triennio (indicare le 3 attività più significative ai fini del progetto: breve descrizione dell'attività, sua durata, ruolo svolto, indicare amministrazione erogatrice fondi, e periodo svolgimento) (max 30 righe)

## A.1.2.4 Valore aggiunto recato al progetto

*Aggiungere sottosezione A.1.2 per ciascun partner del progetto* 

# **A.1.3 Altri soggetti collegati al progetto**

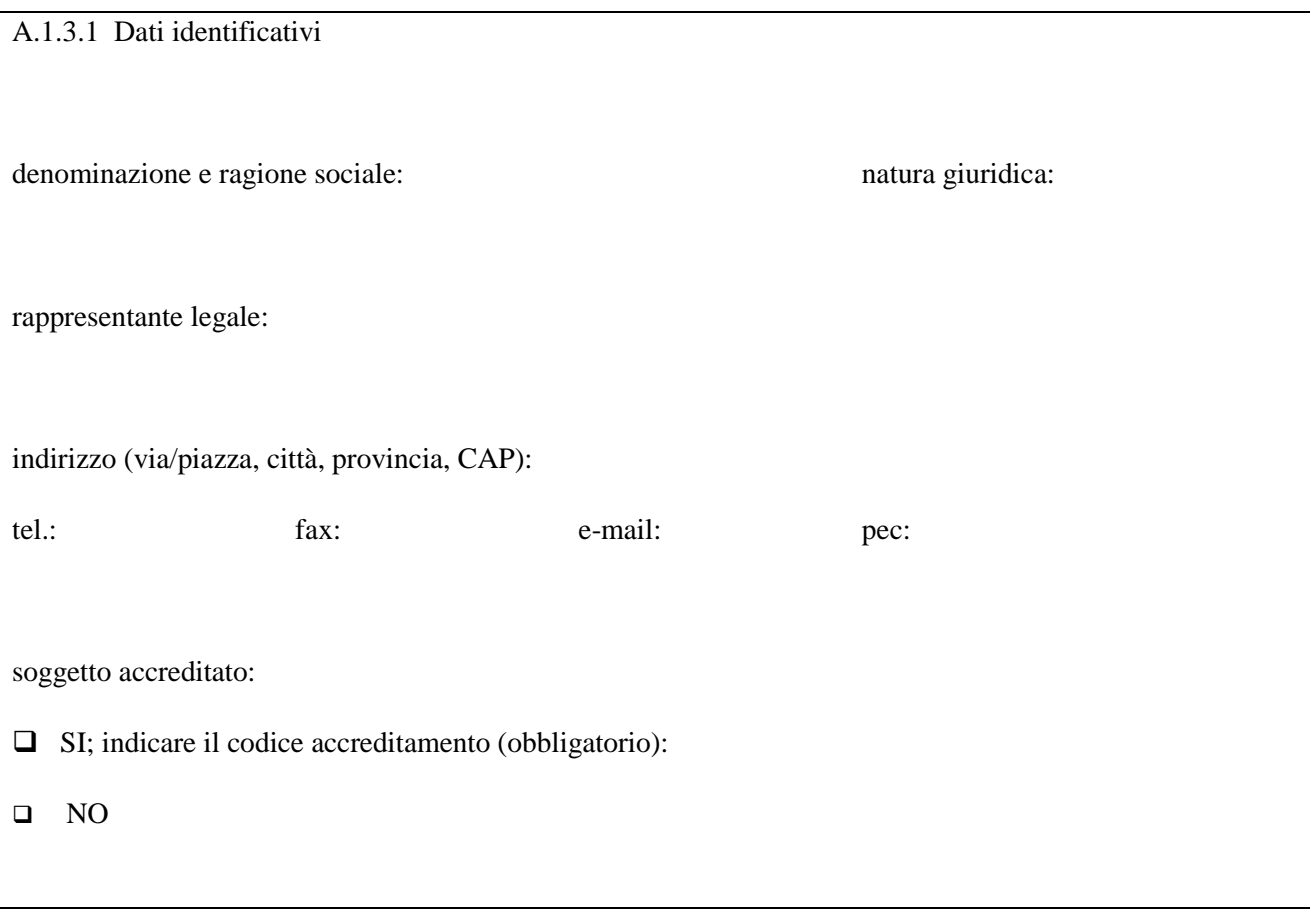

A.1.3.2 Motivazione: ruolo e attività di coinvolgimento
**A.1.4 Soggetto consorziato attuatore di parti di progetto** (da compilare nel caso in cui il consorzio proponente preveda di avvalersi di consorziati per l'attuazione di parti di progetto)

A.1.4.1 Dati identificativi

denominazione e ragione sociale: natura giuridica: natura giuridica:

rappresentante legale:

indirizzo (via/piazza, città, provincia, CAP): tel.: fax: e-mail:

soggetto accreditato:  $\Box$  SI; indicare il codice accreditamento (obbligatorio): □ NO

A.1.4.2 Ruolo e attività nel progetto

A.1.4.3 Requisiti e competenze rilevanti rispetto al ruolo ed alle attività da svolgere nel progetto (max 30 righe)

A.1.4.4 (sezione compilabile a cura dell'Amministrazione che emana l'avviso, per richiedere ulteriori informazioni)

*Aggiungere sottosezione A.1.4 per ciascun consorziato previsto quale attuatore di parti del progetto*

## **A.2 SOGGETTI TERZI DELEGATI**

#### **A.2.1 Soggetto delegato**

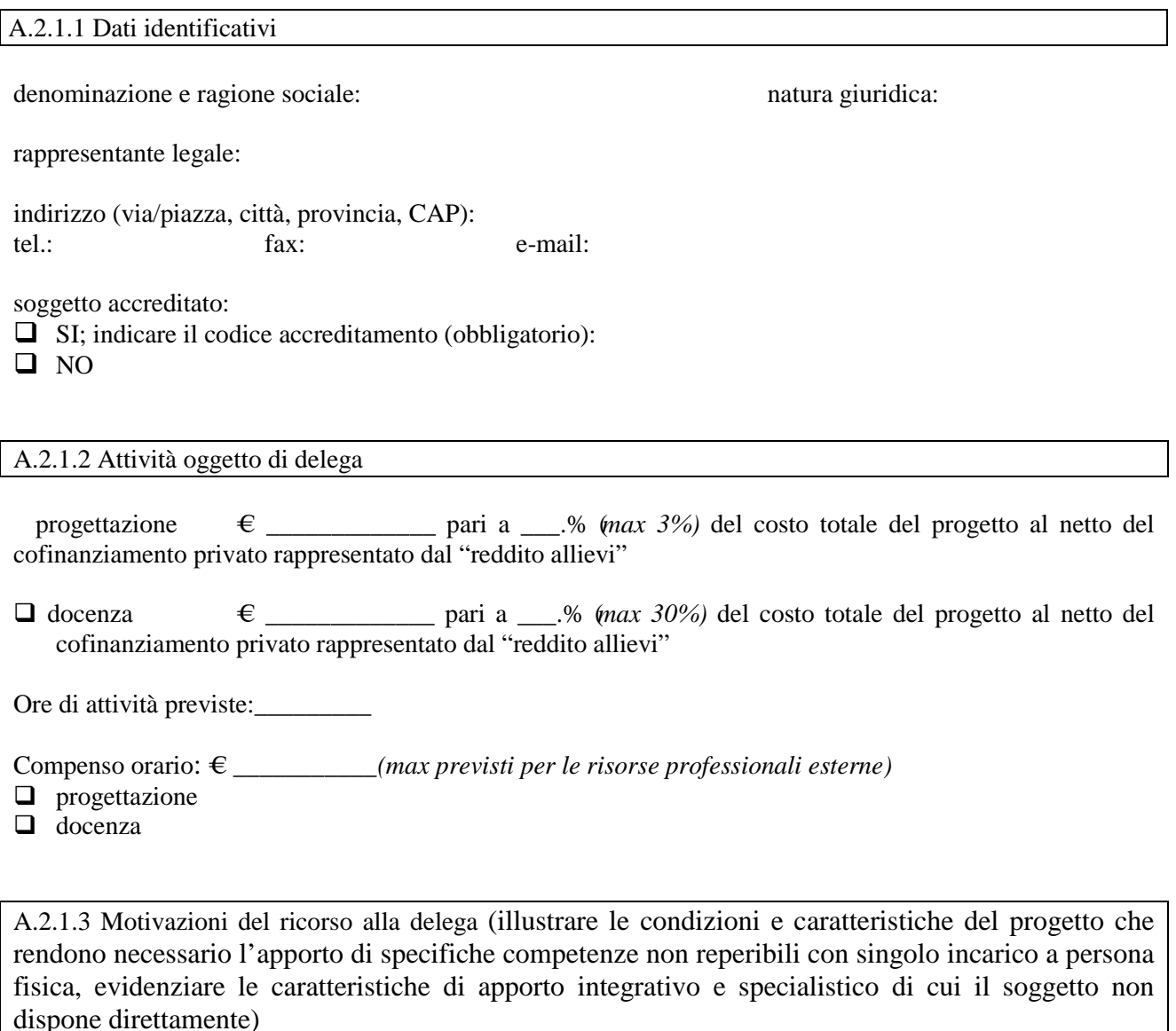

A.2.1.4 Requisiti scientifici e competenze specialistiche possedute dal terzo per lo svolgimento delle attività delegate (descrivere ed allegare documentazione comprovante)

*Aggiungere altra/e sottosezione/i A.2.1 se i soggetti delegati sono in numero maggiore*

# **B.1 Informazioni generali e contestualizzazione (problema individuato, target)**

## **B.1.1 Presentazione progetto**

- $\Box$  progetto presentato per la prima volta
- **progetto già presentato**
- alla stessa Amministrazione
	- ad altra Pubblica Amministrazione. Indicare quale:
	- già finanziata una precedente edizione (anche parziale) del progetto
		- NO
		- $\square$  SI

## **B.1.2 Progetto Integrato**

B.1.2 1 Integrazione e coerenza tra le diverse tipologie di azione previste nella proposta progettuale

**B.1.3 Contesto di riferimento e problema/esigenza che si intende affrontare:** partendo dal rapporto IRPET (vedi www.irpet.it, Atlante fabbisogni professionali), esplicitare il problema/esigenza individuato congiuntamente all'impresa (unicamente in riferimento ai fabbisogni formativi richiesti dal territorio e/o dal contesto economico, oggetto della proposta formativa progettuale, in cui siano evidenziate le strategie adottate, la scelta della localizzazione degli interventi, il ruolo dei soggetti che hanno partecipato alla rilevazione/definizione del quadro strategico e le modalità di coinvolgimento, allegando, nel caso, copia)

B.1.3.1.Localizzazione geografica degli interventi e analisi dei fabbisogni formativi (indicare numeri ed elementi oggettivi, fonti, eventuali studi e analisi specifiche svolte dal soggetto proponente ai fini della predisposizione del progetto al fine di dimostrare i motivi della localizzazione degli interventi e della scelta di target, azioni, percorsi)

**B.1.4 Risposta offerta dal progetto** (descrivere come si intende concretamente affrontare/risolvere il problema/esigenza nell'ambito di ciascuna delle azioni del progetto)

**B.1.5 Autonomia e integrazione rispetto ad altre iniziative locali** (indicare in quali termini, concretamente ed in che misura, il progetto si integra ad altre iniziative locali esistenti, nel rispetto delle reciproche autonomie, responsabilità, utenza)

# **B.2 Standard di riferimento per la progettazione dell'attività formativa**

## **B 2.0 Standard di riferimento per la progettazione dell'attività formativa**

 **Repertorio Regionale delle Figure Professionali:** progettazione di percorso finalizzato all'acquisizione di competenze relative ad intere figure professionali o intere Aree di Attività: rilascio di attestato di qualifica o certificato di competenze *Compilare la sezione B.2.1*

**Altro** rilascio di attestato di frequenza o dichiarazione degli apprendimenti:

- *1.* progettazione di percorso finalizzato all'acquisizione di singole capacità/conoscenze di una o più Area di Attività;
- *2.* percorso finalizzato all'acquisizione di singole capacità/conoscenze non correlati a nessuna Area di Attività;
- *3.* percorso di formazione obbligatoria

*Compilare la sezione B.2.2*

#### **B.2.1 Il progetto formativo prende a riferimento il Repertorio Regionale delle Figure Professionali e in particolare:**

- $\Box$  una figura professionale *Compilare la sezione B.2.1.1*
- □ una o più Aree di Attività  *Compilare la sezione B.2.1.2*

B.2.1 1 Indicazioni relative alla figura professionale del Repertorio Regionale delle Figure

Denominazione della figura:

Denominazione Aree di Attività che compongono la figura:

1) 2)

> … 9)

> > $\overline{a}$

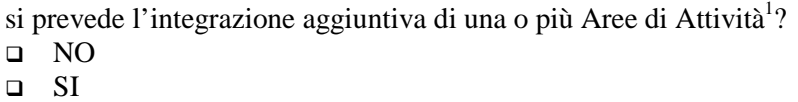

<sup>1</sup> Il numero di Aree di Attività individuate come riferimento aggiuntivo rispetto a quelle previste dalla figura che costituisce lo standard professionale minimo deve essere inferiore o pari ad un quarto del numero di Aree di Attività che caratterizzano la figura di riferimento. Le eventuali Aree di Attività aggiuntive devono essere presenti all'interno del Repertorio Regionale delle Figure Professionali.

Denominazione Area di Attività 1 (UC 1):

Denominazione Area di Attività 2 (UC 2):

Motivare la scelta di integrare il riferimento alla figura professionale attraverso l'indicazione aggiuntiva di una o più Aree di Attività:

si prevede l'integrazione aggiuntiva di conoscenze e/o capacità?  $\overline{a}$  NO SI (compilare le tabelle)

#### **Conoscenze aggiuntive**

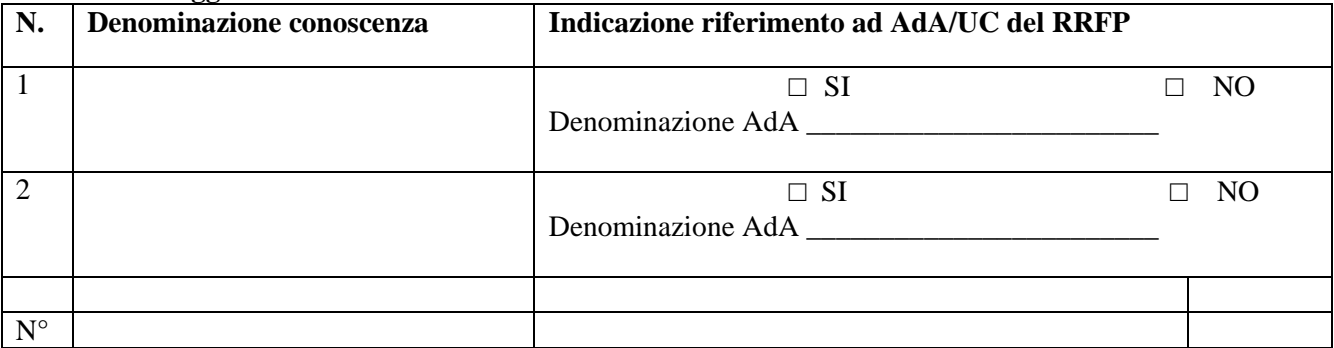

#### **Capacità aggiuntive**

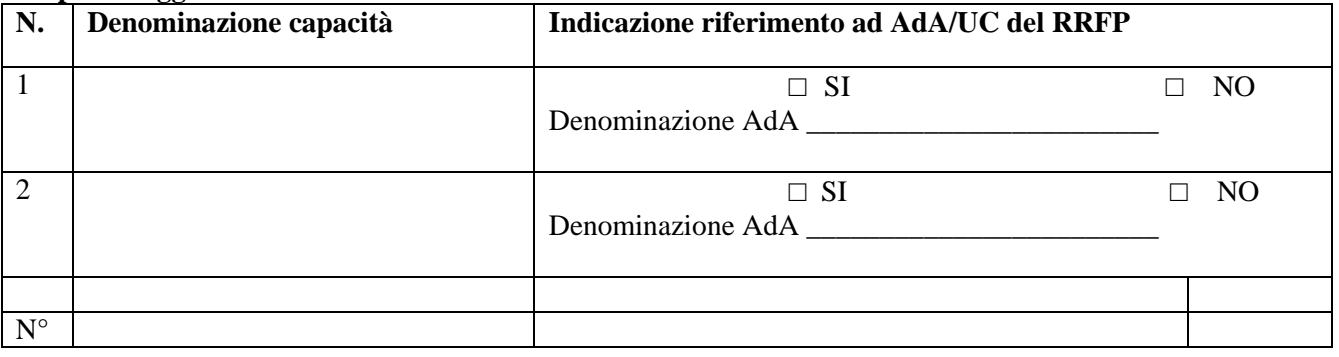

Motivare la scelta di integrare il riferimento all'Area di Attività attraverso l'indicazione aggiuntiva di una o più conoscenze/capacità:

Tipologia di attestato di qualifica professionale che si prevede di rilasciare in esito al percorso formativo

Attestato di qualifica:

- Qualifica di "Addetto" Livello 3 EQF
- Qualifica di "Tecnico" Livello 4 EQF
- Qualifica di "Tecnico" Livello 5 EQF
- Qualifica di "Responsabile" Livello 4 EQF
- Qualifica di "Responsabile" Livello 5 EQF

B.2.1.2 Indicazioni relative alla/e Area/e di Attività del Repertorio Regionale delle Figure

Denominazione Area di Attività 1:

Denominazione della figura di riferimento dell'Area di Attività:

Unità di Competenze (UC):

Denominazione Area di Attività 2:

Denominazione della figura di riferimento dell'Area di Attività:

Unità di Competenze (UC):

si prevede l'integrazione aggiuntiva di conoscenze e/o capacità?

NO

 $\Box$  SI (compilare le tabelle)

#### **Conoscenze aggiuntive**

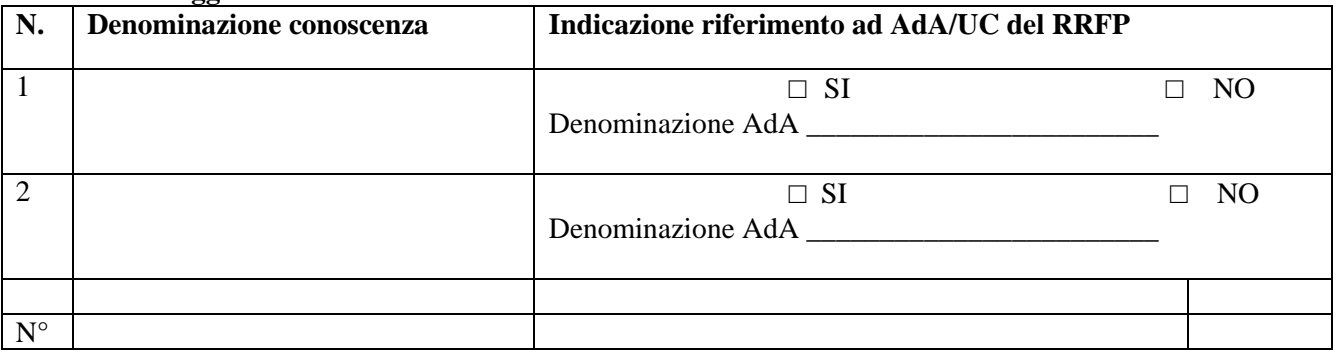

### **Capacità aggiuntive**

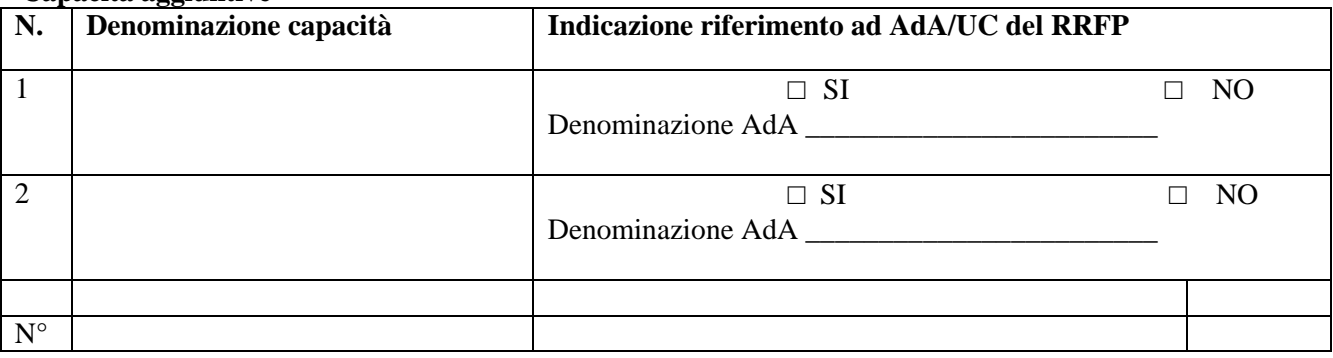

Motivare la scelta di integrare il riferimento all'Area di Attività attraverso l'indicazione aggiuntiva di una o più conoscenze/capacità:

Tipologia di attestazione che si prevede di rilasciare in esito al percorso formativo:

#### Certificato di competenze:

### **B.2.2 Altro**

- percorso finalizzato all'acquisizione di singole capacità/conoscenze di una o più Aree di Attività *Compilare la sezione B.2.2.1 e B.2.2.2*
- percorso finalizzato all'acquisizione di singole capacità/conoscenze non correlate a nessuna Area di Attività

*Compilare la sezione B.2.2.1 e B.2.2.2*

 percorso di formazione obbligatoria *Compilare la sezione B.2.2.1*

B.2.2.1 Denominazione del percorso formativo

B.2.2.2 Indicazione delle conoscenze e capacità

**Conoscenze** 

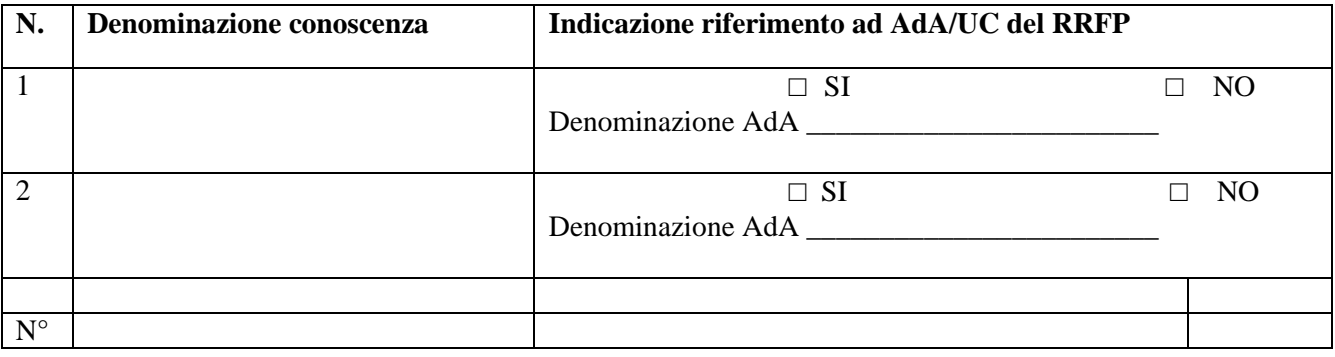

**Capacità** 

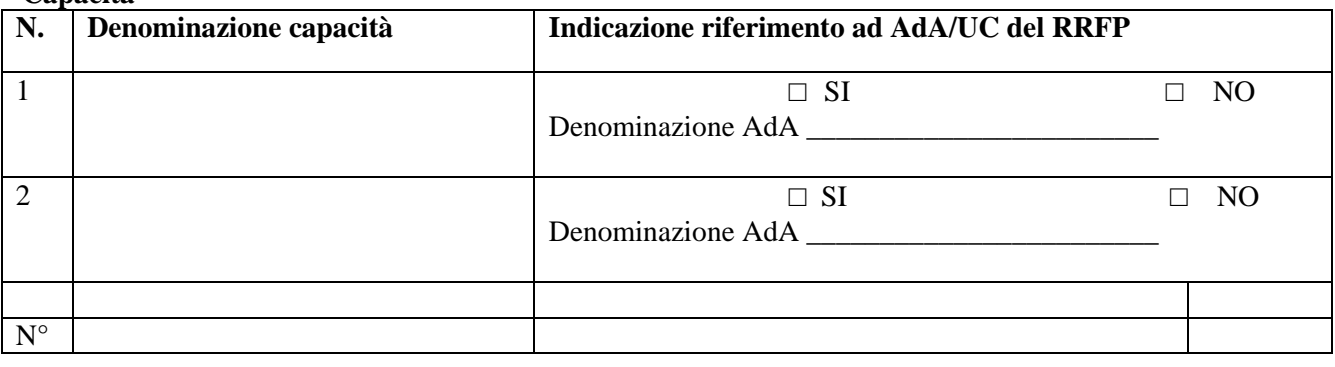

Tipologia di attestazione che si prevede di rilasciare al termine del percorso formativo

€ **Dichiarazione degli apprendimenti** (nel caso in cui il progetto formativo prenda a riferimento gli standard del Repertorio Regionale delle Figure Professionali) €**Attestato di frequenza** (negli altri casi)

**B.2.3 Rispondenza con l'analisi IRPET relativa ai profili professionali** (vedi www.irpet.it, Atlante fabbisogni professionali)**:** indicare e motivare la rispondenza o meno tra profili/figure professionali dell'analisi IRPET su La Formazione Professionale in Toscana e UF/ADA Figure proposte

# **B.3 Architettura del Progetto e contenuti principali**

**B.3.1 Obiettivi generali e formativi del progetto** (illustrare la coerenza degli obiettivi formativi e progettuali con quanto previsto dall'Avviso)

**B.3.2 Struttura e logica progettuale** (descrivere sinteticamente la struttura del progetto, dettagliando ciascuna delle Azioni e tenendo conto delle attività in queste previste, evidenziandone sia la logica unitaria sottesa sia il rapporto tra requisiti in ingresso **-** ritenuti funzionali ad un'efficace partecipazione al percorso percorso di apprendimento e competenze in uscita - declinate anche attraverso il riferimento ai livelli EQF)

**B.3.2.1 Coerenza delle varie fasi progettuali** (illustrare la coerenza interna dell'operazione in fasi/attività specifiche, della sua durata, con le caratteristiche dei destinatari, ecc. come declinata nella sezione C)

**B.3.2.2 Congruenza generale del progetto** (illustrare la congruenza dei contenuti proposti, delle risorse mobilitate e delle metodologie di attuazione delle azioni)

**B.3.3 Stage** (in caso di attività formative per le quali la normativa prevede la realizzazione di stage o nel caso esso sia comunque previsto dal progetto, indicare le aziende disponibili, gli obiettivi, la durata, le modalità organizzative e di attuazione)

B.3.3.1 Imprese che si sono dichiarate disponibili ad accogliere gli alunni in stage (allegare lettere di disponibilità)

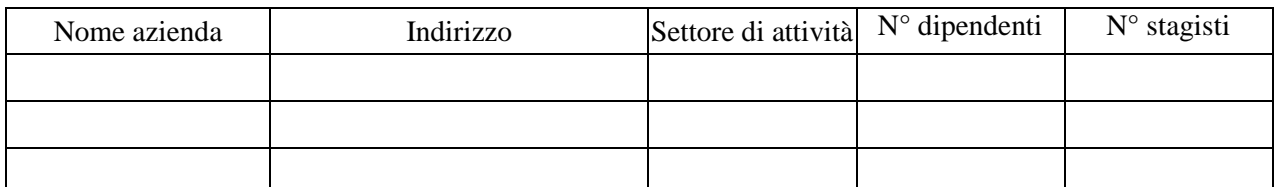

#### **B.3.4 Modalità di reperimento dell'utenza**

B.3.4.1 Modalità di reperimento e sensibilizzazione (descrivere le azioni e i canali di diffusione più efficaci rispetto alla tipologia di progetto, che si intendono attivare per raggiungere e informare il più ampio numero di potenziali destinatari es. modalità di pubblicazione dell'avviso per la raccolta delle iscrizioni, annunci su giornali settoriali o di larga diffusione locale, spot radiofonici e televisivi, ecc.)

B.3.4.2 Modalità di informazione specifica sulle procedure sia di accertamento delle competenze in ingresso, atte a verificare il possesso dei requisiti previsti, sia di riconoscimento dei crediti (oltre all'avviso, che deve contenere queste informazioni, indicare eventuali azioni informative ulteriori per pubblicizzare adeguatamente le modalità di accertamento in ingresso del livello di competenze e degli ulteriori requisiti, nonché del riconoscimento di eventuali crediti formativi)

B.3.4.3 Specificare i requisiti minimi di ingresso al percorso formativo di cui alla DGR 532/2009 e s.m.i.

B.3.4.4 Specificare eventuali requisiti di ingresso supplementari ritenuti opportuni sia in termini di maggiore età, patente di guida, titolo di studio, etc. sia attinenti al possesso di conoscenze, capacità o patenti/abilitazioni specifiche nonché previsti da specifiche normative nazionali/regionali di settore

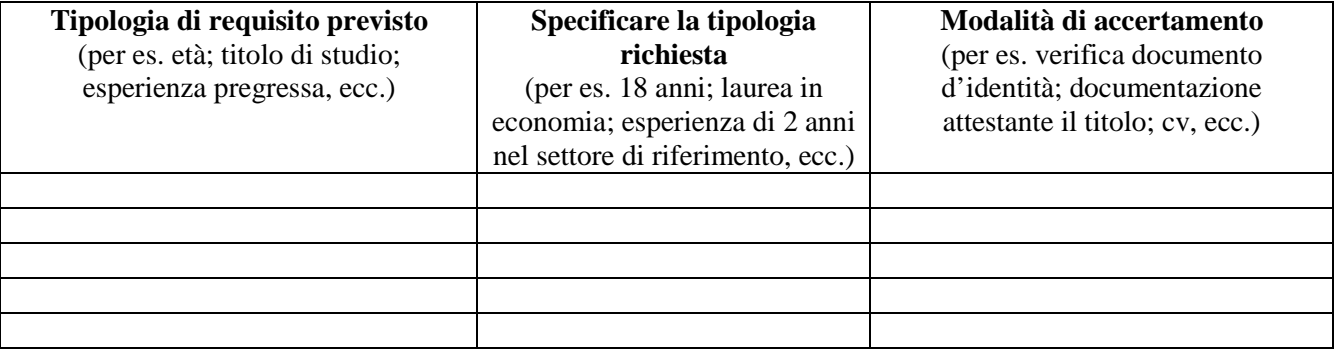

**B.3.5 Procedure di accompagnamento in ingresso** (prevedere le modalità di selezione iniziale dei partecipanti e di riconoscimento di eventuali crediti/certificazione delle competenze)

B.3.5.1 Procedure di accertamento delle competenze in ingresso al percorso formativo (indicare le modalità con cui l'organismo intende accertare che i partecipanti siano effettivamente in possesso del livello di competenza necessario per partecipare con successo all'attività formativa)

B.3.5.2 Modalità di eventuale selezione dei partecipanti in caso di numero di idonei superiori al numero massimo previsto (indicare attraverso quali procedure - criteri, metodologie e strumenti - si intende effettuare la selezione dei partecipanti nel caso in cui le richieste di partecipazione al percorso presentate da partecipanti in possesso dei requisiti richiesti superino il numero dei posti disponibili)

B.3.5.3 Modalità di attivazione di eventuali percorsi/servizi integrativi di ri-orientamento o analisi delle competenze in ingresso quali ad esempio bilancio di competenze iniziale (individuare e indicare la disponibilità delle tipologie di servizi di ri-orientamento della persona in relazione ai propri fabbisogni, eventuali analisi di competenze e/o bilanci di competenze iniziali e loro modalità di pubblicizzazione degli stessi )

B.3.5.4 Modalità di riconoscimento di eventuali crediti (indicare le modalità di verifica di eventuali conoscenze/capacità tra quelle previste quali obiettivi del percorso formativo - già possedute dal partecipante e riconoscibili quali crediti in ingresso al percorso, secondo quanto previsto dalla DGR 532/2009 e s.m.i)

B.3.5.5 Composizione del nucleo di selezione iniziale per la verifica delle competenze in ingresso al percorso e il riconoscimento di eventuali crediti (indicare i profili professionali delle persone che comporranno il nucleo di valutazione)

B.3.5.6 Durata (specificare l'eventuale durata dedicata ad attività di accompagnamento di gruppo e/o individuale esclusivamente legate ad attività di percorsi/servizi integrativi di ri-orientamento o analisi delle competenze in ingresso quali ad esempio bilancio di competenze iniziali indicati in sez. B.3.5.3. Non sono ricompresi in tale durata la selezione e il riconoscimento dei crediti in ingresso)

**B.3.6 Procedure di accompagnamento in itinere** (descrivere le attività di orientamento in itinere e le attività di supporto all'apprendimento compresi servizi di supporto per fabbisogni specifici)

B.3.6.1 Procedure di accompagnamento e supporto dei partecipanti nell'ambito del percorso formativo

B.3.6.2 Durata (specificare la durata dedicata ad attività di accompagnamento di gruppo e individuale)

**B.3.7 Eventuali procedure di accompagnamento in uscita** (se previste all'interno del percorso formativo descrivere le attività di orientamento in uscita, follow up, le attività di placement e start up)

B.3.7.1 Procedure di accompagnamento e supporto dei partecipanti

B.3.7.2 Durata (specificare la durata dedicata ad attività di accompagnamento di gruppo e individuale)

#### **B.3.8 Sintesi delle procedure di accompagnamento**

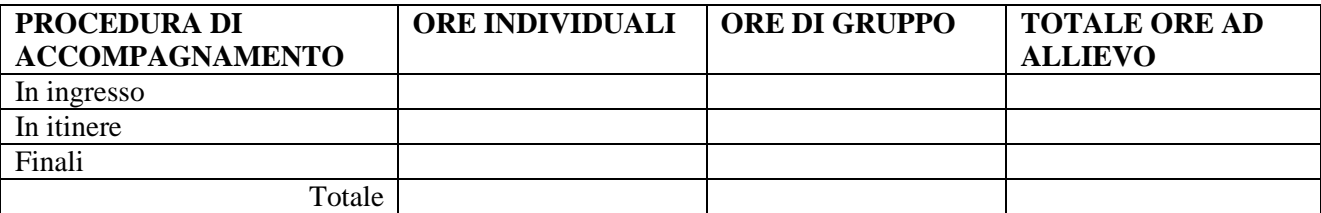

**B.3.9 Il progetto formativo prende a riferimento il Repertorio Regionale delle Figure Professionali ed è finalizzato al rilascio di attestato di qualifica/certificato di competenze:**

 $\square$  SI *Compilare le sezioni B.3.9.1 e B.3.9.2*  NO *Compilare la sezione B.3.9.3*

B.3.9.1 Articolazione e struttura delle prove di verifica (descrivere l'architettura complessiva delle prove di verifica finalizzate al rilascio di attestato di qualifica/certificato di competenze comprensiva delle prove intermedie e delle prove finali. Evidenziare il rapporto tra le prove finalizzate alla valutazione degli apprendimenti e le prove finalizzate alla verifica delle competenze necessarie al presidio di ciascuna Area di Attività )

*(la descrizione specifica dell'impianto di ciascuna delle prove intermedie previste deve essere esplicitata per ciascuna Unità formativa nelle apposite schede C.4.6; la descrizione specifica dell'impianto di ciascuna delle prove tecnico-pratiche previste deve essere riportata per ciascuna Unità di Competenze nelle apposite schede B.3.9.2)*

 Tipi di prove (prove intermedie, prove tecnico-pratiche, colloquio ed eventuali prove di tipo oggettivo) e loro caratteristiche:

Finalità e obiettivi delle prove:

Modalità di svolgimento di ciascuna prova:

Tempi di somministrazione della prova:

Punteggio massimo teorico e minimo (soglia) per il rilascio della certificazione:

Peso percentuale di ciascuna prova rispetto al punteggio massimo teorico:

Strumenti a disposizione della commissione per la valutazione delle prestazioni effettuate dai candidati (griglie di analisi, schede di osservazione, etc.):

*Per ciascuna delle U.C. di riferimento compilare ed allegare una scheda* **B.3.9.2** 

**Compilate ed allegate n° …… schede** B.3.9.2

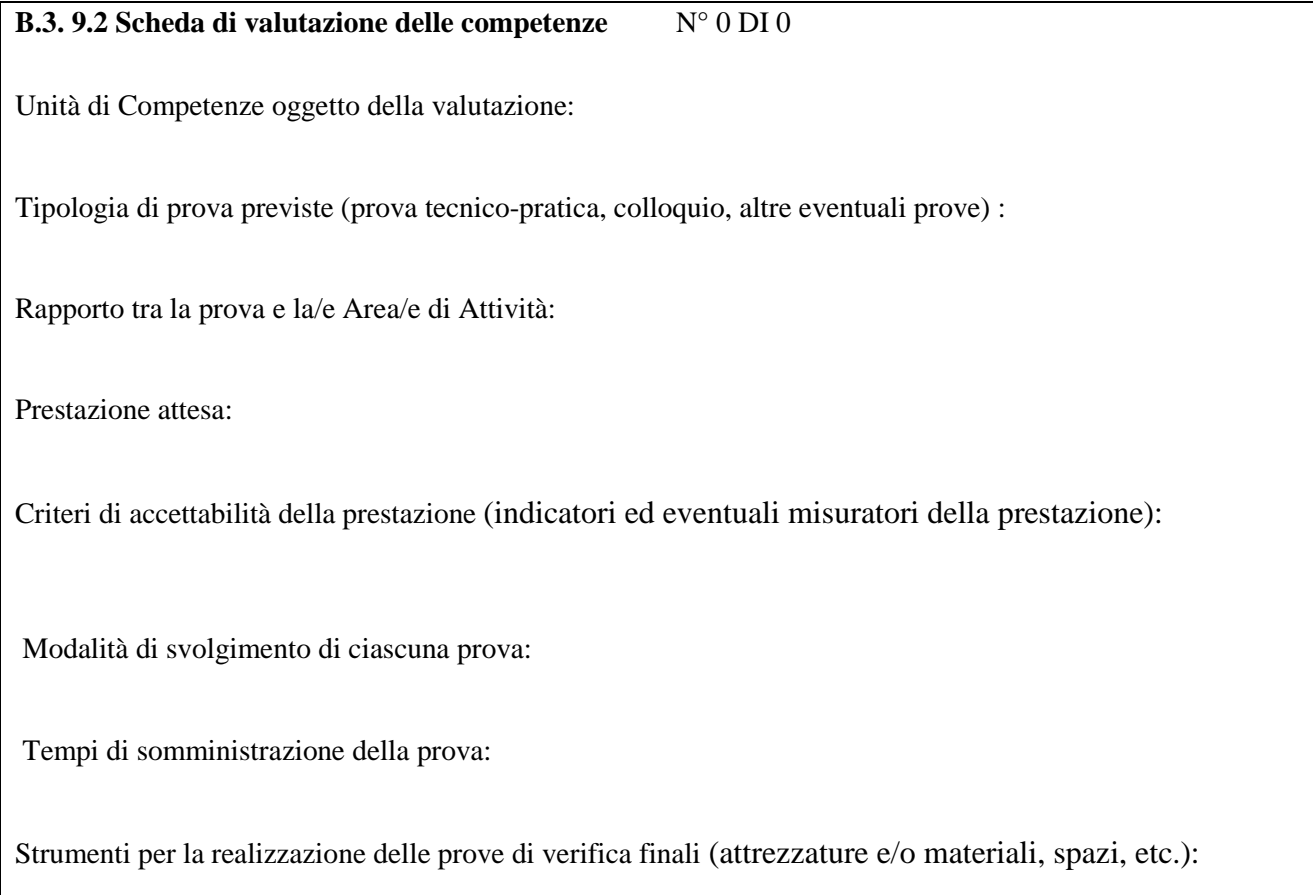

B.3.9.3 Verifiche di apprendimento in itinere e prove di verifica finale (indicare le tipologie di prove e le relative modalità di realizzazione sia delle verifiche intermedie di apprendimento sia delle verifiche finali; la descrizione specifica dell'impianto di ciascuna delle prove di verifica intermedie previste deve essere riportata per ciascuna Unità formativa nelle apposite schede C.4.6. La descrizione delle prove di verifica relative a qualifiche/percorsi formativi normati da legge (DPL) devono essere coerenti alle specifiche normative di riferimento)

Tipologie di prove di verifiche finali previste (indicare le tipologie di prove che si intende realizzare in relazione ai learning outcomes indicati):

Per ciascuna tipologia di prova di verifica finale indicare i tempi di svolgimento e gli strumenti per la realizzazione:

**B.3.10 Monitoraggio dell'andamento del progetto e modalità di valutazione finale** (descrivere le modalità di rilevazione dell'andamento attuativo e di valutazione finale del progetto; precisare chi svolge le relative funzioni)

**B.3.11 Visite didattiche** (se previste nel progetto, indicare il numero, le possibili destinazioni e la durata indicativa, evidenziandone il valore rispetto agli obiettivi formativi)

## **B.3.12 Dotazioni ai partecipanti**

B.3.12.1 Materiali didattici individuali (indicare i materiali didattici ad uso individuale che si prevede di fornire agli allievi)

B.3.12.2 Vitto dei partecipanti (indicare se si prevede di fornire il vitto ai partecipanti e con quali modalità es. buoni pasto)

B.3.12.3 Indumenti protettivi (indicare la tipologia di indumenti protettivi che saranno forniti a tutti i partecipanti, se necessari per la tipologia di attività prevista)

**B.3.13 Verifica finale (**descrivere, se prevista, in cosa consistono le attività di rilevazione ed analisi degli esiti del progetto, ad es. se si prevede di predisporre strumenti di rilevazione per verificare il raggiungimento degli obiettivi e il grado di soddisfazione, di effettuare rilevazioni e analisi, ecc.)

**B.3.14 Disseminazione** (esplicitare i meccanismi dell'eventuale disseminazione dell'idea progettuale e/o dei suoi risultati, specificando prodotti e/o manifestazioni previste e la loro coerenza e opportunità in riferimento al progetto, il pubblico di riferimento)

# **B.4 Risorse da impiegare nel progetto**

**B.4.1 Risorse umane** (compilare una riga per ogni persona - da elencare in ordine alfabetico - con riferimento a tutte le funzioni previste per il progetto (1)

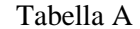

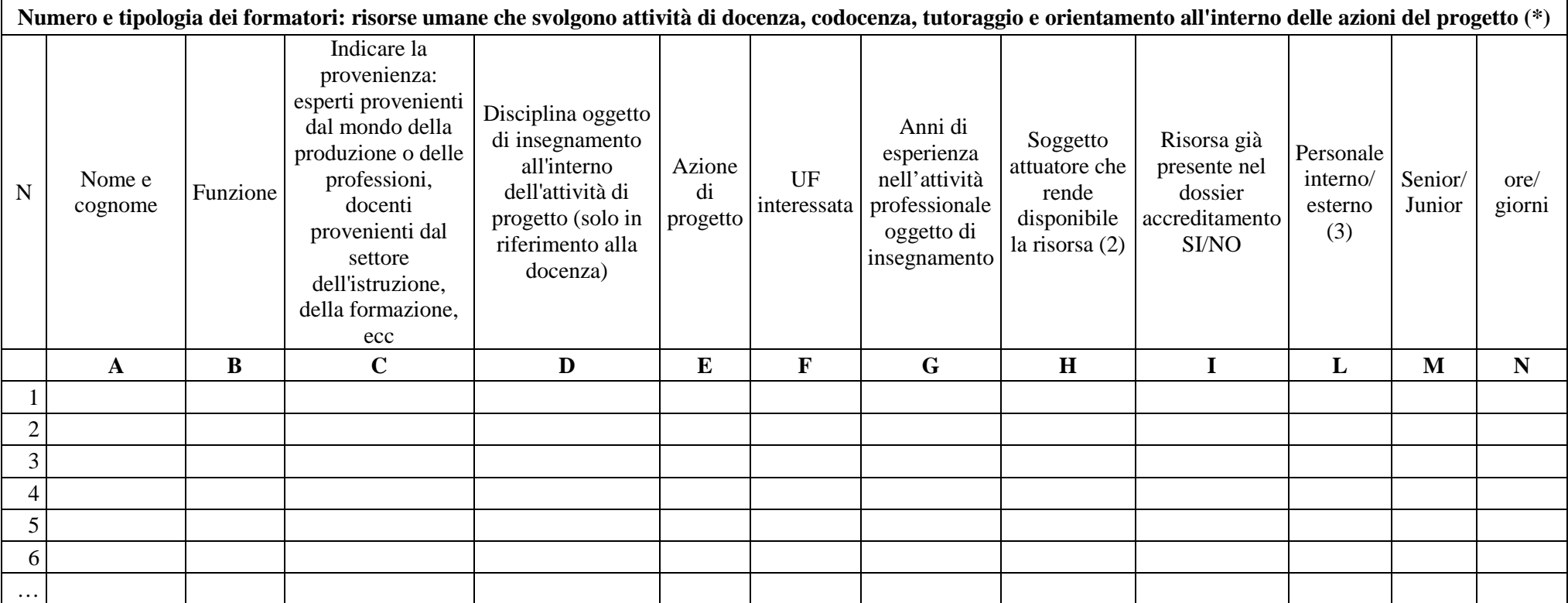

 *(\*) Per tali risorse deve essere allegato CV, secondo quanto previsto dall'avviso.* 

*1. Indicare tutte le funzioni che intervengono per l'attuazione del progetto, specificando nella colonna (I) se trattasi di risorsa prevista dall'accreditamento o meno.* 

 *2. Da compilare solo nel caso di ATI/ATS/Consorzio, indicare il nome del soggetto che mette a disposizione la risorsa (soggetto attuatore con cui intercorre il rapporto di lavoro).* 

*3. Indicare "interno" nel caso di persona legata al soggetto attuatore da un rapporto di lavoro di tipo subordinato, "esterno" per tutte le altre tipologie di rapporto di lavoro.*

Tabella B

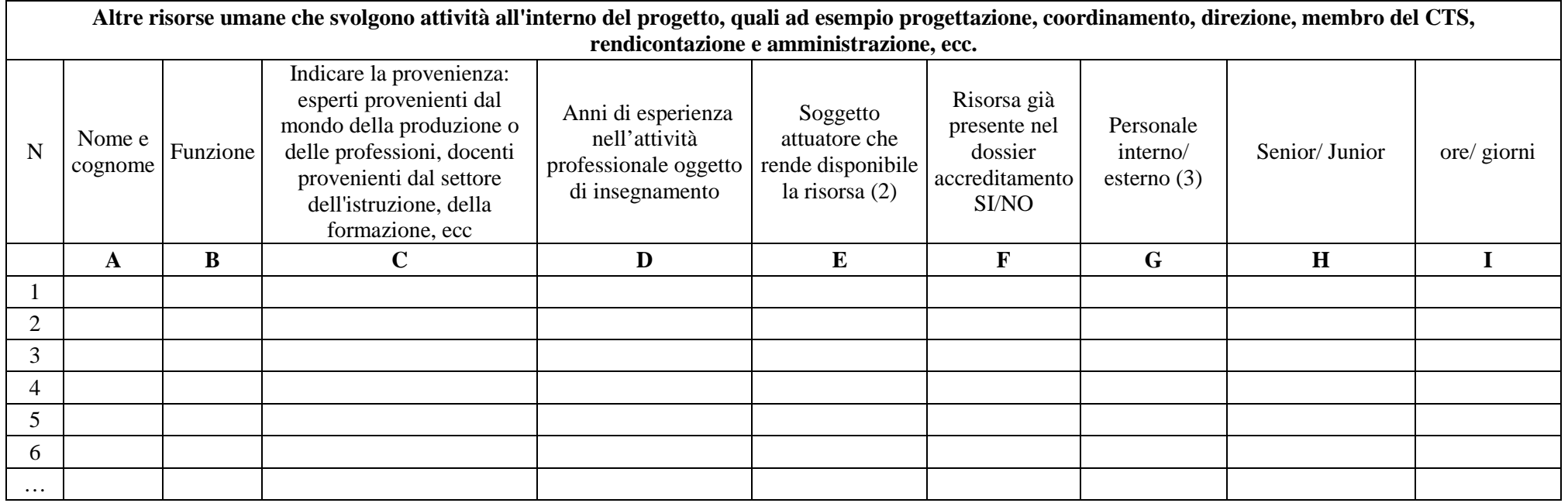

*1. Indicare tutte le funzioni che intervengono per l'attuazione del progetto, specificando nella colonna (F) se trattasi di risorsa previste dall'accreditamento o meno.* 

 *2. Da compilare solo nel caso di ATI/ATS/Consorzio, indicare il nome del soggetto che mette a disposizione la risorsa (soggetto attuatore con cui intercorre il rapporto di lavoro).* 

*3. Indicare "interno" nel caso di persona legata al soggetto attuatore da un rapporto di lavoro di tipo subordinato, "esterno" per tutte le altre tipologie di rapporto di lavoro.*

**B.4.2 Qualità delle risorse umane utilizzate** (indicare le caratteristiche delle seguenti principali figure professionali utilizzate nel progetto, interne ed esterne: docenti, codocenti, tutor, coordinatore e direttore, ecc.).

Qualora trattasi di percorso formativo avente a riferimento una figura professionale/Area di Attività del Repertorio Regionale delle Figure Professionali finalizzato al rilascio di attestato di qualifica professionale/certificato di competenze, indicare le caratteristiche in riferimento alle varie filiere formative. Tenere conto nella descrizione della eventuale presenza di attività riconducibili a differenti tipologie di azioni)

## **B.4.3 Impegno nel progetto di titolari di cariche sociali** *(se previsto dal progetto)*

*L'impegno in attività specifiche e direttamente connesse allo svolgimento dell'attività progettuale, deve essere preventivamente autorizzato dall'Amministrazione; l'approvazione del progetto in cui è previsto tale impegno implica l'autorizzazione a farvi ricorso nei limiti ed alle condizioni ivi previsti e nel rispetto delle norme di gestione* 

*Il costo della partecipazione di titolari di cariche sociali all'attività progettuale, in ragione della loro specifica funzione (non può configurarsi come gettone di presenza, né come retribuzione), deve essere limitato al mero rimborso delle spese effettivamente sostenute in occasione di attività connesse al progetto ed espletate nella funzione istituzionale (es. partecipazione a seminari o ad altri contesti che richiedono un intervento a carattere rappresentativo nell'ambito dell'operazione cofinanziata). Tali spese rientrano tra i costi indiretti.* 

*I costi o le indennità relative allo svolgimento delle funzioni connesse alle cariche sociali non sono ammissibili.* 

*Sono ammissibili le spese relative a eventuali funzioni operative all'interno del progetto svolte da persone che ricoprono cariche sociali nell'ambito del soggetto attuatore, purché preventivamente autorizzato dall'Amministrazione.*

B.4.3.1.Titolare di carica sociale Cognome e nome: Ditta/Società (soggetto proponente/capofila/partner): Carica sociale ricoperta: dal:

B.4.3.2. Funzione operativa che sarà svolta da titolare di carica sociale

Tipo di prestazione:

Obiettivi ed eventuali prodotti:

Periodo di svolgimento: dal \_\_\_\_\_\_\_\_\_\_\_\_\_\_\_\_al \_\_\_\_\_\_\_\_\_\_\_\_\_\_\_ Ore o giornate di lavoro previste:

Compenso complessivo previsto:  $\in$ Compenso orario o a giornata:  $\epsilon$ 

B.4.3.3. Motivazioni (illustrare e motivare nel dettaglio la necessità/opportunità dello svolgimento della prestazione da parte del titolare di carica sociale, con particolare riguardo alle competenze del soggetto ed all'economicità della soluzione proposta)

*Allegare curriculum professionale dell'interessato.*

#### **B.4.4 Docenza impartita dall'imprenditore** (solo per i progetti di formazione continua)

*(l'impegno dell'imprenditore in attività di docenza, deve essere preventivamente autorizzato dall'Amministrazione; l'approvazione del progetto in cui è previsto tale impegno implica l'autorizzazione a farvi ricorso nei limiti ed alle condizioni ivi previsti e nel rispetto delle norme di gestione)* 

B.4.4.1 Dati dell'imprenditore Cognome e nome: Ditta/Società (soggetto proponente/capofila/partner):

B.4.4.2. Impegno previsto come docente nel progetto

Periodo di svolgimento: dal \_\_\_\_\_\_\_\_\_\_\_\_\_\_\_\_al \_\_\_\_\_\_\_\_\_\_\_\_\_\_\_ Ore o giornate di lavoro previste:

Compenso complessivo previsto:  $\epsilon$ Compenso orario o a giornata:  $\epsilon$ 

B.4.4.3. Motivazioni (illustrare e motivare nel dettaglio la necessità/opportunità dello svolgimento della docenza da parte dell'imprenditore, con particolare riguardo alle competenze del soggetto ed all'economicità della soluzione proposta)

**B.4.5 Comitato tecnico scientifico** (se previsto, indicare il numero dei componenti, l'impegno previsto,e descrivere la funzione, evidenziandone il valore aggiunto in relazione ai contenuti e alla articolazione del progetto)

#### **B.4.6 Risorse strutturali e strumentali da utilizzare per il progetto**

B.4.6.1 Motivazione dell'utilizzo di risorse non registrate nel dossier di accreditamento (da compilare solo nel caso di soggetti accreditati)

#### B.4.6.2 Locali

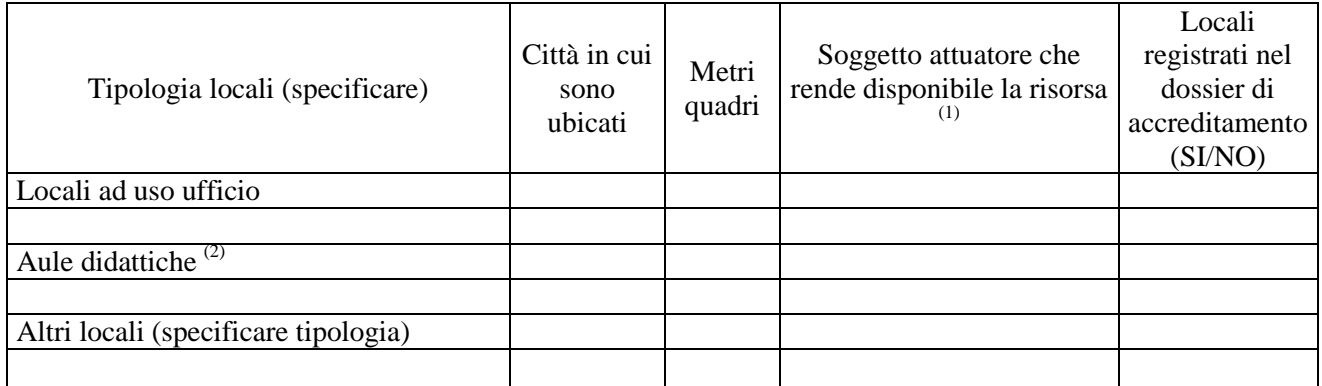

1. Da compilare solo nel caso di ATI/ATS/Consorzio indicare il nome del soggetto che mette a disposizione la risorsa

2. Deve essere garantita una superficie netta delle aule didattiche di mq 1,8 per allievo

B.4.6.3 Attrezzature (indicare le principali attrezzature da utilizzare con finalità didattiche per la realizzazione del progetto)

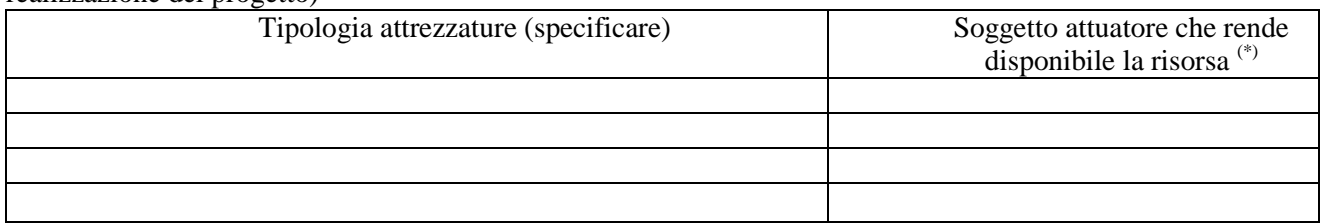

*(\*) Da compilare solo nel caso di ATI/ATS/Consorzio indicare il nome del soggetto che mette a disposizione la risorsa* 

B.4.6.4 Qualità delle attrezzature e tecnologia (descrivere le caratteristiche delle attrezzature che si prevede di utilizzare, con particolare riferimento a quelle tecnologicamente avanzate. Tenere conto nella descrizione della eventuale presenza di attività riconducibili a differenti tipologie di azioni)

B.4.6.5 Disponibilità collettiva o individuale delle attrezzature (indicare quali attrezzature saranno utilizzate per lo svolgimento delle lezioni o messe a disposizione per un uso collettivo da parte degli allievi ed quali attrezzature, ad es. computer, saranno messe a disposizione dei singoli allievi, evidenziandone la necessità in relazione agli obiettivi previsti dal progetto)

# **B.5 Risultati attesi**

*Esplicitare concretamente le ricadute del progetto. Compilare i box dei risultati attesi indicati nell'avviso per la tipologia di progetto o se comunque pertinenti alla tipologia di progetto proposto.* 

**B.5.1 Occupabilità e/o miglioramento dello status professionale/occupazionale dei destinatari del progetto** (quantificare il numero di inserimenti lavorativi previsti e/o di miglioramento occupazionale professionale dei destinatari e supportare con dati oggettivi)

**B.5.2 Continuità degli effetti e stabilità dei percorsi attivati** (descrivere le azioni attivate e le caratteristiche del progetto tali da garantire la continuità/stabilità dei suoi effetti e/o il grado di autonomia dei percorsi attivati – sostenibilità.)

**B.5.3 Ricaduta dell'intervento** (specificare l'impatto dell'intervento formativo sulle aziende/settori interessati e il tasso di copertura dell'intervento rispetto al numero dei lavoratori e delle imprese presenti nei settori di riferimento. Indicare le fonti utilizzate al fine di definire tale dato)

**B.5.4 Esemplarità dell'esperienza** (specificare in quale senso il progetto può essere considerato esemplare. Indicare l'adozione di nuove prassi. Soffermarsi in particolare sulla descrizione degli utenti che potenzialmente potrebbero usufruire del modello e/o della metodologia del progetto)

**B.5.5 Trasferibilità dell'esperienza** (specificare in quale senso il progetto può essere considerato trasferibile – diffusione di buone prassi. Soffermarsi in particolare sulla descrizione degli utenti che potenzialmente potrebbero usufruire del modello e/o della metodologia del progetto)

.

# **B.6 Carattere innovativo**

**B.6.1 Coerenza con la strategia regionale di Smart Specialisation** (presenza di contenuti formativi coerenti con la strategia regionale di Smart Specialisation, con particolare riferimento alle priorità tecnologiche e di innovazione declinabili nel contesto delle macroaree considerate (vedi DGR 1018/2014 e http://www.regione.toscana.it/smart-specialisation-strategy).

# **B.7 Ulteriori Informazioni ritenute utili**

# **C.1 Riepilogo delle azioni del progetto integrato**

**C.1.1 Riepilogo azioni del PAD** (inserire le azioni - tra quelle individuate nel PAD - a cui sono riconducibili tutte le attività previste dal progetto integrato)

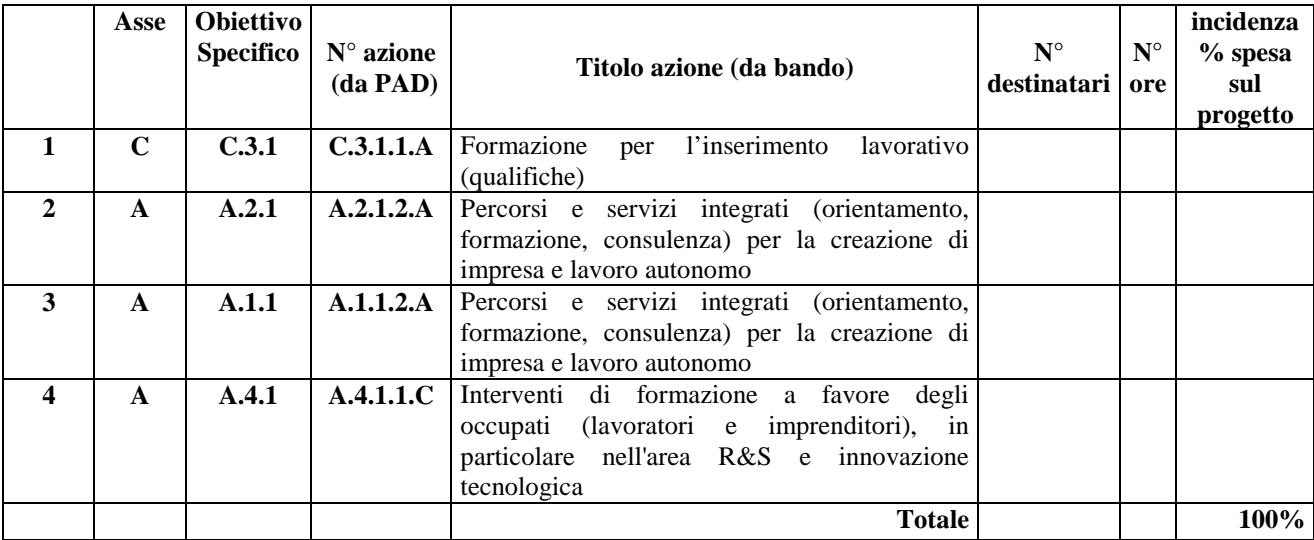

*Per ciascuna delle singole azioni sopra indicate compilare ed allegare una "Scheda azione" C.2 in cui specificare l'articolazione in attività* 

**Compilate ed allegate n° …… schede C.2**

# **C.2 Scheda azione n°** 0 **di** 0

Titolo azione:

## **C.2.1 Quadro riepilogativo delle attività**

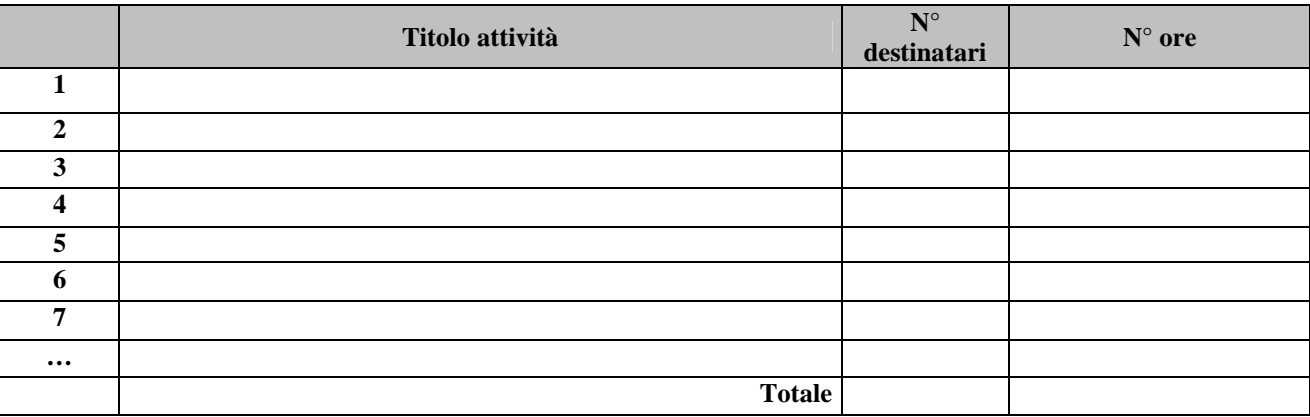

*Nell'articolazione delle attività, il numero dei destinatari e di ore previste dovrà fare riferimento a quanto indicato in ordine al progetto (sezione 0.6), tenendo presente che ciò che rileverà in fase di conclusione dello stesso (ai fini del riconoscimento dei costi sostenuti in caso di applicazione dei "Costi standard") sarà il numero complessivo di allievi come risulteranno dalle "anagrafiche" inserite nel SI FSE.* 

*Per ciascuna delle attività sopra indicate compilare ed allegare una "Scheda di dettaglio attività" C.3 se attività non formativa, C.4 se attività formativa*

**Compilate ed allegate n° …… schede C.3** 

**Compilate ed allegate n° …… schede C.4** 

# **C.3 Scheda di attività non formativa(di supporto/correlata all'attività formativa) N°** 0 **DI** 0

Titolo attività:

Titolo azione di riferimento:

**C.3.1 Obiettivi dell'attività e localizzazione**

## **C.3.2 Descrizione articolazione/contenuti**

**C.3.3 Metodologie e strumenti** (illustrare le metodologie di intervento e specificare quantità, qualità e pertinenza, nell'ambito del progetto, dei materiali di supporto, documentazione specifica, testi professionali, manuali, dispense, banche dati ecc. previsti. Specificare se si tratta di semplice utilizzo o di creazione.)

## **C.3.4 Verifiche e valutazione (tipologia, modalità di svolgimento)**

## **C.3.5 Risultati attesi**

## **C.3.6 Numero e tipologia delle principali figure professionali coinvolte**

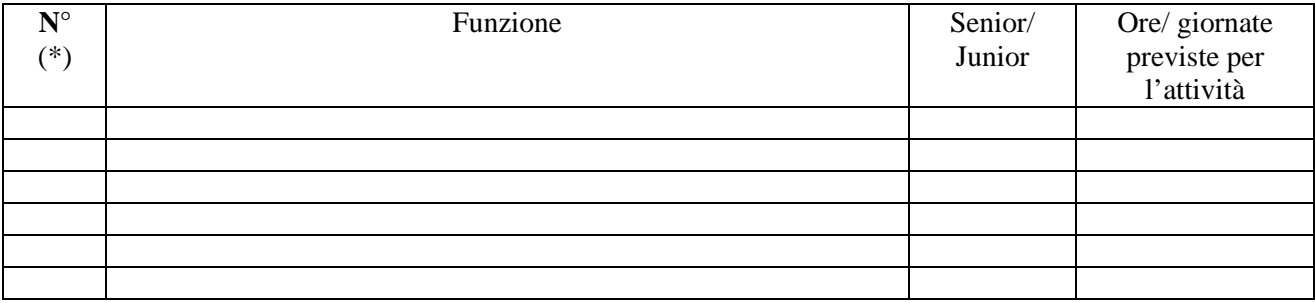

(\*) Riportare il numero indicato nella tabella A delle risorse umane (nella sottosezione B.4.1) in corrispondenza di ciascuna funzione

# **C.4 Scheda di attività formativa N°** 0 **DI** 0

Titolo attività:

Titolo azione di riferimento:

**C.4.1 Obiettivi formativi generali** (in caso di percorso finalizzato all'acquisizione di competenze relative ad intere figure professionali o intere Aree di Attività, declinare gli obiettivi formativi generali in termini di competenze chiave e competenze tecnico-professionali; in caso di percorso finalizzato all'acquisizione di singole capacità/conoscenze, declinare gli obiettivi formativi generali in riferimento a specifici fabbisogni e/o vincoli normativi )

## **C.4.1.1 Sede del corso**

### **C.4.2 Il progetto formativo prende a riferimento gli standard del Repertorio Regionale delle Figure Professionali:**

 $\Box$  SI

*Compilare dalle sezioni C.4.2.1* e *C.4.2.2* (se previste conoscenze/capacità/competenze aggiuntive compilare le sezioni *C.4.2.3* e *C.4.2.4*)

NO

*Compilare dalla sezione C.4.3*

C.4.2.1 Competenze chiave per l'apprendimento permanente di cui Raccomandazione del Parlamento Europeo e del Consiglio del 18 dicembre 2006 (2006/962/CE)<sup>1</sup>

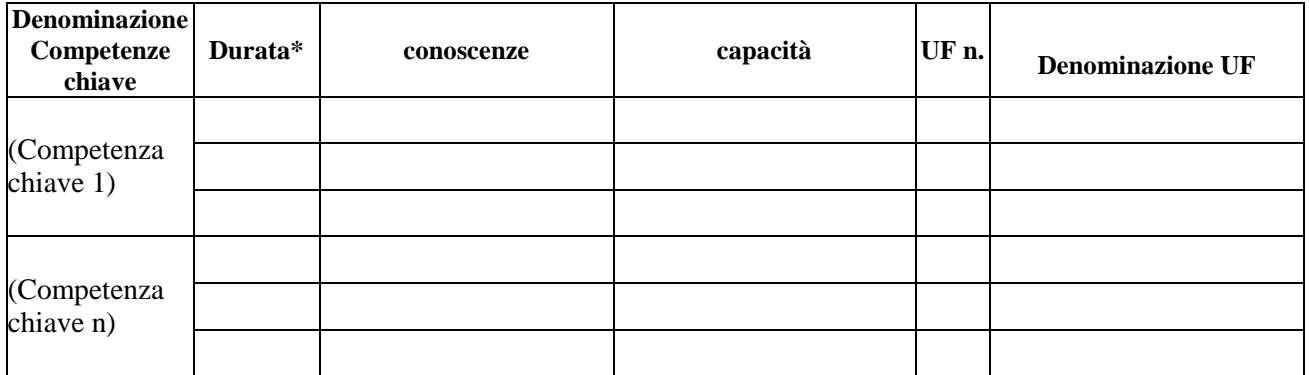

C.4.2.2 Unità di Competenze – UC

| <b>Denominazione</b><br>ADA/(UC) | -34<br><b>Durata</b> | conoscenze | capacità | UF <sub>n.</sub> | <b>Denominazione UF</b> |
|----------------------------------|----------------------|------------|----------|------------------|-------------------------|
| UC 1                             |                      |            |          |                  |                         |

 $\overline{a}$ 1. Verificare la percentuale (%) di ore previste per le competenze chiave riferite a ciascuna filiera (Cfr. DGR 532/2009 e smi)

<sup>\*</sup> Indicare quante ore del percorso formativo si prevede di dedicare all'acquisizione di ciascuna competenza

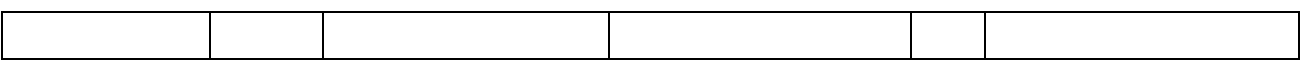

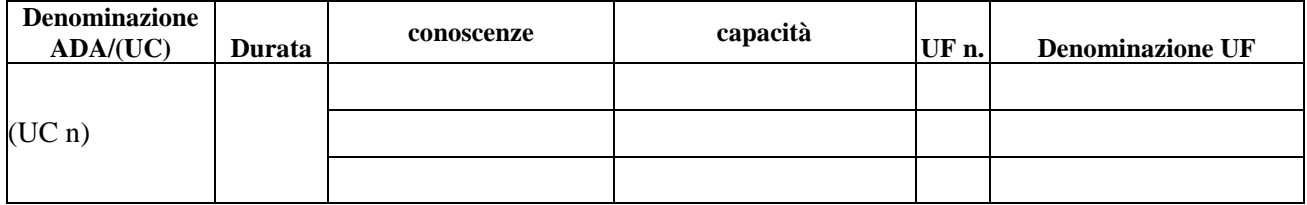

C.4.2.3 Unità di Competenze - UC aggiuntive (in caso il percorso formativo prenda a riferimento il Repertorio Regionale delle Figure Professionali e nella progettazione del percorso vengano proposte intere Unità di Competenze aggiuntive )

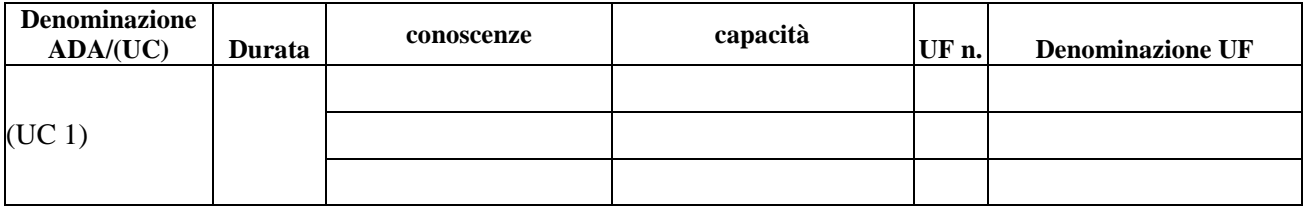

C.4.2.4 Conoscenze/capacità aggiuntive (in caso il percorso formativo prenda a riferimento il Repertorio Regionale delle Figure Professionali e nella progettazione del percorso vengano proposte conoscenze/capacità aggiuntive )

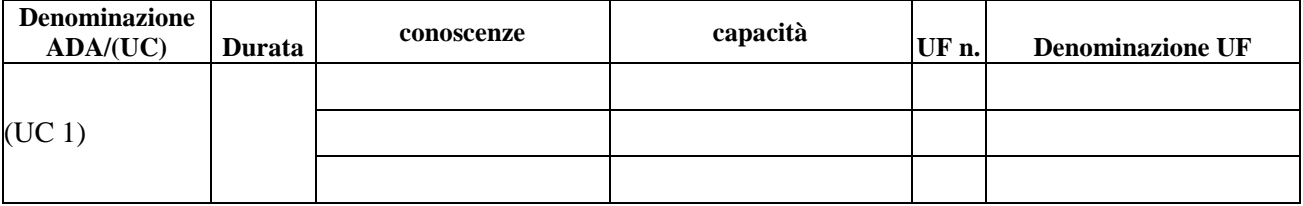

**C.4.3 Metodologie e strumenti di formazione** (descrivere sinteticamente le diverse modalità didattiche con le quali i contenuti della formazione vengono affrontati, come ad esempio, in aula, in laboratorio, stage, FAD, simulazioni, casi di studio, ecc. e relative ripartizioni tra le stesse espresse in ore ed in % sulle ore complessive)

## **C.4.4 Numero e tipologia formatori**

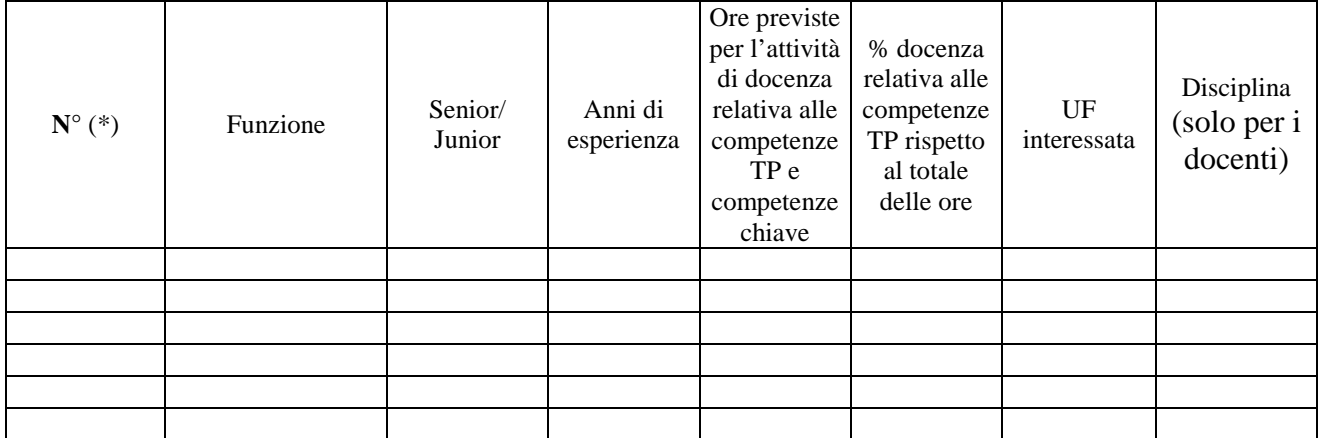

(\*) Riportare il numero indicato nella tabella A delle risorse umane (nella sottosezione B.4.1) in corrispondenza di ciascuna funzione

## **C.4.5 Inserire le unità formative (U.F.) previste dall' attività**

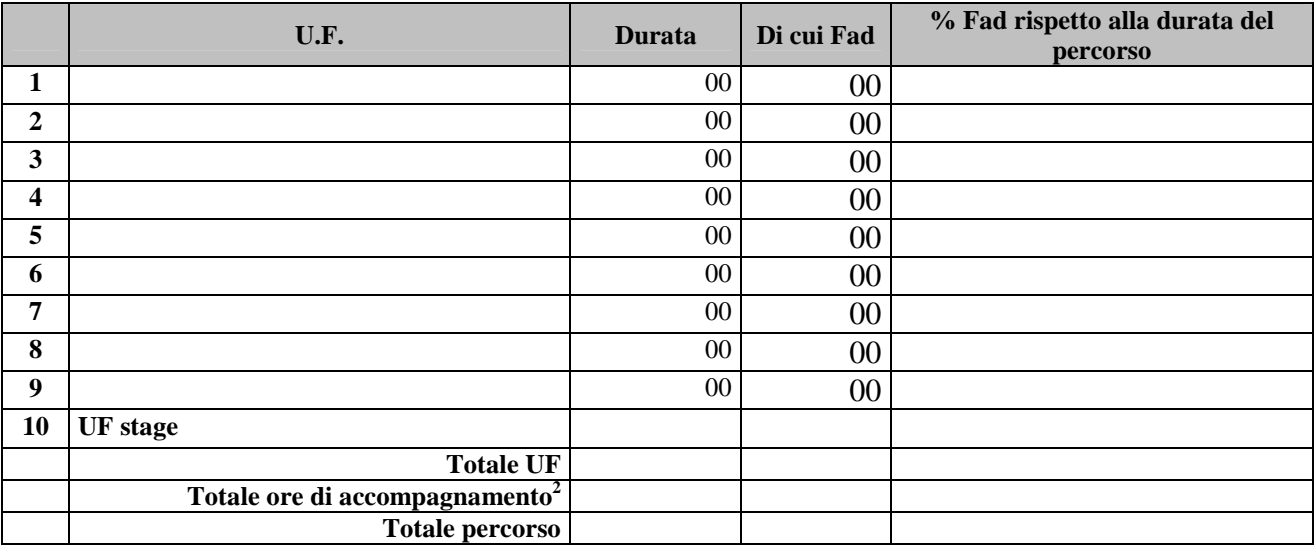

*Per ciascuna delle U.F. sopra indicate compilare ed allegare una scheda* **C.4.6** 

**Compilate ed allegate n° …… schede C.4.6** 

 $\frac{1}{2}$  Inserire il totale delle ore ad allievo dedicate a misure di accompagnamento, ai sensi della DGR 532/09 e smi (in ingresso, in itinere e finali) di cui al paragrafo B.3.8 (si ricorda che le ore di accompagnamento fanno parte del percorso formativo).

## **C.4.6 Scheda di unità formativa N° 0 DI 0**

Titolo U.F.: Durata:

Titolo attività di riferimento:

C.4.6.1 Obiettivi specifici di apprendimento in termini di

conoscenze:

capacità:

C.4.6.2 Contenuti formativi (descrivere i contenuti specifici proposti in relazione agli obiettivi di apprendimento definiti)

C.4.6.3 Metodologie (descrivere le metodologie adottate sia per un efficace apprendimento di saperi teoricotecnici sia per un completo sviluppo di competenze richieste dallo standard professionale)

C.4.6.4 Professionalità coinvolte (indicare le figure professionali attivate nell'unità formativa)

C.4.6.5 Organizzazione e logistica (indicare le principali attrezzature e materiali necessari in relazione alla metodologia didattica adottata e alle finalità formative)

C.4.6.6 Metodologie e strumenti di verifica degli apprendimenti

Tipologie di prove intermedie previste:

Modalità di valutazione degli esiti delle prove intermedie:

# **C.5 Cronogramma del progetto**

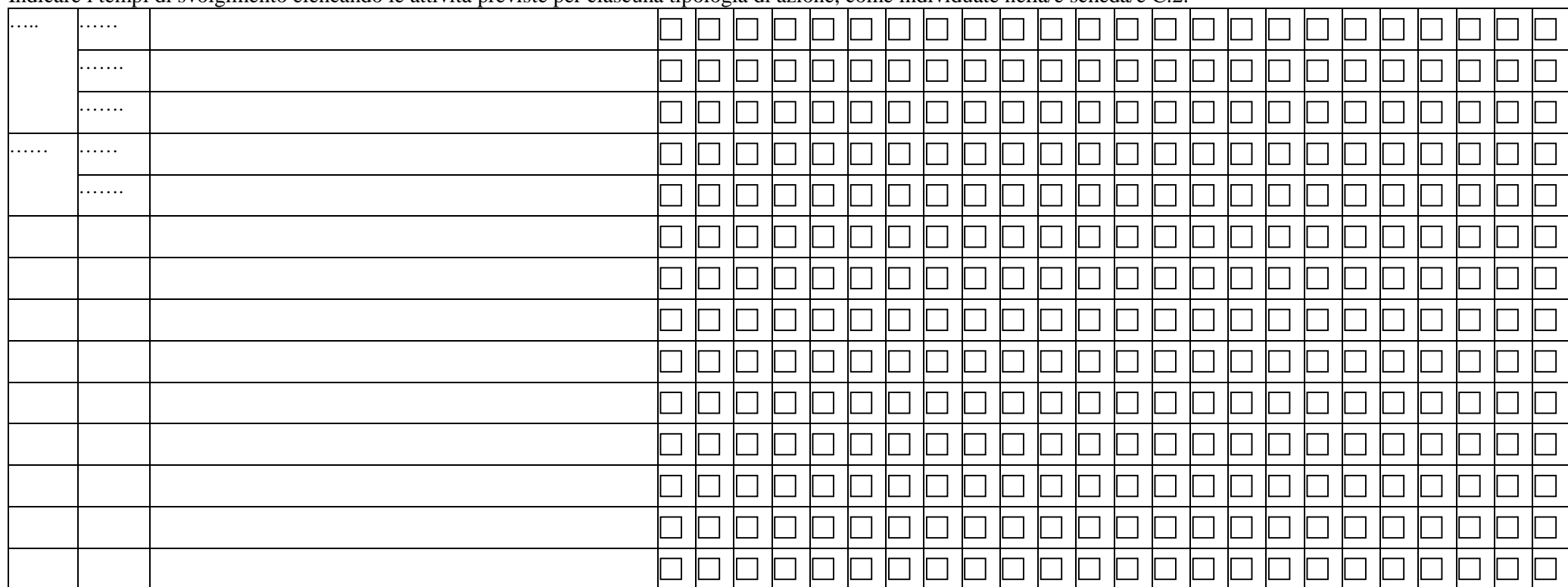

Indicare i tempi di svolgimento elencando le attività previste per ciascuna tipologia di azione, come individuate nella/e scheda/e C.2.

V. elenco azioni riportato alla sezione C.1

V. elenco attività riportato per ciascuna azione nella sezione C.2.1 Riportare il titolo indicato nella sezione C.2.1

# **D.1 Priorità**

**D.1.1 Collegamento con altre misure attivate dalla Regione in ambito di supporto all'integrazione fra istruzione, formazione e lavoro** (collegamento con Poli Tecnico Professionali, IFTS, ITS, e Distretti tecnologici, ecc)

**D.1.2 Elenco delle dichiarazioni di impegno all'assunzione da parte delle imprese** (da allegare al progetto)

# **E.1 PRODOTTO a stampa o multimediale<sup>3</sup> N° 0 di 0**

**E.1.1 Titolo** 

#### **E.1.2 Argomento**

#### **E.1.3 Autori (Enti o singoli)**

**E.1.4 Descrizione** *(indicare se trattasi di elaborati a contenuto didattico, originali o acquistati sul mercato, di prodotti per la pubblicizzazione e diffusione delle azioni che si intendono realizzare, di prodotti per la disseminazione delle esperienze e dei risultati del progetto)*

#### **E.1.5 Tipologia e formato**

#### **E.1.6 Proprietà dei contenuti**

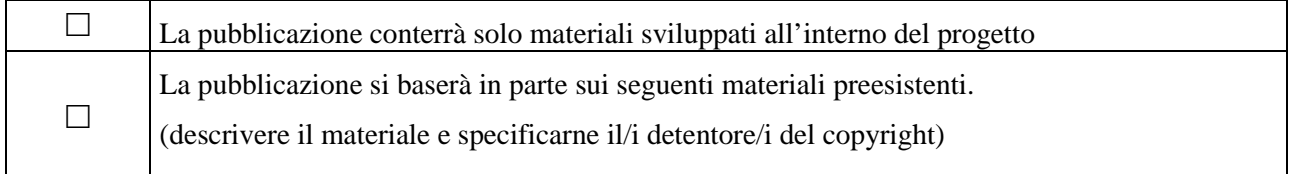

*Aggiungere sottosezione E.1.7 per ciascun prodotto*

3

I prodotti a stampa o multimediali (diversi da e-learning) saranno realizzati all'interno del progetto approvato secondo le modalità ivi previste e consegnati dal soggetto attuatore alla presentazione del rendiconto/documentazione di chiusura del progetto.

# **E.2 PRODOTTO e-learning (FAD) N° 0 di 0**

Si tratta di prodotti espressamente progettati come moduli FAD. Tali prodotti devono uniformarsi alle specifiche tecniche adottate dal sistema regionale di web learning disponibili sul sito www.progettotrio.it ed essere fruibili on-line attraverso la Didateca del sistema regionale di web learning TRIO. L'utilizzo della piattaforma tecnologica TRIO è gratuito. Il soggetto gestore di TRIO mette a disposizione su richiesta il format di produzione di materiali per la FAD; a tal fine è disponibile il seguente indirizzo di posta elettronica: por@progettotrio.it.

## **E.2.1 Titolo**

## **E.2.2 Argomento**

## **E.2.3 Autori (Enti o singoli)**

**E.2.4 Descrizione** (secondo la scheda catalografica allegata all'avviso)

#### **E.2.5 Tipo di supporto utilizzato**

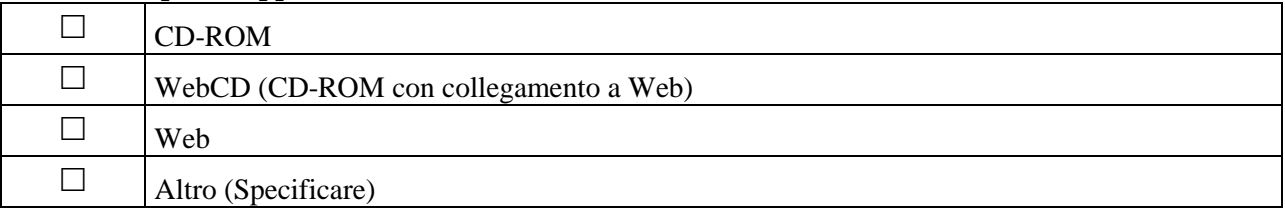

## **E.2.6 Il prodotto sarà fruibile gratuitamente per l'utenza**

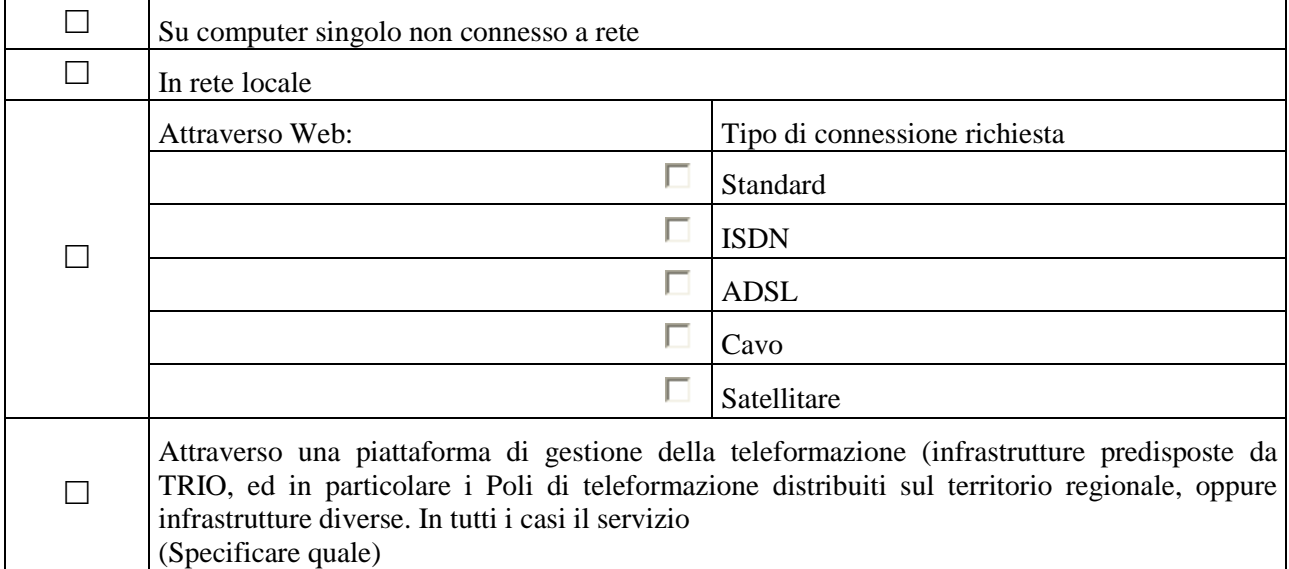

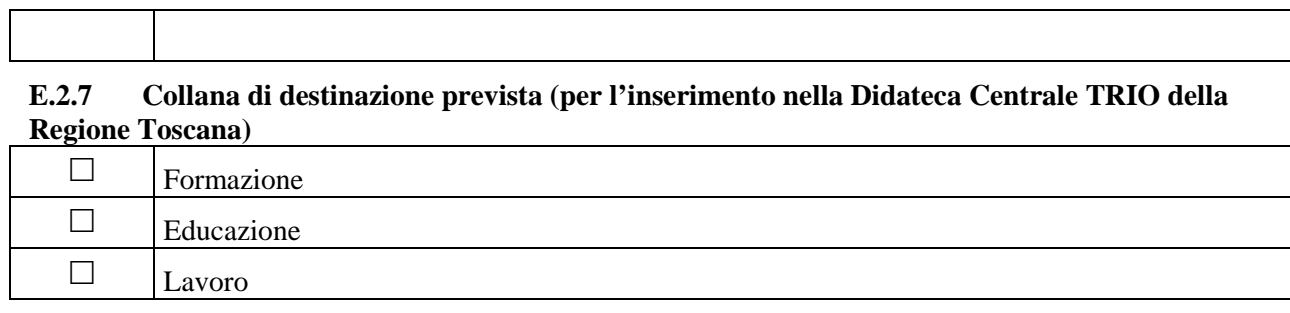

# **E.2.8 Proprietà dei contenuti**

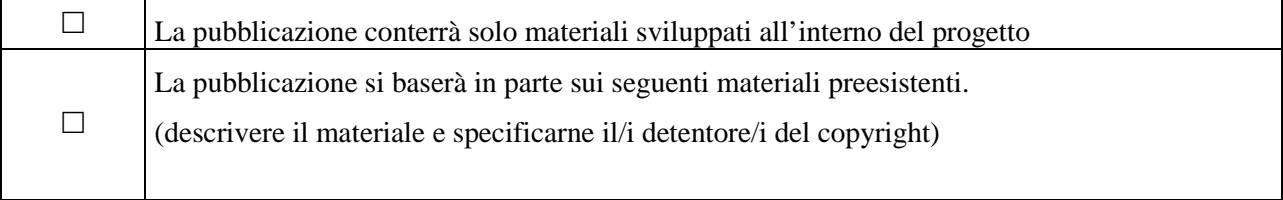

# **SEZIONE F – Imprese (nel caso di formazione aziendale se presenti come beneficiarie)**

Denominazione impresa: \_\_\_\_\_\_\_\_\_\_

Settore produttivo (ATECO 2007):

Partita iva/Codice Fiscale: \_\_\_\_\_\_\_\_\_

Natura giuridica: Pubblico Privato

Tipo di impresa: Grande Media Piccola

Indirizzo sede legale: (Via, Cap, comune, provincia)

Indirizzo sede unità locale: (Via, Cap, comune, provincia)

## **REGIME SCELTO:**

De minimis

Aiuti alla formazione

## **IN CASO DI DE MINIMIS**

Numero lavoratori coinvolti: \_\_\_\_\_\_\_\_per ore di formazione\_\_\_\_\_\_\_\_\_\_\_\_Monte ore dell'intervento\_\_\_\_\_\_\_\_\_

Intensità di aiuto: 100%

**Contributo concesso/Finanziamento pubblico<sup>4</sup>: Euro\_\_\_\_\_\_** 

**Esempio** Progetto in De Minimis con 2 imprese. Contributo (100%) pari a 1.000 Impresa 1 - Allievi: 10 Ore: 50 Monte ore= allievi x ore=500

Impresa 2 - Allievi: 8 Ore: 40 Monte ore= allievi x ore=320

TOTALE MONTE ORE =820

Impresa 1= peso del 61%( 520/820)= 61% del contributo =610 Impresa 2=peso del 39% (320/820)= 39% del costo=390

 $\frac{1}{4}$ 

Alla voce "contributo concesso/finanziamento pubblico" riportare esiti della relativa scheda preventivo compilata. Nel caso di più imprese coinvolte, il contributo concesso sarà ripartito in base al monte ore (ore per allievi) di ognuna.

## **IN CASO DI AIUTI ALLA FORMAZIONE**

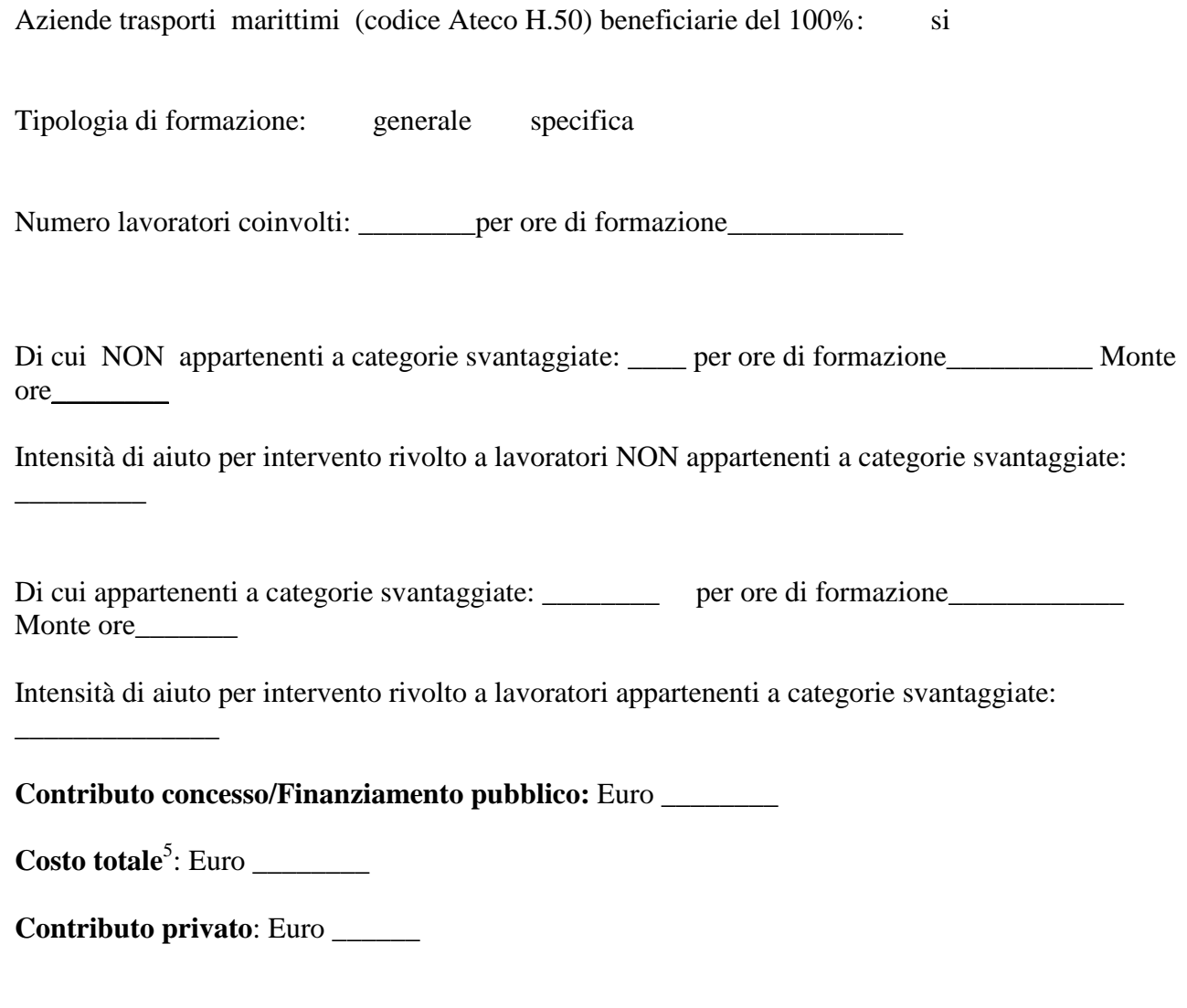

*Alle voci "Contributo concesso/Finanziamento pubblico", "Costo totale" e "Contributo privato" riportare i relativi esisti della scheda preventivo compilata* 

## TABELLE DI RIFERIMENTO PER IL CALCOLO DELL'INTENSITA' DI AIUTO<sup>6</sup>

| Dimensione impresa    | Intensità di aiuto |
|-----------------------|--------------------|
| <b>GRANDI IMPRESE</b> |                    |
| <b>MEDIE IMPRESE</b>  | 6U                 |
| PICCOLE IMPRESE       |                    |

 5 *"…in caso di intensità di aiuti diverse (piccole-medie-grandi imprese) viene applicata a tutte le imprese beneficiarie del progetto l'intensità più bassa"-* DGR.635/2015

<sup>6</sup> Le intensità di aiuto sono quelle del Regolamento 651/2014
Le intensità riportate nelle tabelle di cui sopra sono **maggiorate di 10 punti percentuali** qualora la formazione sia destinata ai **"lavoratori svantaggiati", SENZA PERO' POTER OLTREPASSARE L'INTENSITA' MASSIMA DEL 70%.** 

### *AVVERTENZE*

 Il formulario deve essere compilato in tutte le sue parti, fatto salvo quanto stabilito dall'avviso. Nel caso in cui uno o più elementi richiesti non ricorrano per il progetto specifico, sarà sufficiente indicarlo nella corrispondente sezione/sottosezione del formulario.

Il formulario deve essere sottoscritto – pena l'esclusione – dal legale rappresentate del capofila che presenta il progetto nel caso di ATI/ATS costituita o dai legali rappresentanti del capofila e di tutti i partner dell'ATI/ATS nel caso di associazione costituenda.

### **SOTTOSCRIZIONE DEL FORMULARIO**

Il /i sottoscritto/i……………………………………….in qualità di rappresentante/i legale/i del capofila/del soggetto partner…………………………del progetto……………….

### **Attesta/attestano**

l'autenticità di tutto quanto dichiarato nel formulario e sottoscrive/sottoscrivono tutto quanto in esso contenuto.

FIRME e TIMBRI

#### **ALLEGATO 3 SCHEDA PREVENTIVO COSTI FORFETTARI**

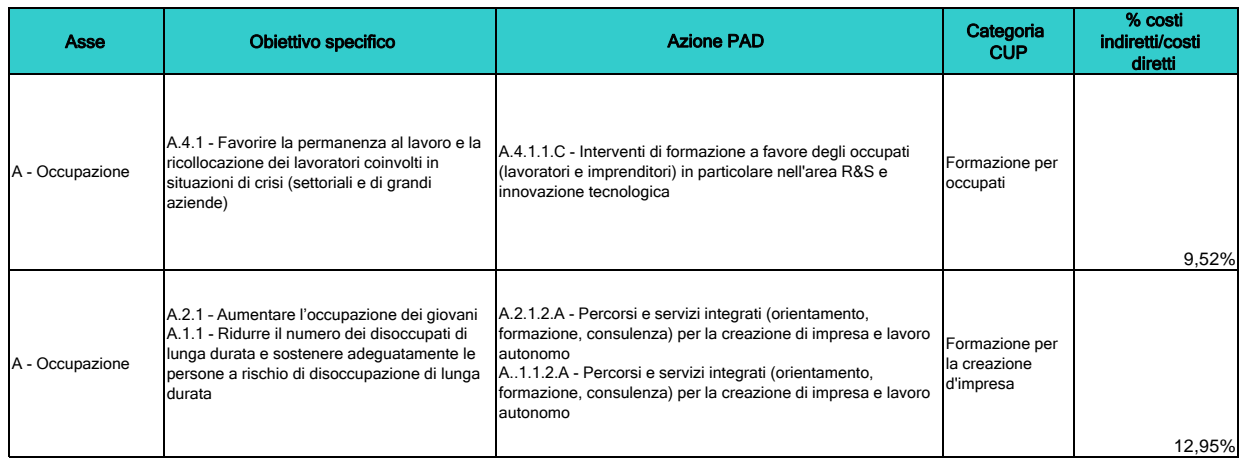

**Percentuale costi indiretti**

### **REGIONE TOSCANA**

TITOLO PROGETTO

**Allegato 3 SCHEDA PREVENTIVO COSTI INDIRETTI FORFETTARI**

CODICE PROGETTO (a cura Autorità di Gestione)

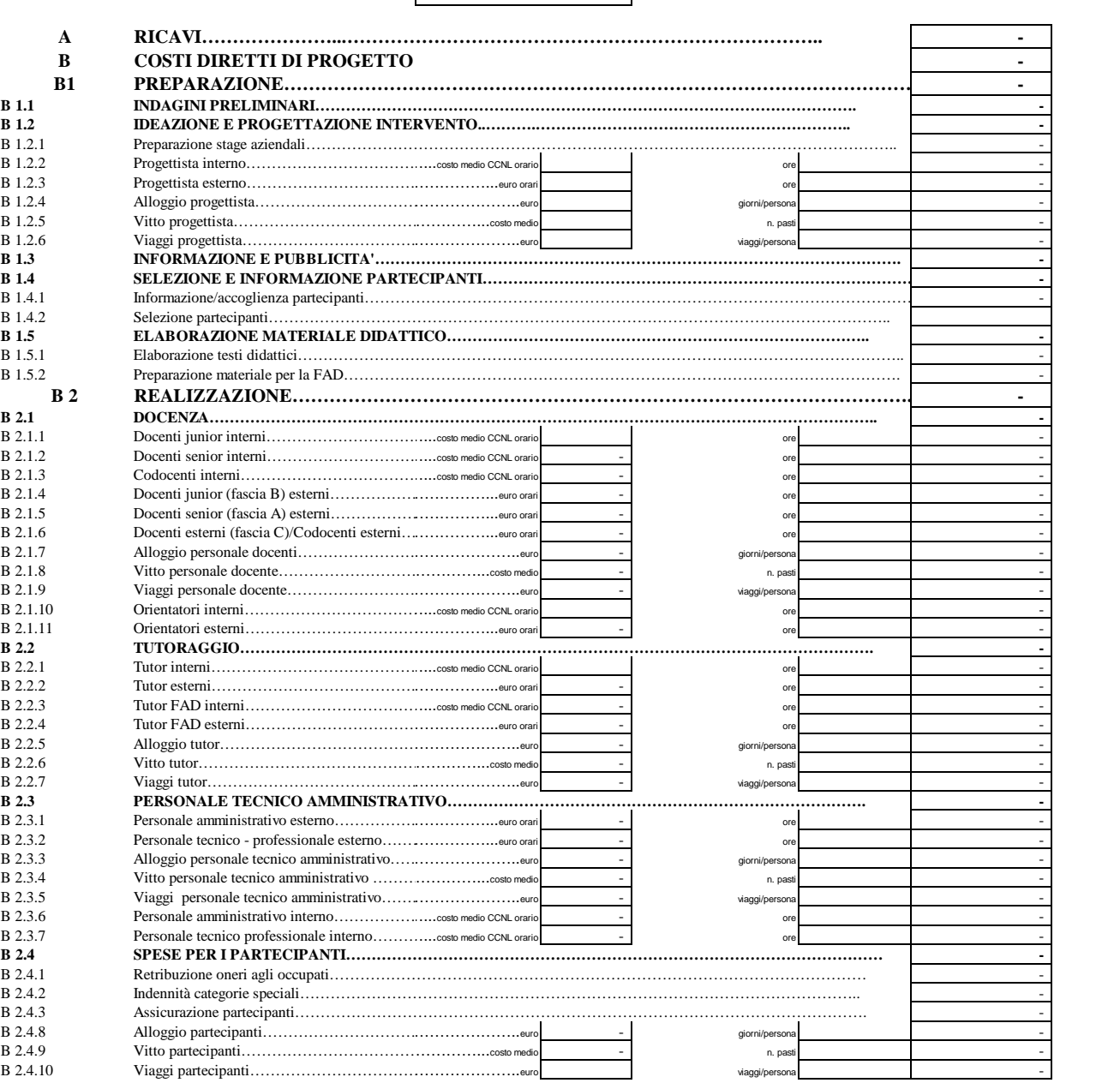

#### **ALLEGATO 3 SCHEDA PREVENTIVO COSTI FORFETTARI**

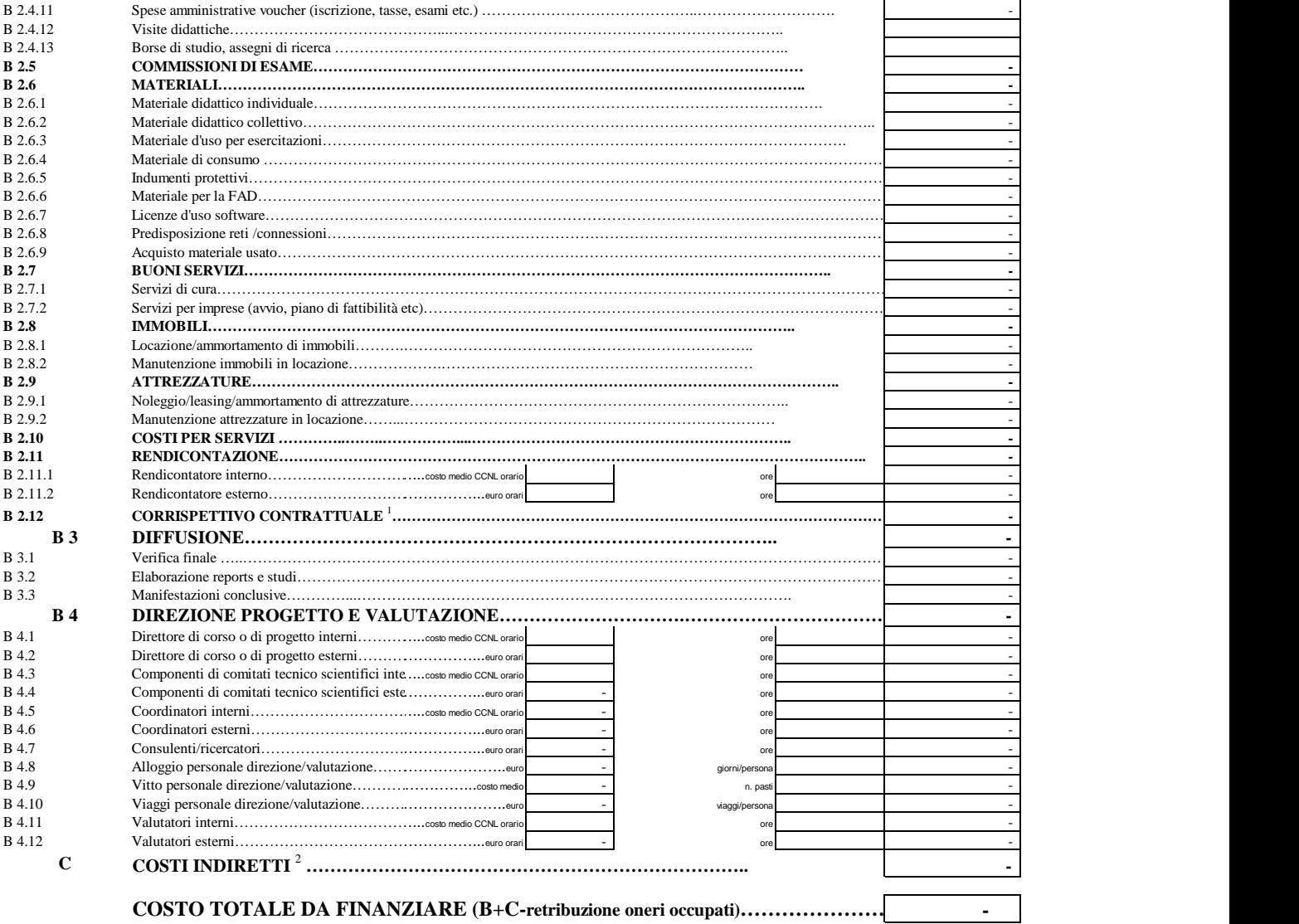

<sup>1</sup> Da compilare soltanto per gli appalti

<sup>2</sup>Da NON compilare in quanto sarà calcolata in automatico

#### **SCHEDA PREVENTIVO COSTI STANDARD Allegato 4**

### **REGIONE TOSCANA SCHEDA PREVISIONE FINANZIARIA PROGETTO**

#### TITOLO PROGETTO

CODICE PROGETTO(a cura Autorità di Gestione)

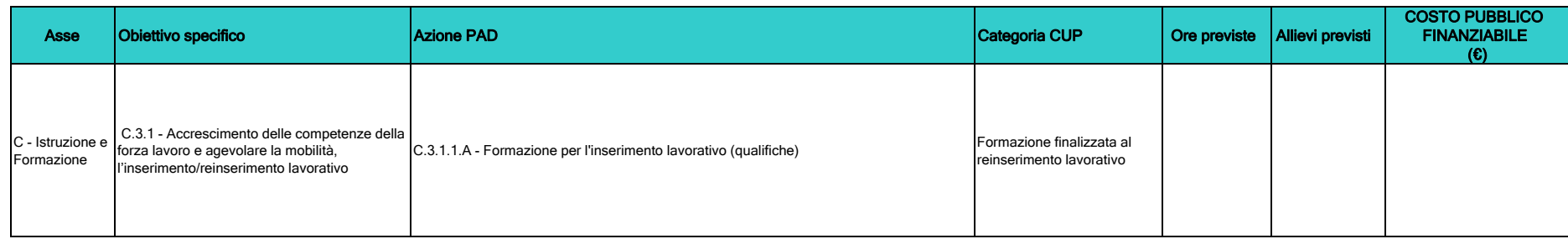

#### **ALLEGATO 3 - SCHEDA PREVENTIVO COSTI INDIRETTI FORFETTARI - CORRISPETTIVO PER AZIENDA AIUTI ALLA FORMAZIONE**

### **REGIONE TOSCANA**

### **SCHEDA PREVISIONE FINANZIARIA PROGETTO**

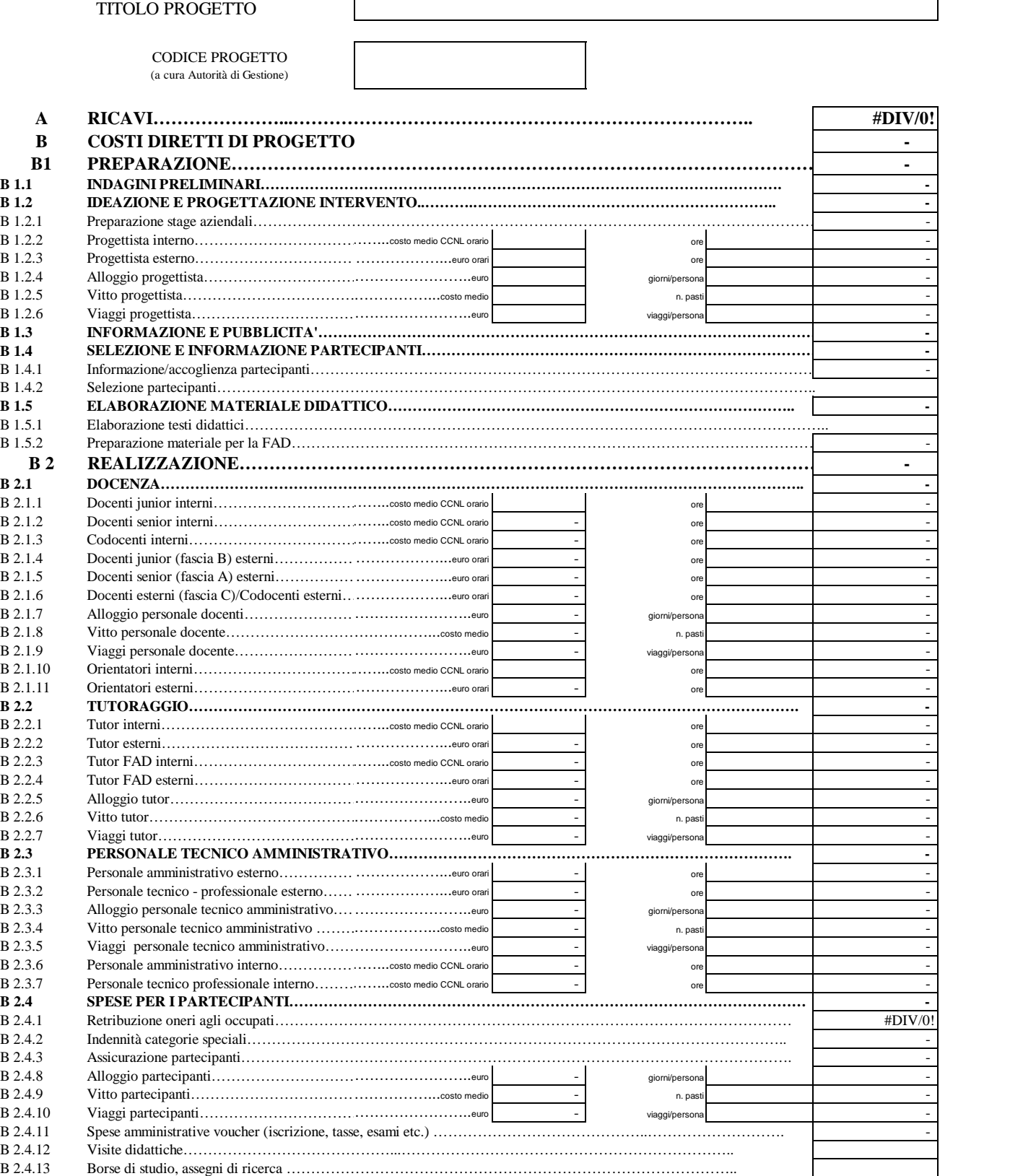

#### **ALLEGATO 3 - SCHEDA PREVENTIVO COSTI INDIRETTI FORFETTARI - CORRISPETTIVO PER AZIENDA AIUTI ALLA FORMAZIONE**

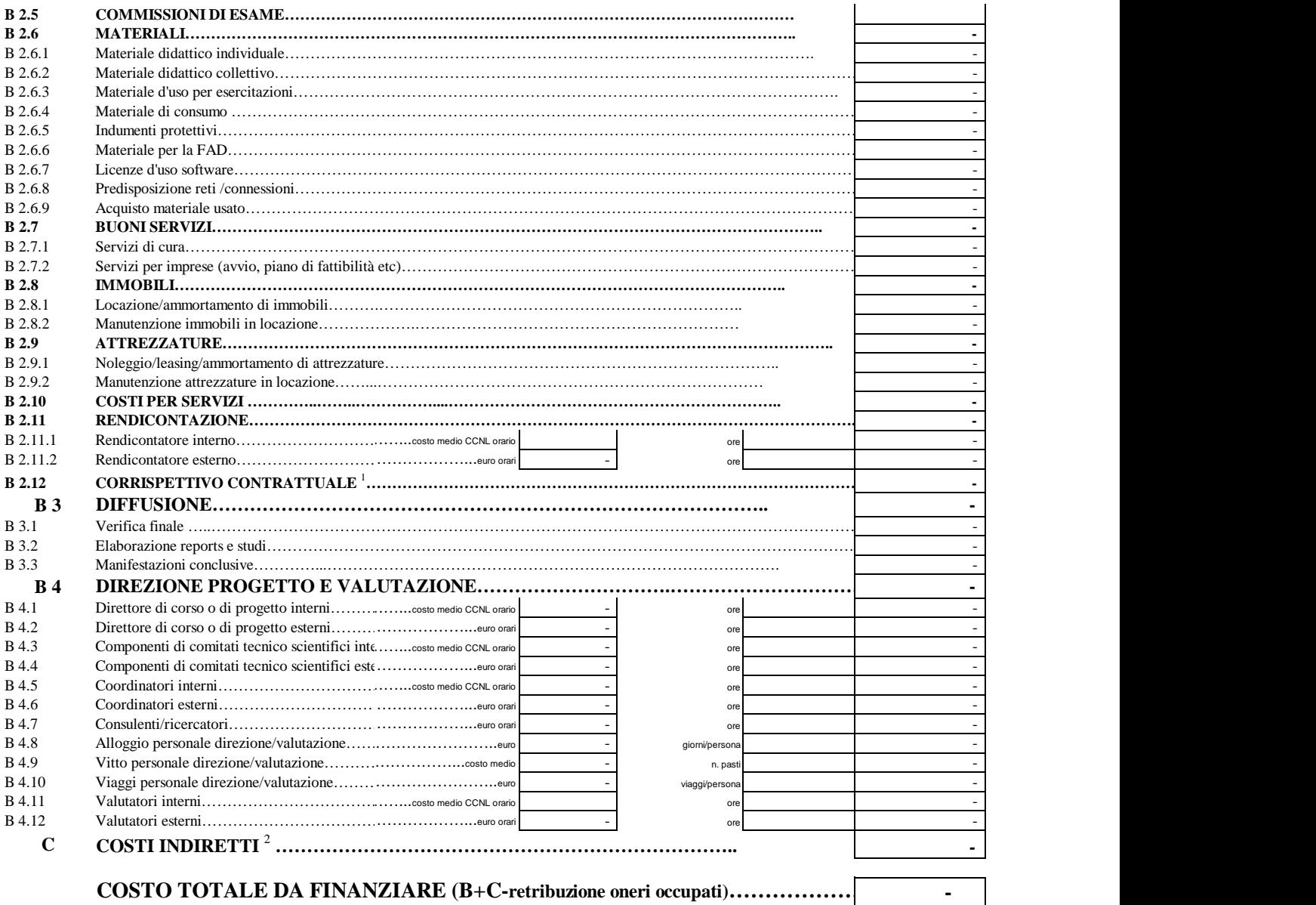

 $^{\mathrm{1}}$ Da compilare soltanto per gli appalti

 $2$ Da NON compilare in quanto sarà calcolata in automatico

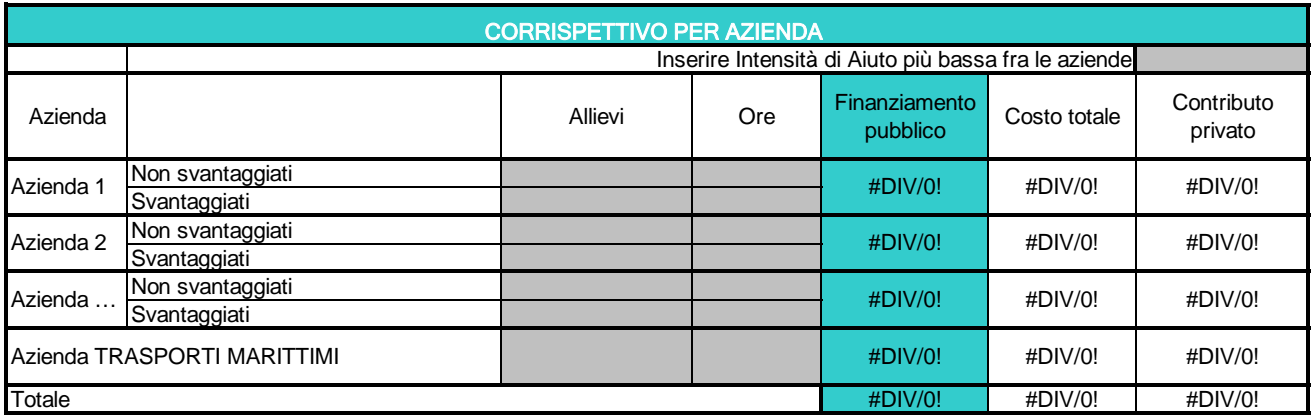

### **ALLEGATO 3 - SCHEDA PREVENTIVO COSTI INDIRETTI FORFETTARI - CORRISPETTIVO PER AZIENDA AIUTI ALLA FORMAZIONE**

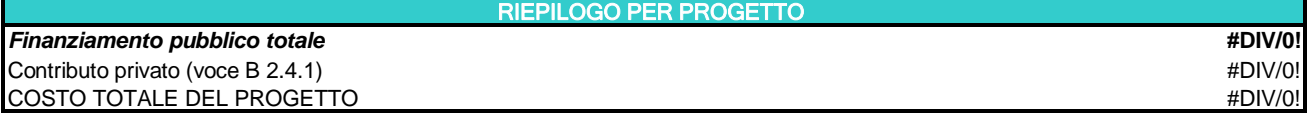

#### **ALLEGATO 3. SCHEDA PREVENTIVO COSTI FORFETTARI**

#### **REGIONE TOSCANA**

### **SCHEDA PREVENTIVO COSTI INDIRETTI FORFETTARI - Aiuti di Stato - De minimis**

 $\mathbf{I}$ 

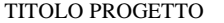

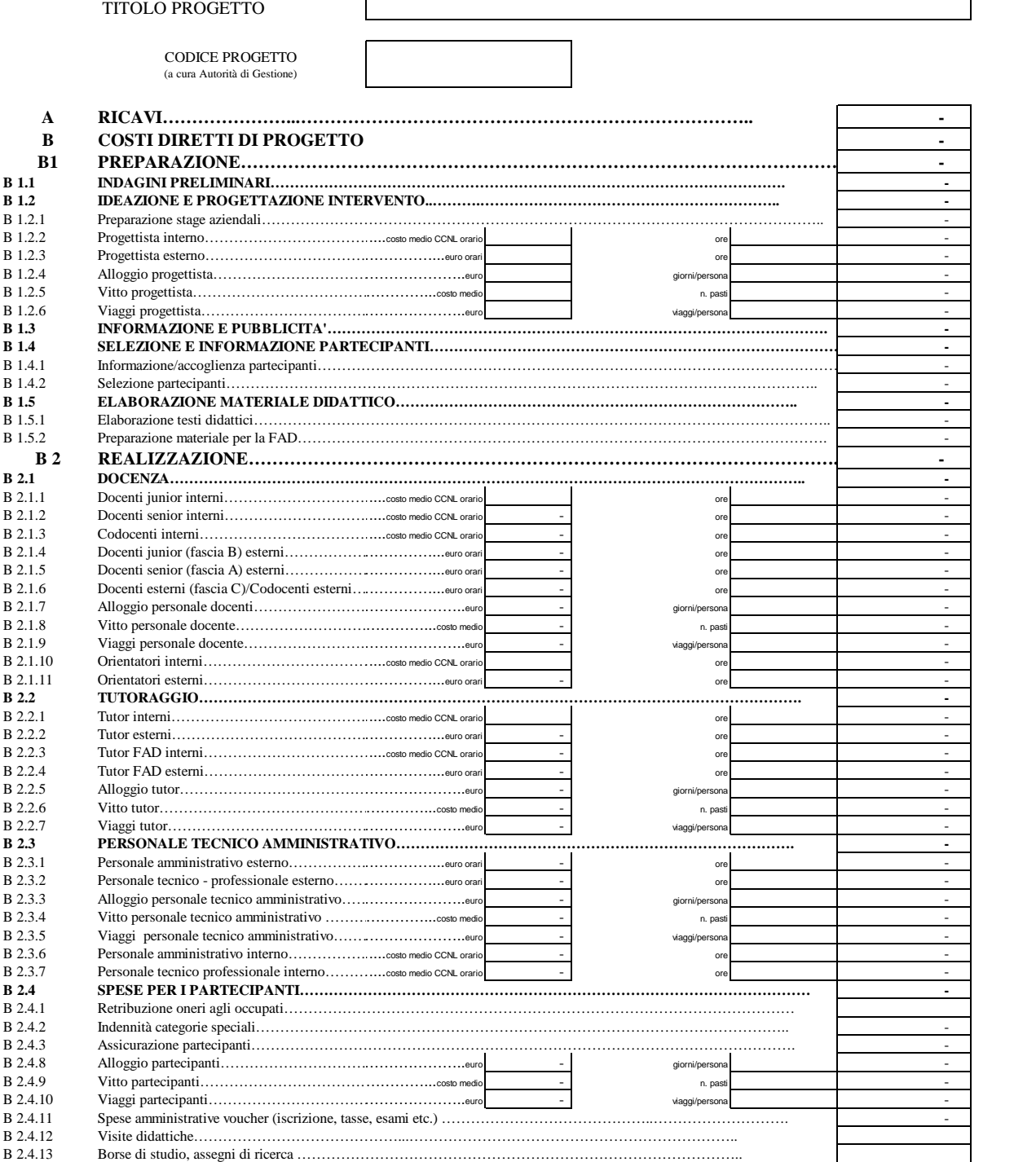

#### **ALLEGATO 3. SCHEDA PREVENTIVO COSTI FORFETTARI**

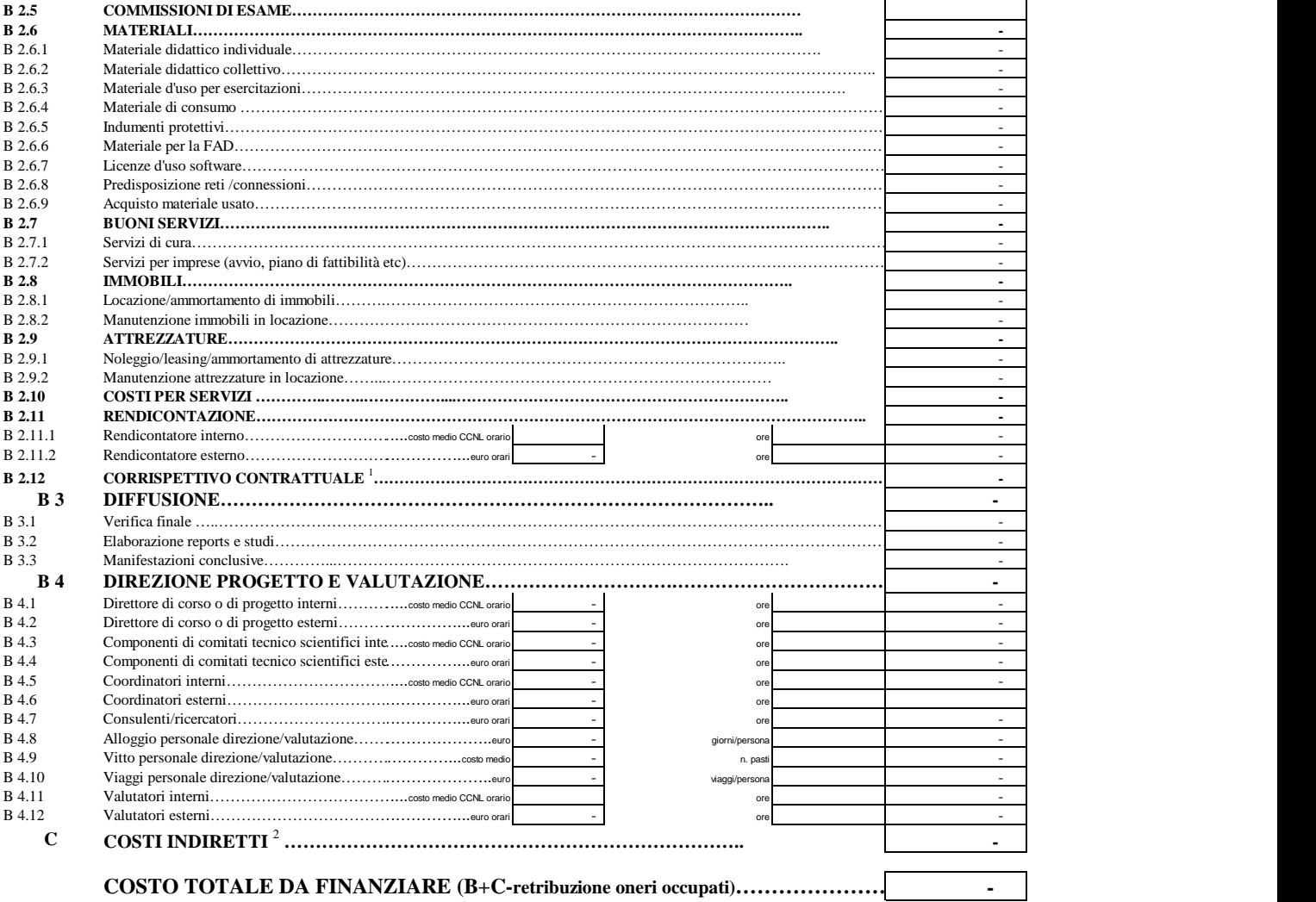

<sup>1</sup> Da compilare soltanto per gli appalti

<sup>2</sup> Da NON compilare in quanto sarà calcolata in automatico

#### **ALLEGATO 3. SCHEDA PREVENTIVO COSTI FORFETTARI**

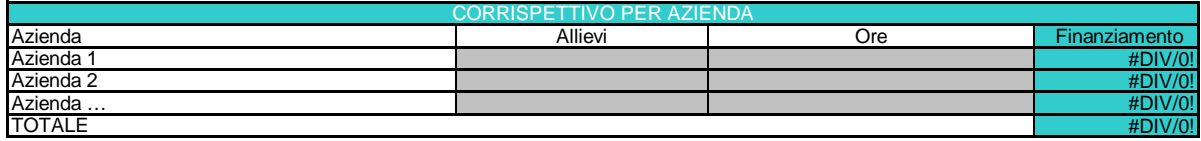

# **DICHIARAZIONI**

**per progetti formativi strategici relativi alla** 

**filiera nautica e logistica a valere sul POR Obiettivo "Investimenti a favore della crescita e dell'occupazione" FSE 2014-2020"** 

5.1 Dichiarazione di intenti a costituire ATI/ATS

- 5.2 Dichiarazione di affidabilità giuridico- economico-finanziaria e L. 68/99
- 5.3 Dichiarazione di disponibilità ad ospitare gli allievi in stage
- 5.4 Dichiarazione di impegno all'assunzione da parte dell'impresa
- 5.5 Dichiarazione di adesione dell'impresa al progetto
- 5.6 Dichiarazione relativa alla realizzazione di corsi FAD e prodotti didattici multimediali

### **5.1 - DICHIARAZIONE DI INTENTI**

(dichiarazione obbligatoria in caso di progetto presentato da costituenda ATI/ATS)

Alla Regione Toscana

Settore Programmazione Formazione Strategica e Istruzione e Formazione Tecnica Superiore

**Oggetto: POR FSE 2014-2020, Obiettivo "Investimenti a favore della crescita e dell'occupazione" – Avviso per la concessione di finanziamenti ex art. 17 comma 1 lett. a) e c) della L.R. 32/2002 per progetti formativi strategici relativi alla filiera Nautica e Logistica – Dichiarazione di intenti**

I sottoscritti:

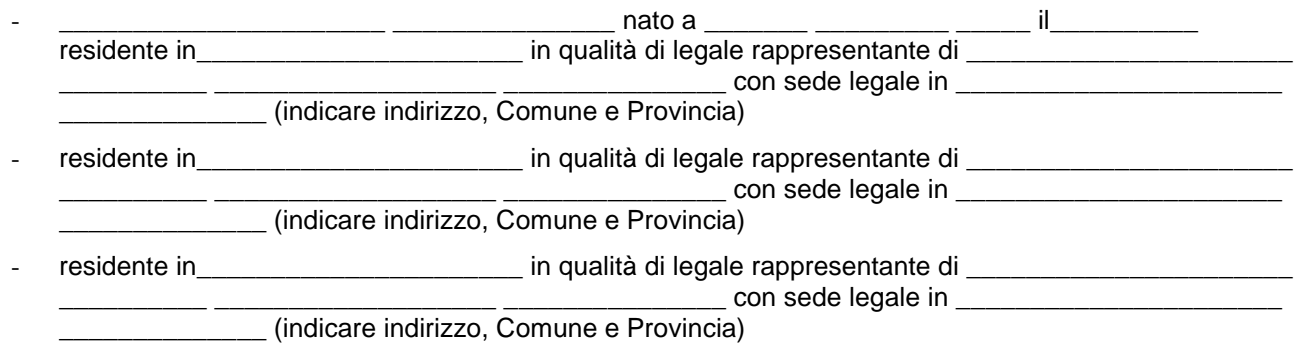

### DICHIARANO

- che in caso di approvazione del progetto …………..…………………………(indicare il titolo del progetto) presentato a seguito dell'avviso per la concessione di finanziamenti secondo quanto in oggetto, provvederanno entro 30 giorni dalla data di pubblicazione sul BURT della graduatoria, ad associarsi formalmente in……………………… (specificare se ATI o ATS);
- che all'interno dell' ............(specificare se ATI o ATS) verrà conferito mandato speciale con rappresentanza a…………………………………………………………………

Luogo e data

Firma e timbro

(dei legali rappresentanti di tutti i componenti la costituenda ATI/ATS)

### **5.2 - DICHIARAZIONI SOSTITUTIVA DI AFFIDABILITÀ GIURIDICO-ECONOMICO-FINANZIARIA e DELLA LEGGE 68/99 IN MATERIA DI INSERIMENTO AL LAVORO DEI DISABILI (ai sensi DPR 445/2000 artt. 46 e 47)**

(dichiarazione obbligatoria; deve essere rilasciata dal capofila e da ciascun partner)

Alla Regione Toscana

Settore Programmazione Formazione Strategica e Istruzione e Formazione Tecnica Superiore

**Oggetto: POR FSE 2014-2020, Obiettivo "Investimenti a favore della crescita e dell'occupazione" – Avviso per la concessione di finanziamenti ex art. 17 comma 1 lett. a) e c) della L.R. 32/2002 per progetti formativi strategici relativi alla filiera Nautica e Logistica – Dichiarazioni rese ai sensi DPR 445/2000 artt. 46 e 47**

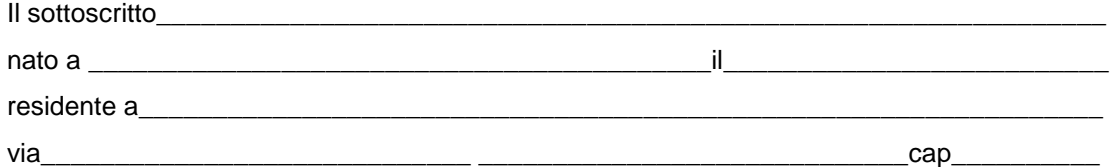

legale rappresentante di………………………………..……………………........., avente codice fiscale o P.IVA….………………………........……., capofila mandatario dell'ATI/ATS o partner dell'ATI/ATS proponente il progetto "……… ……… …………………………………………………………"

consapevole degli effetti penali per dichiarazioni mendaci, falsità in atti ed uso di atti falsi ai sensi dell'articolo 76 del citato DPR 445/2000, sotto la propria responsabilità

### DICHIARA

- di non aver usufruito in precedenza di altri finanziamenti finalizzati alla realizzazione anche parziale delle stesse azioni previste nel progetto.

-

### DICHIARA INOLTRE

 (se soggetti privati) che ………………… non si trova in stato di fallimento, di liquidazione, di cessazione di attività o di concordato preventivo e in qualsiasi altra situazione equivalente secondo la legislazione del proprio stato, ovvero di non avere in corso un procedimento per la dichiarazione di una di tali situazioni e che tali circostanze non si sono verificate nell'ultimo quinquennio;

 che non è stata pronunciata alcuna condanna nei confronti del sottoscritto, con sentenza passata in giudicato, per qualsiasi reato che determina l'incapacità a contrattare con la P.A.;

di essere in regola con la certificazione antimafia;

 (se soggetti privati) di essere in regola con gli obblighi relativi al pagamento dei contributi previdenziali e assistenziali a favore dei lavoratori, secondo la legislazione del proprio stato;

 (se soggetti privati) di essere in regola con gli obblighi concernenti le dichiarazioni in materia di imposte e tasse e con i conseguenti adempimenti, secondo la legislazione del proprio stato;

(per le cooperative) di applicare il contratto collettivo di lavoro anche per i soci della cooperativa.

#### **DEI DISABILI** (se soggetti privati)

di non essere soggetto in quanto ha un numero di dipendenti inferiore a 15;

 di non essere soggetto in quanto pur avendo un numero di dipendenti compreso fra 15 e 35, non ha effettuato nuove assunzioni dal 18.1.2000 o, se anche le ha effettuate, rientra nel periodo di esenzione dalla presentazione della certificazione;

 di essere tenuto all'applicazione delle norme che disciplinano l'inserimento dei disabili e di essere in regola con le stesse.

Luogo e data

Timbro e firma del/la legale rappresentante

(allegare copia leggibile ed in corso di validità del documento identità)

### **5.3 - DICHIARAZIONE DI DISPONIBILITÀ AD OSPITARE GLI ALLIEVI IN STAGE**

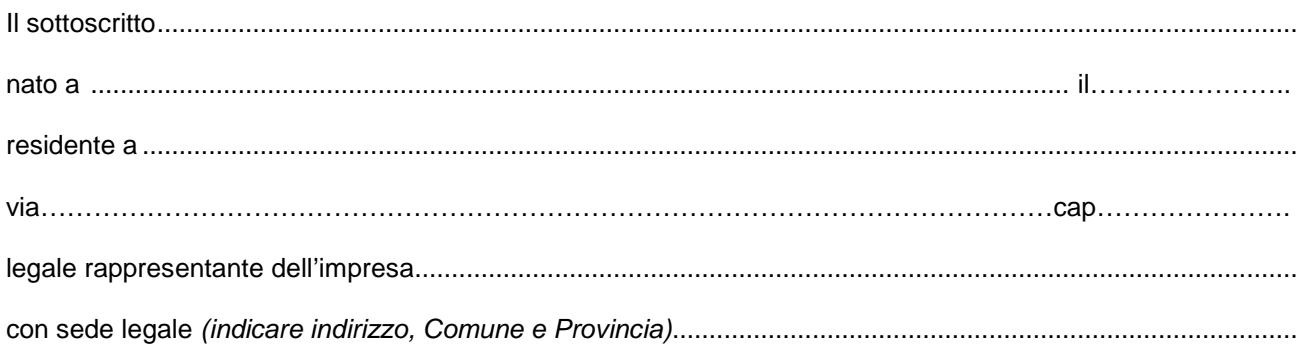

### **DICHIARA**

di essere interessato al progetto denominato .................................................................................................... e di essere disponibile ad ospitare n° ………… allievi ai fini dello stage previsto.

Luogo e data

 Firma e timbro (Firma del/la legale rappresentante)

 (allegare copia leggibile del documento identità in corso di validità)

**N.B**.

La presente dichiarazione deve essere compilata da tutti i soggetti disponibili ad ospitare in stage gli allievi del corso di formazione.

### **5.4 - DICHIARAZIONE DI IMPEGNO ALL'ASSUNZIONE DA PARTE DELL'IMPRESA**

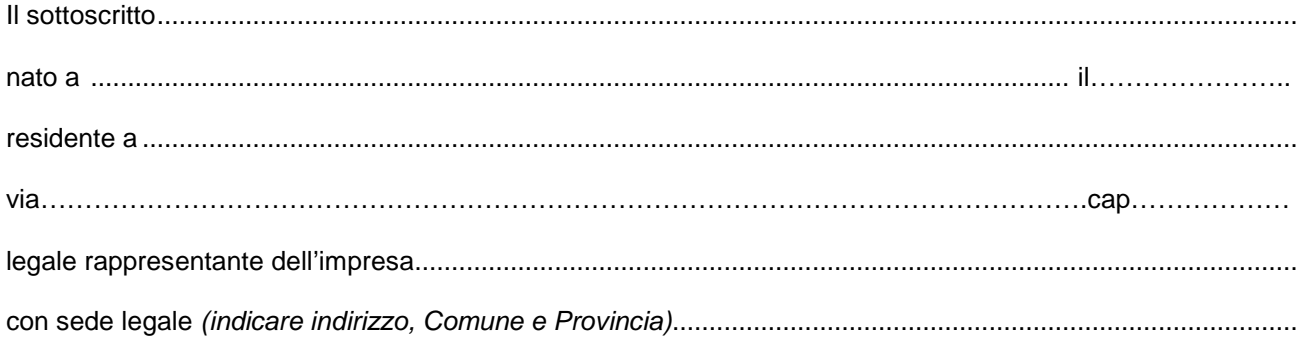

### **DICHIARA**

con riferimento al progetto denominato……………………………………………………………………… di impegnarsi ad assumere n. ………………………………………allievi/e formati/e.

Luogo e data

Firma e timbro (Firma del/la legale rappresentante)

 (allegare copia leggibile del documento identità in corso di validità)

### **5.5 - DICHIARAZIONE DI ADESIONE DELL'IMPRESA AL PROGETTO**

(la presente dichiarazione deve essere compilata da ciascuna impresa in quanto destinataria dell'intervento di formazione continua)

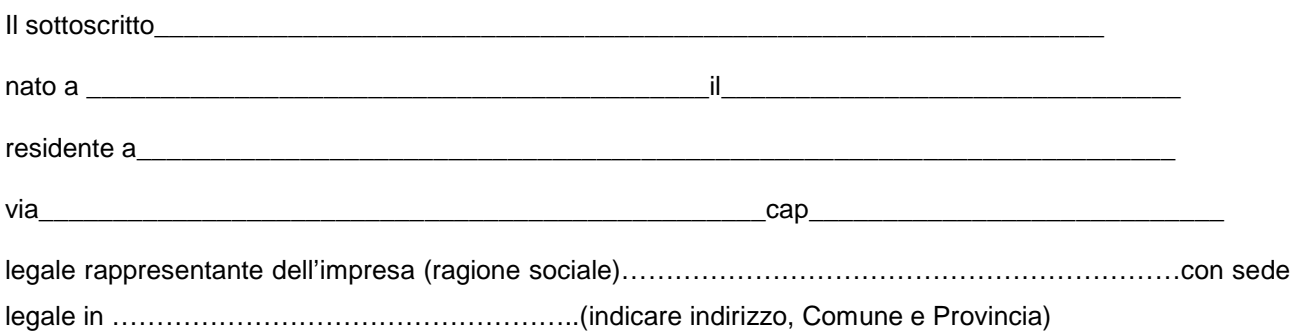

#### DICHIARA

consapevole degli effetti penali per dichiarazioni mendaci, falsità in atti ed uso di atti falsi ai sensi dell'articolo 76 del citato DPR 445/2000, sotto la propria responsabilità

- che la suddetta impresa ha sede operativa in via ………………………………………………………(indicare indirizzo, Comune e Provincia);

#### DICHIARA, inoltre

- che la suddetta impresa aderisce, in qualità di destinataria degli interventi di formazione continua, al progetto denominato……………………………………………………………………………………attuato da …………………………………………………………………… (specificare il capofila), così come descritto dal formulario e dal PED;

- che i soggetti destinatari degli interventi, come previsto nel progetto, sono: ……………… (indicare il numero).

Luogo e data

 Firma e timbro (Firma del/la legale rappresentante)

 (allegare copia leggibile del documento identità in corso di validità)

### **5.6 - DICHIARAZIONE RELATIVA ALLA REALIZZAZIONE DI CORSI FAD E PRODOTTI DIDATTICI MULTIMEDIALI**

 (in caso sia prevista la realizzazione di corsi FAD e/o prodotti didattici multimediali la presente dichiarazione deve essere compilata dal capofila mandatario nel caso di raggruppamento costituito/costituendo)

Alla Regione Toscana

Settore Programmazione Formazione Strategica e Istruzione e Formazione Tecnica Superiore

**Oggetto: POR FSE 2014-2020, Obiettivo "Investimenti a favore della crescita e dell'occupazione" – Avviso per la concessione di finanziamenti ex art. 17 comma 1 lett. a) e c) della L.R. 32/2002 per progetti formativi strategici relativi alla filiera Nautica e Logistica - Dichiarazione relativa alla realizzazione di corsi FAD e prodotti didattici multimediali.**

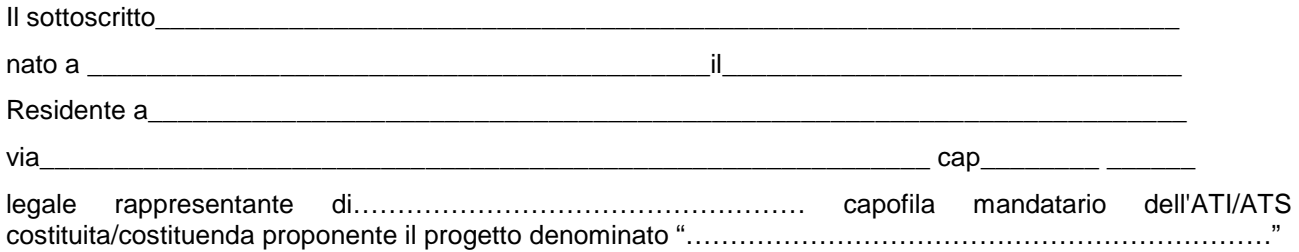

### DICHIARA

- di aver preso visione dei corsi FAD e dei prodotti didattici multimediali già presenti nell'ambito del progetto TRIO;
- che quanto proposto nel suddetto progetto ..................... (specificare se trattasi di corsi FAD o altri prodotti didattici multimediali) non risulta già essere realizzato nell'ambito di TRIO.

Luogo e data

Firma e timbro (Firma del/la legale rappresentante)

### ALLEGATO 6.1)

### **Dichiarazione sostitutiva per la concessione di aiuti in esenzione**, **ai sensi dell'art.**  47 **del decreto del Presidente della Repubblica 28 dicembre 2000, n. 445**

(Testo unico delle disposizioni legislative e regolamentari in materia di documentazione amministrativa)

### Il **sottoscritto:**

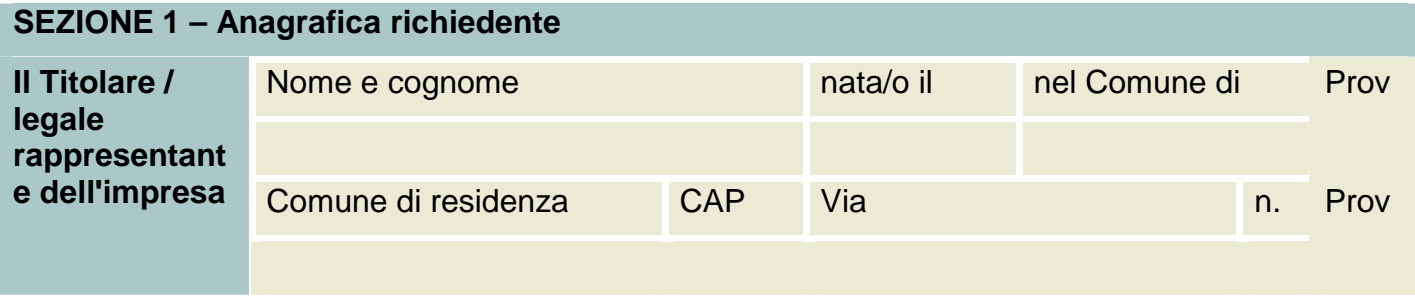

In qualità di **titolare/legale rappresentante dell'impresa**:

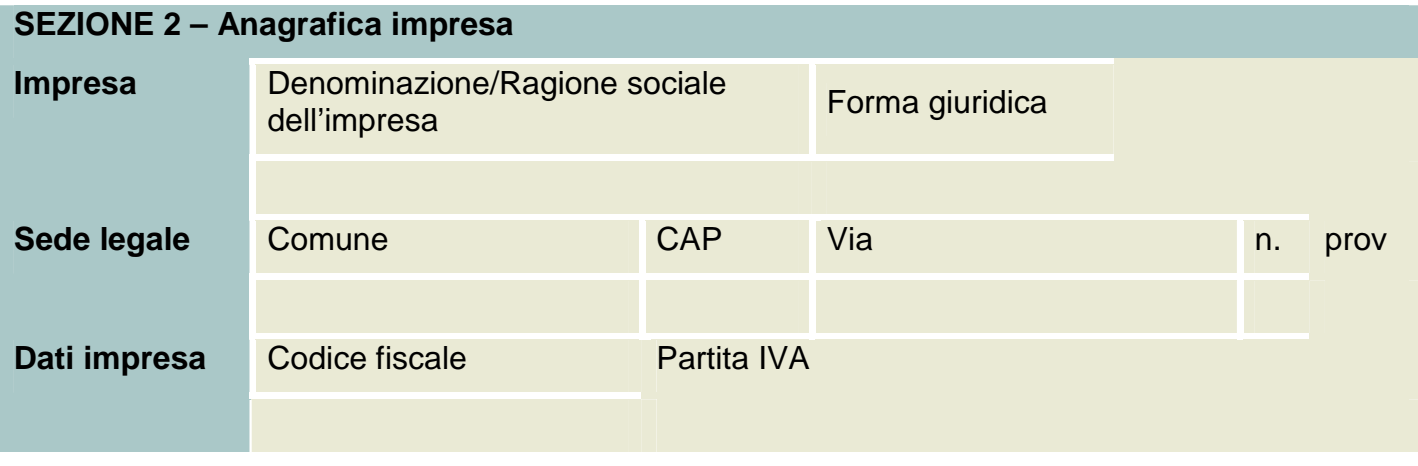

In relazione a quanto previsto dall'**Avviso Pubblico / Regolamento / bando** 

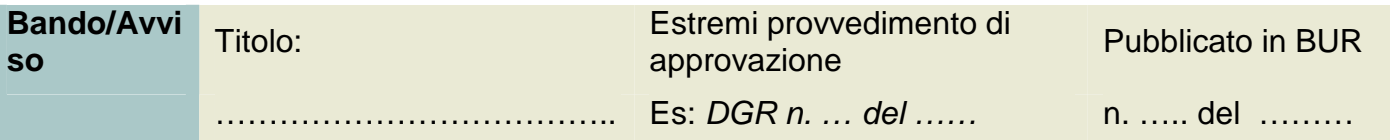

**Per la concessione di aiuti alla formazione di cui al Regolamento (UE) n. 651/2014**  della Commissione del 17 giugno 2014 (pubblicato sulla Gazzetta ufficiale dell'Unione europea n. L 187/1 del 26 giugno 2014

**CONSAPEVOLE delle responsabilità anche penali assunte** in caso di rilascio di dichiarazioni mendaci, formazione di atti falsi e loro uso, **e della conseguente decadenza dai benefici concessi** sulla base di una dichiarazione non veritiera, ai sensi degli articoli 75 e 76 del decreto del Presidente della Repubblica 28 dicembre 2000, n. 445 (Testo unico delle disposizioni legislative e regolamentari in materia di documentazione amministrativa),

### **DICHIARA**

### **Sezione A – Natura dell'impresa**

Che, ai sensi delle definizioni di cui all'articolo 2 del Regolamento 651/2014

L'impresa non è in difficoltà

Che l'impresa è configurabile come

- $\square$  piccola impresa
- $\square$  media impresa
- $\square$  grande impresa

### **E SI IMPEGNA**

A ripresentare al momento della concessione e del pagamento dell'aiuto la presente dichiarazione compilata in questa sezione, qualora intervengano variazioni rispetto a quanto qui dichiarato.

### **DICHIARA**

### **Sezione B – Clausola "Deggendorf"**

 Che l'impresa di cui è titolare/che rappresenta, non è destinataria di un ingiunzione di recupero pendente per effetto di una precedente decisione della Commissione che dichiara un aiuto illegale e incompatibile con il mercato interno,

### **oppure**

- Che l'impresa di cui è titolare/che rappresenta, pur essendo destinataria di un'ingiunzione di recupero
	- 1. Ha rimborsato l'intero importo oggetto dell'ingiunzione di recupero

oppure

**2.** Ha depositato il medesimo importo in un conto corrente bloccato

### **E SI IMPEGNA**

A ripresentare al momento della concessione e del pagamento dell'aiuto la presente dichiarazione compilata in questa sezione, qualora intervengano variazioni rispetto a quanto qui dichiarato.

### **DICHIARA**

### **Sezione C – Condizioni di cumulo**

 Che in riferimento agli stessi **«costi ammissibili»**, l'impresa rappresentata **NON ha** beneficiato **né beneficerà** di altri aiuti di Stato.

### **E ALLEGA**

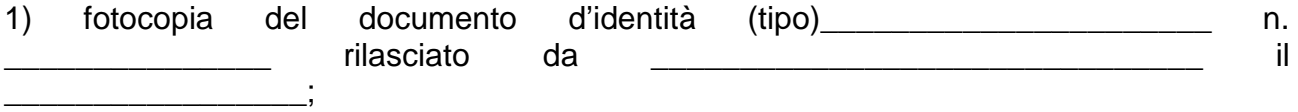

2) copia del modello F24 o del deposito presso la banca relativi all'aiuto dichiarato illegittimo dalla Commissione Europea (se pertinente).

Firma

### **ALLEGATO 6.2)**

(in caso di scelta del regime di aiuti de minimis)

### DICHIARAZIONE SOSTITUTIVA DI ATTO NOTORIO AI SENSI DEL DPR 445/2000 ART. 47

(la presente dichiarazione deve essere compilata da ciascuna impresa beneficiaria di interventi di formazione)

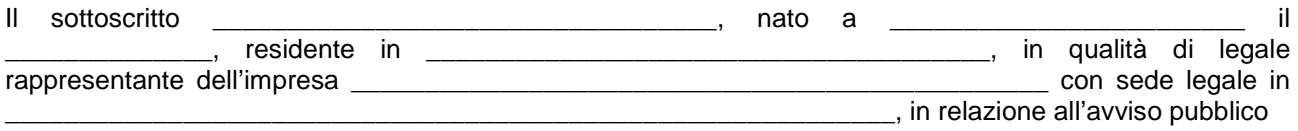

(precompilare a cura dell'Amministrazione) Titolo:\_\_\_\_\_\_\_\_\_\_\_\_\_\_\_\_\_\_\_\_\_\_\_\_\_\_\_\_\_\_\_\_\_\_\_\_\_\_\_\_\_\_\_\_\_\_\_\_\_\_\_\_\_\_\_\_\_\_\_\_\_\_\_\_\_\_\_\_\_\_\_\_\_\_

Estremi del provvedimento di approvazione *(es: DGR n... del ...)*:

che concede aiuti soggetti alla regola del "de minimis" di cui al Regolamento (CE) n. 1407/2013 del 18 dicembre 2013 pubblicato nella GUUE L 352/1 del 24/12/2013

#### **Dichiara**

#### **Sezione A "attività non escluse"**

- 1.a Che l'impresa opera solo in settori commerciali ammissibili al finanziamento. **OPPURE**
- 1.b Che l'impresa opera anche in settori esclusi, tuttavia disponendo di un sistema di separazione delle attività o distinzione dei costi, assicura che gli aiuti ricevuti a titolo di "de minimis" non finanzieranno attività escluse dal campo di applicazione.

#### (barrare solo se pertinente)

 2. - Che l'impresa opera anche nel settore del trasporto di merci su strada per conto terzi, disponendo di un sistema di separazione delle attività o distinzione dei costi, assicura che gli aiuti ricevuti a titolo di "de minimis" non finanzieranno le diverse attività oltre i massimali pertinenti.

### **Sezione B "rispetto del massimale"**

[Se l'impresa non ha ricevuto nell'esercizio sociale corrente e nei due esercizi sociale precedenti aiuti "de minimis" compilare il paragrafo a);

se l'impresa ha ricevuto nell'esercizio sociale corrente e nei due esercizi sociale precedenti aiuti "de minimis" compilare il paragrafo b);

se l'impresa è stata coinvolta in processi di acquisizione/fusione e ha ricevuto nell'esercizio sociale corrente e nei due esercizi sociali aiuti "de minimis", compilare lettera c);

se l'impresa, coinvolta in processi di scissione, ha ricevuto nell'esercizio sociale corrente e nei due esercizi sociali precedenti aiuti "de minimis", compilare lettera d);

se l'impresa è un fornitore di un SIEG – Servizio d'interesse economico generale – compilare anche la lettera e).

Se l'impresa beneficiaria fa parte di "un'impresa unica"- entità costituita da più imprese, legate tra di loro da uno dei vincoli descritti all'articolo 2359 oppure all'articolo 2341 bis, lettera a) del Codice Civile o nell'articolo 122 del Decreto Legislativo n. 58 del 1998, questa parte della dichiarazione **deve riferirsi a tutti gli aiuti de** 

**minimis ricevuti da tutte le imprese costituenti l'"impresa unica"**), la cui denominazione deve essere riportata tra le informazioni fornite nella tabella sugli aiuti ricevuti.

Che l'esercizio sociale dell'impresa rappresentata (ai sensi del codice civile) inizia il \_\_\_\_\_\_\_\_\_\_\_ e termina il \_\_\_\_\_\_\_\_\_;

a) Che l'impresa rappresentata non ha ricevuto, nell'esercizio sociale corrente e nei due esercizi sociali precedenti, aiuti "de minimis", anche in considerazione delle disposizioni specifiche relative a fusioni/acquisizioni o scissioni.

b) Che l'impresa rappresentata ha ricevuto, nell'esercizio sociali corrente e nei due esercizi sociali precedenti, i seguenti aiuti "de minimis":

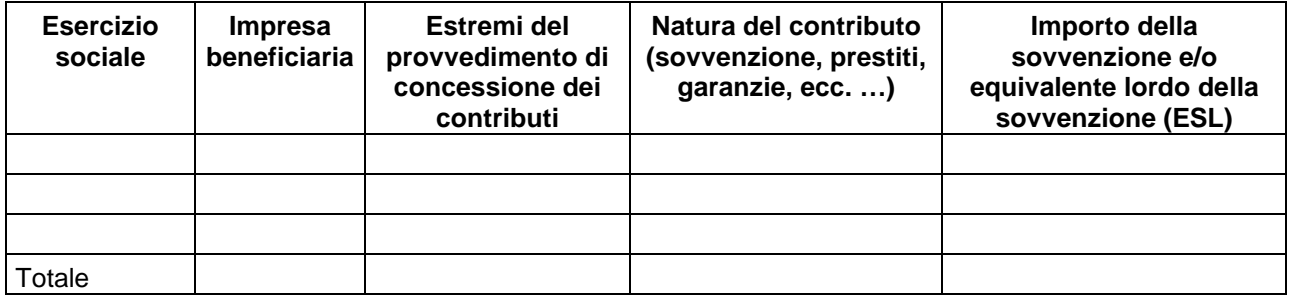

c) In caso di fusioni/acquisizioni, che a ciascuna delle imprese partecipanti alla fusione o all'acquisizione sono stati concessi, nell'esercizio sociale corrente e nei due esercizi sociali precedenti, i seguenti contributi pubblici in regime "de minimis":

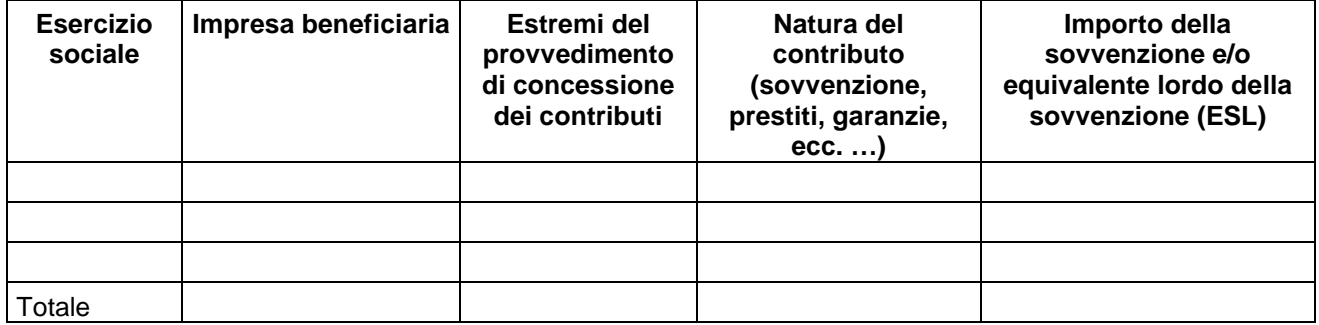

d) In caso di scissioni, che all'impresa unica rappresentata sono stati concessi, prima della scissione e comunque nell'esercizio sociale corrente e nei due esercizi sociali precedenti, i seguenti contributi pubblici in regime "de minimis":

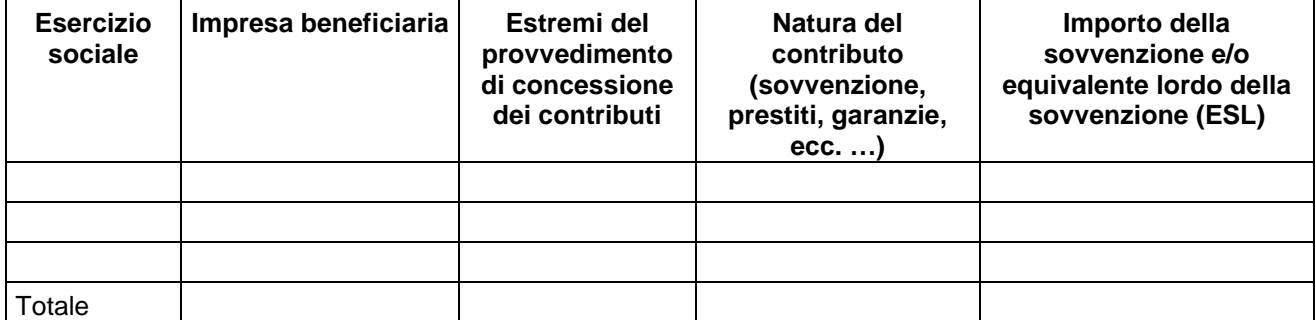

e) In caso in cui il beneficiario sia un fornitore di un servizio d'interesse economico generale, che all'impresa unica rappresentata sono stati concessi, nell'esercizio sociale corrente e nei due esercizi sociali precedenti, i seguenti contributi pubblici in regime "de minimis" sia in base al Regolamento n. 1407/2013 relativo all'applicazione degli articoli 107 e 108 del trattato sul funzionamento dell'Unione europea agli aiuti d'importanza minore («de minimis») che in base al Regolamento n. 360/2012 relativo all'applicazione degli articoli 107 e 108 del trattato sul funzionamento dell'Unione europea agli aiuti di importanza minore («de minimis») concessi ad imprese che forniscono servizi di interesse economico generale.

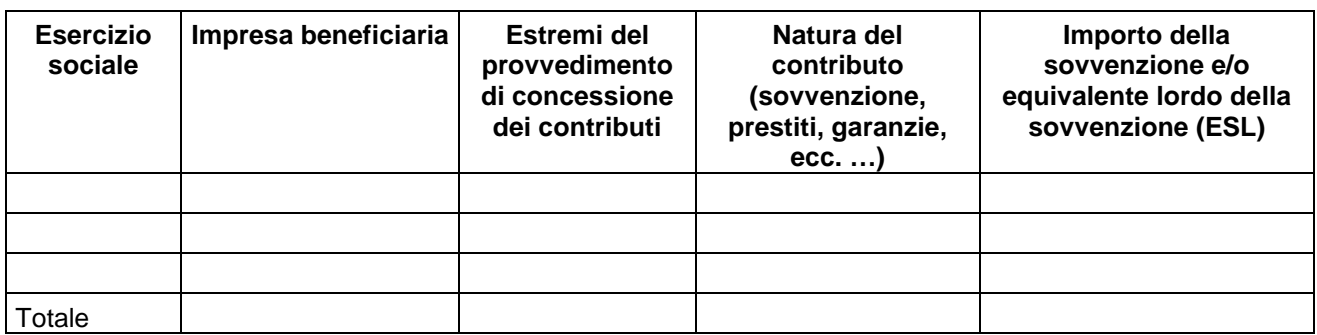

### **Sezione C "cumulo"**

□ Che non ha ricevuto ulteriori aiuti di Stato per gli stessi costi ammissibili ai quali si riferisce l'aiuto de minimis in oggetto:

**OPPURE** 

□ Che ha ricevuto ulteriori aiuti di Stato per gli stessi costi ammissibili ai quali si riferisce l'aiuto de minimis in oggetto entro la soglia massima d'intensità consentita dal regime o dalla decisione di aiuto pertinente.

#### **Autorizza**

l'Amministrazione concedente al trattamento e all'elaborazione dei dati forniti con la presente dichiarazione, per finalità gestionali e statistiche, anche mediante l'ausilio di mezzi elettronici o automatizzati, nel rispetto della sicurezza e della riservatezza

La dichiarazione è presentata unitamente a copia fotostatica del documento di identità (specificare il tipo di documento) \_\_\_\_\_\_\_\_\_\_\_\_\_\_\_\_\_\_ n. \_\_\_\_\_\_\_\_\_\_\_\_\_\_\_\_\_\_\_ ai sensi del D.P.R. 28/12/2000 n. 445.

(Data)

\_\_\_\_\_\_\_\_\_\_\_\_\_\_\_\_

\_\_\_\_\_\_\_\_\_\_\_\_\_\_\_\_\_\_\_\_\_\_\_\_\_\_\_\_\_\_\_\_\_\_\_\_ (Firma per esteso del legale rappresentante)

Allegato 7 all'Avviso

## **SCHEDA CATALOGRAFICA PER I PRODOTTI (SERVIZI) E-LEARNING**

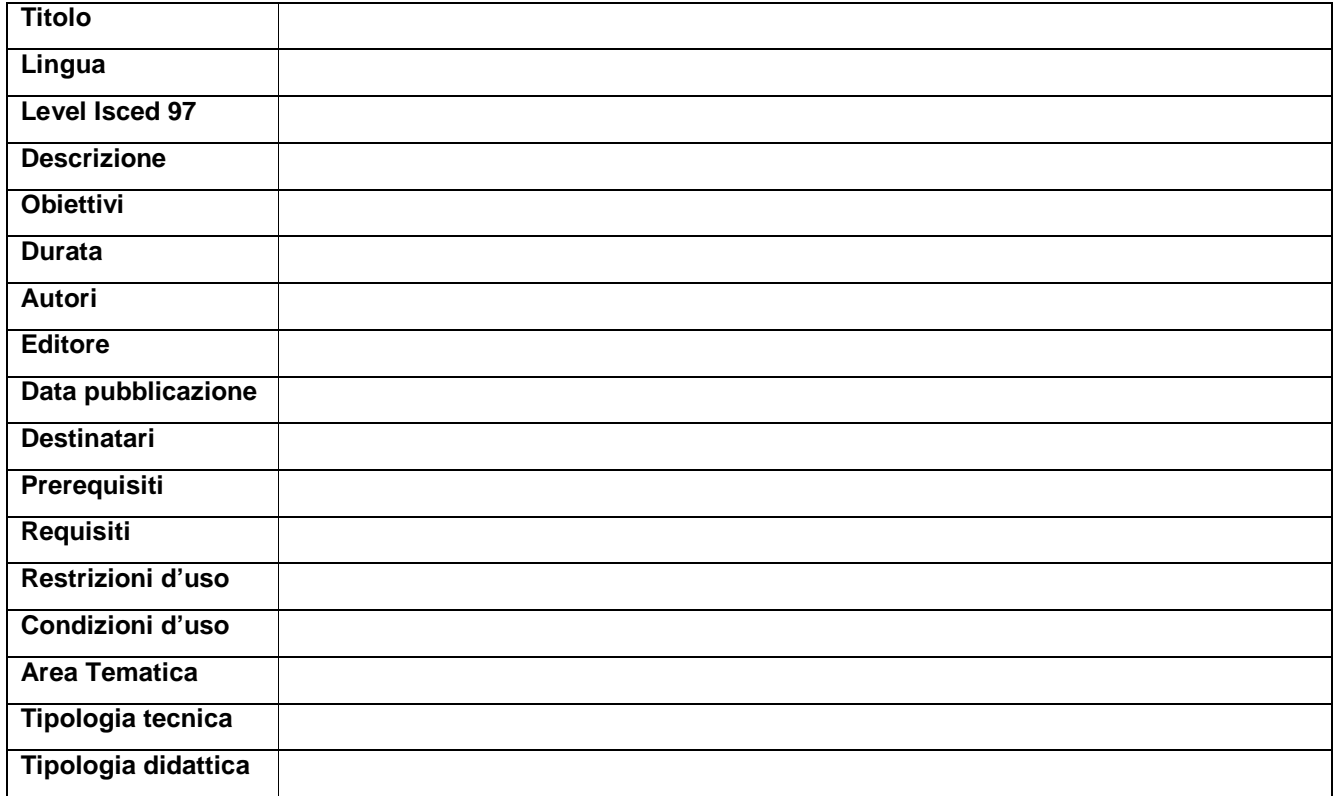

Per ulteriori chiarimenti in merito alla compilazione della scheda catalografica è disponibile il seguente indirizzo di posta elettronica: **por@progettotrio.it.**

### **AIUTI DI STATO**

Si riportano di seguito le regole comunitarie che disciplinano specifiche modalità attuative per i progetti che configurano aiuti di stato.

Articolo 31 del Regolamento generale di esenzione per gli aiuti alla formazione (Regolamento (UE) n. 651/2014 della Commissione Europea del 17 giugno 2014 che dichiara alcune categorie di aiuti compatibili con il mercato comune in applicazione degli articoli 107 e 108 del trattato)

La disciplina prevista in tale Regolamento si applica ai progetti formativi presentati sia direttamente dall'impresa, sia dall'ente formativo, rilevando esclusivamente il fatto che l'impresa è, in ambedue i casi, beneficiaria ultima dell'attività formativa e del contributo.

Nell'ambito del presente regime possono beneficiare degli aiuti alla formazione in esenzione le imprese grandi, medie e piccole che operano in tutti i settori.

Possono beneficiare del finanziamento le sole imprese che al momento della sua erogazione dispongano di una sede legale o unità operativa nel territorio regionale, pena la revoca del beneficio.

Al fine di garantire la qualità della formazione, questa potrà essere impartita dai soli organismi che, al momento dell'erogazione del contributo, risultino in regola con le norme regionali sull'accreditamento di cui alla DGR 968/2007 e s.m.i. L'erogazione dei contributi è subordinata alla dichiarazione dell'impresa beneficiaria di non essere destinataria di un ordine di recupero pendente per effetto di una precedente decisione della Commissione che dichiara un aiuto illegale e incompatibile con il mercato interno, ad eccezione dei regimi di aiuti destinati a ovviare ai danni arrecati da determinate calamità naturali.

Sono escluse dal beneficio del presente regime le imprese in difficoltà<sup>1</sup> ai sensi dell'articolo 2, punto 18) del Regolamento (UE) n.651/2014.

Rimangono esclusi dal campo di applicazione del presente regime, i singoli aiuti che superano la soglia di 2 milioni di euro per progetto di formazione. Non possono essere finanziati aiuti in esenzione per agevolare la chiusura di miniere di carbone non competitive, di cui alla decisione 2010/787/UE del Consiglio.

Sono esclusi altresì gli aiuti per attività connesse all'esportazione verso paesi terzi o Stati membri, vale a dire gli aiuti direttamente connessi ai quantitativi esportati, alla costituzione e gestione di una rete di distribuzione o ad altre spese correnti connesse all'attività d'esportazione.

Le **intensità di aiuto** sono definite sulla base dell'applicazione delle seguenti definizioni:

Lavoratori svantaggiati:

b) avere un'età compresa tra i 15 e i 24 anni;

 $\frac{1}{1}$ 

a) non avere un impiego regolarmente retribuito da almeno sei mesi;

Per impresa in difficoltà si intende, ai sensi dell'articolo 2, punto 18) del Regolamento generale di esenzione, un'impresa che soddisfa almeno una delle circostanze elencate:

a) nel caso di società a responsabilità limitata (diverse dalle PMI costituitesi da meno di tre anni […]), qualora abbia perso più della metà del capitale sociale sottoscritto a causa di perdite cumulate. Ciò si verifica quando la deduzione delle perdite cumulate dalle riserve (e da tutte le altre voci generalmente considerate come parte dei fondi propri della società) dà luogo a un importo cumulativo negativo superiore alla metà del capitale sociale sottoscritto. Ai fini della presente disposizione, per «società a responsabilità limitata» si intendono in particolare le tipologie di imprese di cui all'allegato I della direttiva 2013/34/UE e, se del caso, il «capitale sociale» comprende eventuali premi di emissione;

b) nel caso di società in cui almeno alcuni soci abbiano la responsabilità illimitata per i debiti della società (diverse dalle PMI costituitesi da meno di tre anni […]), qualora abbia perso più della metà dei fondi propri, quali indicati nei conti della società, a causa di perdite cumulate. Ai fini della presente disposizione, per «società in cui almeno alcuni soci abbiano la responsabilità illimitata per i debiti della società» si intendono in particolare le tipologie di imprese di cui all'allegato II della direttiva 2013/34/UF;

c) qualora l'impresa sia oggetto di procedura concorsuale per insolvenza o soddisfi le condizioni previste dal diritto nazionale per l'apertura nei suoi confronti di una tale procedura su richiesta dei suoi creditori;

d) qualora l'impresa abbia ricevuto un aiuto per il salvataggio e non abbia ancora rimborsato il prestito o revocato la garanzia, o abbia ricevuto un aiuto per la ristrutturazione e sia ancora soggetta a un piano di ristrutturazione;

e) nel caso di un'impresa diversa da una PMI, qualora, negli ultimi due anni:

 <sup>1)</sup> il rapporto debito/patrimonio netto contabile dell'impresa sia stato superiore a 7,5; e

 <sup>2)</sup> il quoziente di copertura degli interessi dell'impresa (EBITDA/interessi) sia stato inferiore a 1,0;

c) non possedere un diploma di scuola media superiore o professionale (livello ISCED 3) o aver completato la formazione a tempo pieno da non più di due anni e non avere ancora ottenuto il primo impiego regolarmente retribuito;

d) aver superato i 50 anni di età;

e) essere un adulto che vive solo con una o più persone a carico;

f) essere occupato in professioni o settori caratterizzati da un tasso di disparità uomo-donna che supera almeno del 25 % la disparità media uomo-donna in tutti i settori economici dello Stato membro interessato se il lavoratore interessato appartiene al genere sottorappresentato;

g) appartenere a una minoranza etnica di uno Stato membro e avere la necessità di migliorare la propria formazione linguistica e professionale o la propria esperienza lavorativa per aumentare le prospettive di accesso ad un'occupazione stabile  $^2$ .

Nel caso di corsi che prevedono la presenza contemporanea di lavoratori svantaggiati o disabili, e di occupati che non rientrano in tale categorie, dovrà essere applicata anche ai lavoratori svantaggiati e disabili l'intensità dettata per gli altri lavoratori (non svantaggiati e/o non disabili).

#### Definizione comunitaria di PMI (allegato I del Regolamento (UE) 651/2014).

In sintesi:

- la categoria delle microimprese, delle piccole imprese e delle medie imprese (PMI) è costituita da imprese che occupano meno di 250 persone, il cui fatturato annuo non supera i 50 milioni di Euro oppure il cui totale di bilancio annuo non supera i 43 milioni di Euro;
- nella categoria delle PMI si definisce piccola impresa un'impresa che occupa meno di 50 persone e realizza un fatturato annuo o un totale di bilancio annuo non superiori a 10 milioni di Euro;
- nella categoria delle PMI si definisce microimpresa un'impresa che occupa meno di 10 persone e realizza un fatturato annuo oppure un totale di bilancio annuo non superiori a 2 milioni di Euro.

Qualora l'aiuto concesso riguardi il settore dei trasporti marittimi, la sua intensità sarà pari al 100% del costo del progetto (al netto della voce B 2.4.1 "Retribuzione oneri occupati", ovvero i costi di personale per i partecipanti al progetto relativi alle ore effettive di formazione). L'aiuto è subordinato al rispetto delle seguenti condizioni:

- a) i partecipanti alla formazione non sono membri attivi dell'equipaggio, ma sono soprannumerari;
- b) la formazione viene impartita a bordo di navi immatricolate nei registri dell'Unione.

Il Regolamento di esenzione non si applica agli aiuti in favore di quelle attività che il beneficiario avvierebbe in ogni caso, anche in mancanza di aiuti.

Pertanto, per poter beneficiare di un aiuto alla formazione, l'impresa dovrà presentare la domanda di aiuto prima dell'avvio dei lavori relativi al progetto di formazione per il quale chiede l'aiuto<sup>3</sup>. Nella domanda di finanziamento l'impresa dovrà indicare necessariamente, pena la non ammissione al beneficio:

- (a) nome e dimensioni dell'impresa;
- (b) descrizione del progetto, comprese le date di inizio e fine;
- (c) ubicazione del progetto;
- (d) elenco dei costi del progetto;

(e) tipologia dell'aiuto (sovvenzione, prestito, garanzia, anticipo rimborsabile, apporto di capitale o altro) e importo del finanziamento pubblico necessario per il progetto.

 $\frac{1}{2}$  Un lavoratore disabile è colui che è riconosciuto disabile ai sensi dell'ordinamento nazionale o che è caratterizzato da impedimenti accertati che dipendono da un handicap fisico, mentale o psichico.

<sup>3</sup> Per avvio dei lavori si intende, ai sensi dell'art. 2 punto 23) del Regolamento generale di esenzione, la data di inizio dei lavori di costruzione relativi all'investimento oppure la data del primo impegno giuridicamente vincolante ad ordinare attrezzature o di qualsiasi altro impegno che renda irreversibile l'investimento, a seconda di quale condizione si verifichi prima. L'acquisto di terreno e i lavori preparatori quali la richiesta di permessi o la realizzazione di studi di fattibilità non sono considerati come avvio dei lavori. In caso di acquisizioni, per «avvio dei lavori» si intende il momento di acquisizione degli attivi direttamente collegati allo stabilimento acquisito.

Per studio di fattibilità si intende, ai sensi dell'art.2 punto 87) del Regolamento generale di esenzione, la valutazione e l'analisi del potenziale di un progetto, finalizzate a sostenere il processo decisionale individuando in modo obiettivo e razionale i suoi punti di forza e di debolezza, le opportunità e i rischi, nonché a individuare le risorse necessarie per l'attuazione del progetto e, in ultima analisi, le sue prospettive di successo.

Qualora il progetto sia rivolto a più di una impresa il cofinanziamento privato deve essere ripartito tra le diverse imprese beneficiarie. Inoltre in caso di intensità di aiuti diverse (piccole-medie-grandi imprese/lavoratori svantaggiati o meno ecc.) viene applicata a tutte le imprese beneficiarie del progetto l'intensità più bassa. Tale ripartizione sarà fatta in funzione del monte ore di ciascuna azienda rispetto al monte ore complessivo. Il monte ore delle singole aziende è il prodotto fra gli allievi e le ore di formazione di questi.

### Regime de minimis (Regolamento CE n. 1407/2013)

Possono beneficiare degli aiuti c.d. de minimis, disciplinati dal Regolamento n. 1407/2013 (GU UE L 352/2013), imprese grandi, medie e piccole.

La disciplina prevista in tale Regolamento si applica ai progetti formativi presentati sia direttamente dall'impresa, sia dall'ente formativo, rilevando esclusivamente il fatto che l'impresa è, in ambedue i casi, beneficiaria ultima dell'attività formativa e del contributo.

I potenziali beneficiari non possono ricevere aiuti de minimis per le seguenti attività (classificate secondo i codici ATECO 2007):

### **Produzione primaria prodotti agricoli:<sup>4</sup>**

### **A AGRICOLTURA, SILVICOLTURA E PESCA**

### **A. 01 - COLTIVAZIONI AGRICOLE E PRODUZIONE DI PRODOTTI ANIMALI, CACCIA E SERVIZI CONNESSI**

01.1 Coltivazioni di colture agricole non permanenti

01.2 Coltivazione di colture permanenti

01.3 Riproduzione delle piante

01.4 Allevamento di animali

01.5 Coltivazioni agricole associate all'allevamento di animali: attività mista

È considerata commercializzazione di prodotti agricoli e non produzione primaria, essendo quindi ammessa al beneficio degli aiuti de minimis, la commercializzazione dei prodotti agricoli da parte delle imprese registrate con uno dei codici ATECO sopra indicati, sempre che la vendita abbia luogo in locali separati riservati a tale scopo.

### **Mercato comune della pesca:<sup>5</sup>**

### **A. 03 - PESCA E ACQUACOLTURA**

03.1 Pesca

03.2 Acquacoltura

### **C. - ATTIVITA' MANIFATTURIERE (DEI PRODOTTI DELLA PESCA)**

10.2 Lavorazione e conservazione di pesce, crostacei e molluschi

### **G. - COMMERCIO ALL'INGROSSO E AL DETTAGLIO (DEI PRODOTTI DELLA PESCA)**

46.38.1 Commercio all'ingrosso di prodotti della pesca freschi

46.38.2 Commercio all'ingrosso di prodotti della pesca congelati, surgelati, conservati, secchi

47.23.0 Commercio al dettaglio di pesci crostacei e molluschi in esercizi specializzati

Nel caso in cui un'impresa, registrata con uno dei codici ATECO sopra menzionati o che comunque svolga tali attività, svolga anche altre attività che invece sono ammesse a beneficiare degli aiuti de minimis, essa potrà ricevere aiuti esclusivamente per queste ultime attività.

L'ammontare di aiuto erogabile è limitato dall'esistenza delle soglie indicate:

 $\overline{4}$ 

La produzione primaria include le attività svolte nell'azienda agricola necessarie per preparare un prodotto animale o vegetale alla prima vendita, e la prima vendita da parte di un produttore primario a rivenditori o a imprese di trasformazione, nonchè qualsiasi attività che prepara il prodotto per tale prima vendita. Esempi di attività di preparazione dei prodotti alla prima vendita: la pulitura, il taglio, la cernita, l'essicazione, la disinfezione, i trattamenti per la conservazione di cereali, riso, semi oleosi, la ceratura, la lucidatura, il confezionamento, la decorticazione, la macerazione, la refrigerazione, l'imballaggio alla rinfusa, la conservazione anche se in atmosfera controllata. 5

Settori e attività rientranti nel campo di applicazione del Regolamento relativo all'organizzazione comune dei mercati nel settore dei prodotti della pesca e dell'acquacoltura (Regolamento n. 104/2000 del Consiglio pubblicato in GUCE serie L 17 del 21.2.2000).

- nel Regolamento n. 1407/2013 relativo all'applicazione degli articoli 107 e 108 del trattato sul funzionamento dell'Unione europea agli aiuti d'importanza minore («de minimis»);
- nel Regolamento n. 360/2012 relativo all'applicazione degli articoli 107 e 108 del trattato sul funzionamento dell'Unione europea agli aiuti di importanza minore («de minimis») concessi ad imprese che forniscono servizi di interesse economico generale.

Entrambi i Regolamenti e le soglie ivi indicate devono essere rispettate.

Le soglie di cui al Regolamento (UE) n. 1407/2014 sono due, alternative tra di loro.

La prima soglia è quella in base alla quale un beneficiario non può ricevere più di 200.000 Euro di aiuti "de minimis", incluso l'aiuto in oggetto, nell'arco di un periodo di tre esercizi sociali (ai sensi del codice civile), quello in corso e i due precedenti.

La seconda soglia è quella valida solo per l'attività del trasporto su strada (Codice ATECO 2007 H. - TRASPORTO E MAGAZZINAGGIO - 49.41.00 Trasporto merci su strada), pari a 100.000 Euro di aiuti "de minimis", incluso l'aiuto in oggetto, nell'arco di un periodo di tre esercizi sociali, quello in corso e i due precedenti.<sup>6</sup>

La soglia di cui al Regolamento n. 360/2012 è quella in base alla quale il **beneficiario** di aiuti "de minimis", **che sia anche fornitore di servizi d'interesse economico generale**, non può ricevere, incluso l'aiuto in oggetto, più di 500.000 Euro di aiuti "de minimis" concessi sia sulla base del Regolamento 1407/2014 che del Regolamento 360/2012, nell'arco di un periodo di tre esercizi sociali, quello in corso e i due precedenti.

Il periodo dei tre esercizi sociali è un periodo mobile a ritroso che ha come riferimento il momento della concessione dell'aiuto. L'aiuto si considera concesso nel momento in cui sorge per il beneficiario il diritto a ricevere l'aiuto stesso, indipendentemente dalla data di pagamento degli aiuti "de minimis" all'impresa in questione.

Nel momento in cui richiede l'aiuto, l'impresa dovrà dichiarare quali sono gli aiuti de minimis già ricevuti nell'esercizio sociale in corso e nei due precedenti. Ove la concessione dell'aiuto avvenga nell'anno successivo a quello della presentazione della domanda di aiuto, l'impresa aggiudicataria dovrà nuovamente presentare un'auto-dichiarazione riguardante gli aiuti ricevuti nel corso di quell'esercizio sociale e dei due precedenti.

L'aiuto in oggetto non potrà essere concesso qualora la sua concessione comporti il superamento dei massimali pertinenti di cui ai capoversi precedenti.

Nel caso in cui tra l'impresa che richiede l'aiuto e altre imprese, con sede legale in Italia, esista una relazione o (i) di collegamento o controllo, quali quelle descritte nell'articolo 2359 del Codice Civile, o (ii) parasociale del tipo c.d. dei "sindacati di voto", di cui alla lettera a) dall'articolo 2341 bis del Codice Civile o all'art. 122 del Decreto Legislativo n. 58 del 1998 (c.d. Testo Unico della Finanza), tali imprese devono essere considerate come "**impresa unica**". Ove ricorra questa ipotesi, il reale beneficiario dell'aiuto de minimis è "l'impresa unica" e non l'impresa individuale che chiede l'aiuto. Pertanto le regole riguardanti le soglie di aiuto sopra illustrate devono essere verificate al livello dell'"impresa unica" e non della sola impresa richiedente.

Nel caso in cui il beneficiario si sia costituito durante il triennio finanziario rilevante ai fini del de minimis e la sua creazione derivi da un'**acquisizione o fusione**, detto beneficiario dovrà dichiarare se - e per quali aiuti de minimis - le imprese che si sono fuse o che erano parti del processo di acquisizione sono risultate aggiudicatarie nello stesso periodo rilevante. Detti aiuti saranno presi in considerazione ai fini del calcolo della soglia applicabile (rispettivamente 200.00 Euro, o 100.000, e 500.000 Euro).

Nel caso in cui il beneficiario si sia costituito durante il triennio finanziario rilevante ai fini del de minimis, e la sua creazione derivi da una **scissione**, detto beneficiario dovrà dichiarare gli aiuti de minimis che, durante il triennio finanziario in oggetto, hanno beneficiato le attività che essa ha rilevato. Nel caso in cui l'impresa prescissione avesse ricevuto aiuti de minimis nel periodo rilevante, ma non vi fosse una specifica attività che ne avesse beneficiato, il richiedente dovrà dichiarare la parte proporzionale dell'aiuto in oggetto sulla base del valore contabile del capitale azionario delle nuove imprese alla data effettiva della scissione. Detti aiuti saranno presi in considerazione ai fini del calcolo della soglia applicabile (rispettivamente 200.000 Euro, o 100.000, e 500.000 Euro).

I contributi "de minimis" ricevuti nell'esercizio sociale in corso e nei due precedenti vanno calcolati con riferimento alla specifica impresa unica che richiede il contributo pubblico e dunque alla sua attuale realtà economico-giuridica. Di conseguenza, se nell'arco di tempo dei tre esercizi sociali quali sopra individuati –

<sup>—&</sup>lt;br>6

Nel caso in cui un'impresa registrata come attiva nel settore del trasporto su strada, sia attiva anche in altri settori, ammessi al beneficio del de minimis per la soglia di 200.000 Euro, detta impresa potrà, per queste ultime attività, ricevere aiuti de minimis a concorrenza della soglia dei 200.000 Euro.

arco di tempo all'interno del quale calcolare i contributi de minimis ricevuti - l'impresa ha **modificato ramo di attività** (come desumibile dal codice attività rilasciato all'atto dell'attribuzione della partita IVA, o analoga registrazione), il calcolo dei contributi deve partire dal momento (esercizio sociale) in cui tale modifica è intervenuta, non rilevando – per il rispetto della regola de minimis – quanto ricevuto precedentemente alla modifica stessa. Nel caso di semplice **modifica della ragione sociale** della società (ad esempio il passaggio da srl a spa) o di cambiamento nella denominazione o nella compagine azionaria o nei poteri societari, il soggetto conserva sostanzialmente la stessa realtà economico-giuridica, e quindi – non applicandosi quanto detto sopra – il calcolo dei contributi de minimis ricevuti nei tre esercizi sociale di cui sopra dovrà riferirsi anche agli aiuti ricevuti a tale titolo, precedentemente alla modifica intervenuta.

Al momento della richiesta di contributo, l'impresa deve presentare un'autocertificazione (si veda allegato) attestante il rispetto del vincolo, rispettivamente, dei 200.000 Euro (o 100.000), e 500.000 Euro, nell'arco di tempo dei tre esercizi sociale di cui sopra (comprensivi, in ambedue i casi, della richiesta del finanziamento di cui al progetto presentato). Tale autocertificazione dovrà, tuttavia, essere presentata nuovamente dalle imprese aggiudicatarie nel caso in cui l'anno della concessione non coincida con quello della richiesta di contributo.

Nel momento in cui comunica il diritto all'aiuto de minimis, l'amministrazione concedente informa per iscritto il beneficiario circa l'importo dell'aiuto, espresso come equivalente sovvenzione lordo, e circa il suo carattere "de minimis", facendo esplicito riferimento al presente regolamento e citandone il titolo e il riferimento di pubblicazione nella Gazzetta ufficiale dell'Unione europea.

Qualora il progetto sia rivolto a più di una impresa il contributo pubblico in de minimis deve essere ripartito, all'atto della presentazione del progetto, tra le diverse imprese beneficiarie in ragione del numero di dipendenti che si prevede di formare e della durata dell'attività formativa a cui gli stessi partecipano.

Il beneficiario, oltre all'ammontare massimo di aiuti de minimis concedibili, può ricevere, per quei determinati costi ammissibili ai quali si riferisce l'aiuto de minimis concesso, anche altre tipologie di aiuto, ovvero:

- aiuti approvati sulla base di Regolamenti di esenzione, purché, siano rispettate le intensità di aiuto stabilite nei Regolamenti di esenzione specifici (ovvero non "de minimis");
- aiuti approvati sulla base di una decisione della Commissione Europea, purché la somma dell'aiuto de minimis e quello specifico erogato sulla base della decisione non superi l'intensità o l'ammontare di aiuto massimo autorizzato in detta decisione.

*Allegato 9) all'Avviso* 

# GRIGLIE DI AMMISSIBILITA' E DI VALUTAZIONE

*9.1 Scheda di ammissibilità* 

*9.2 Griglia di valutazione* 

### **Progetto n. \_\_**

### **Soggetto capofila di ATI/ATS:**

**Partner:**

**Titolo del progetto:**

### **Acronimo:**

### **Area provinciale:**

### **Requisiti di ammissibilità ai sensi dell'art. 9 dell'avviso**

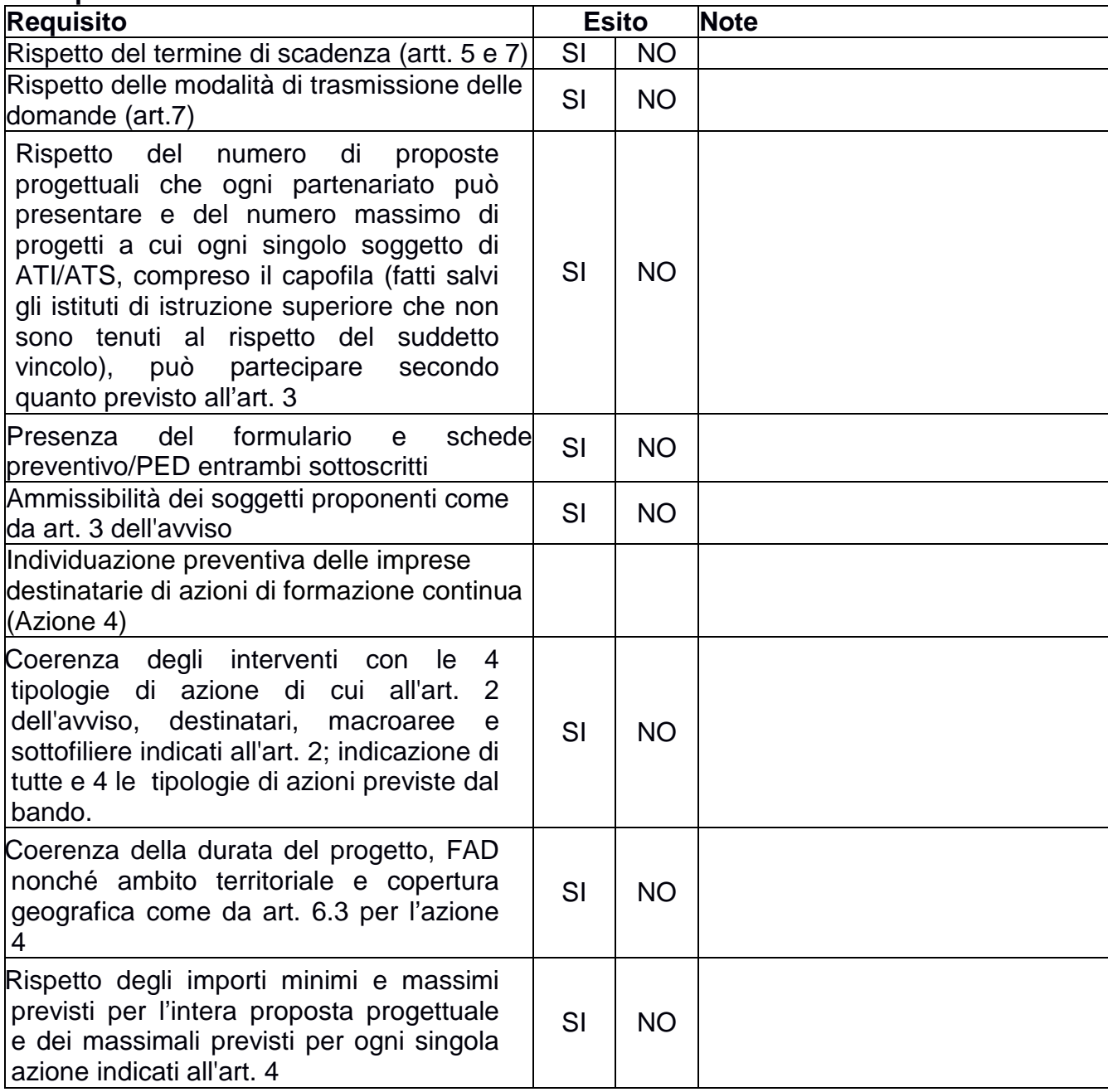

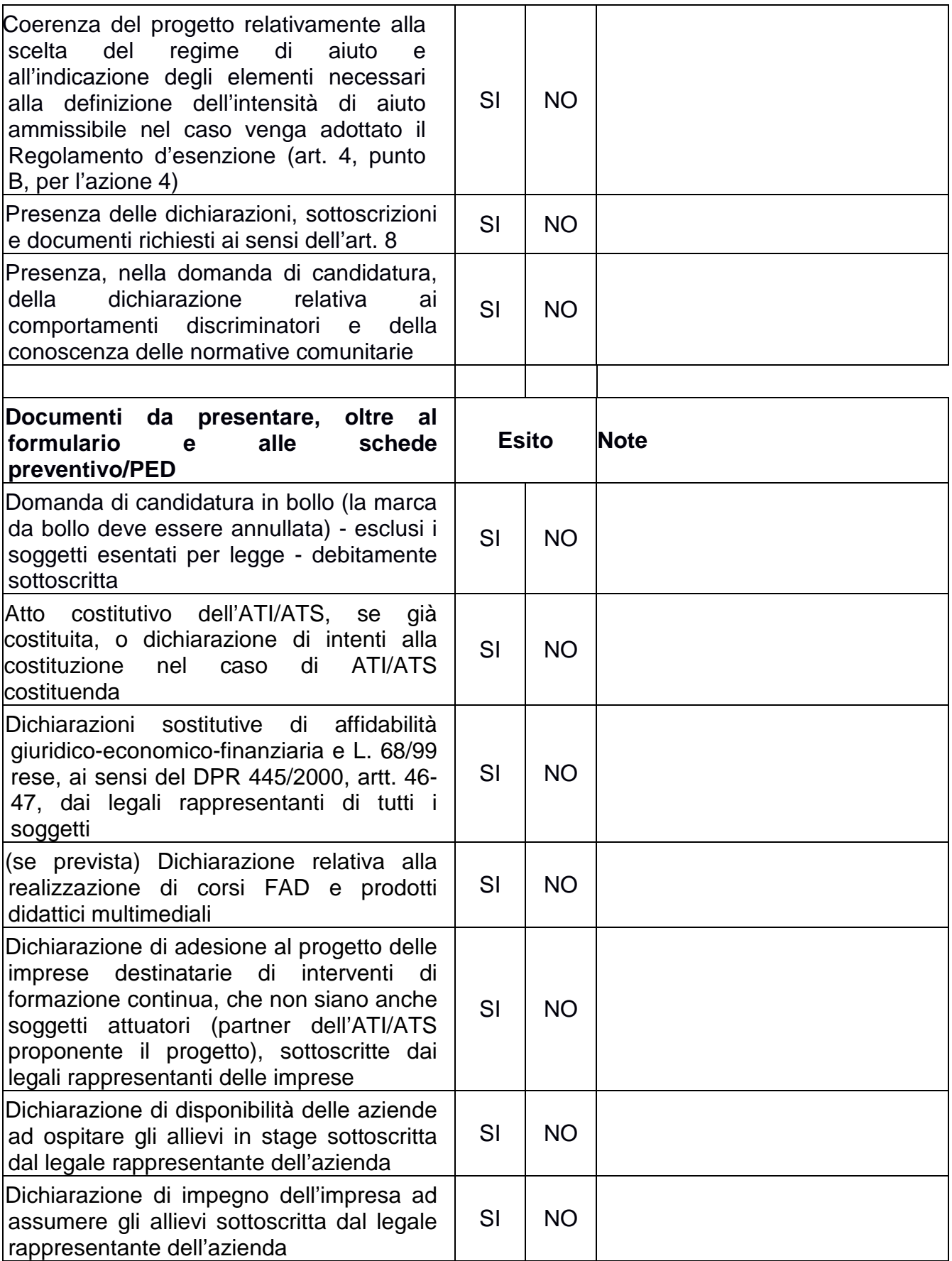

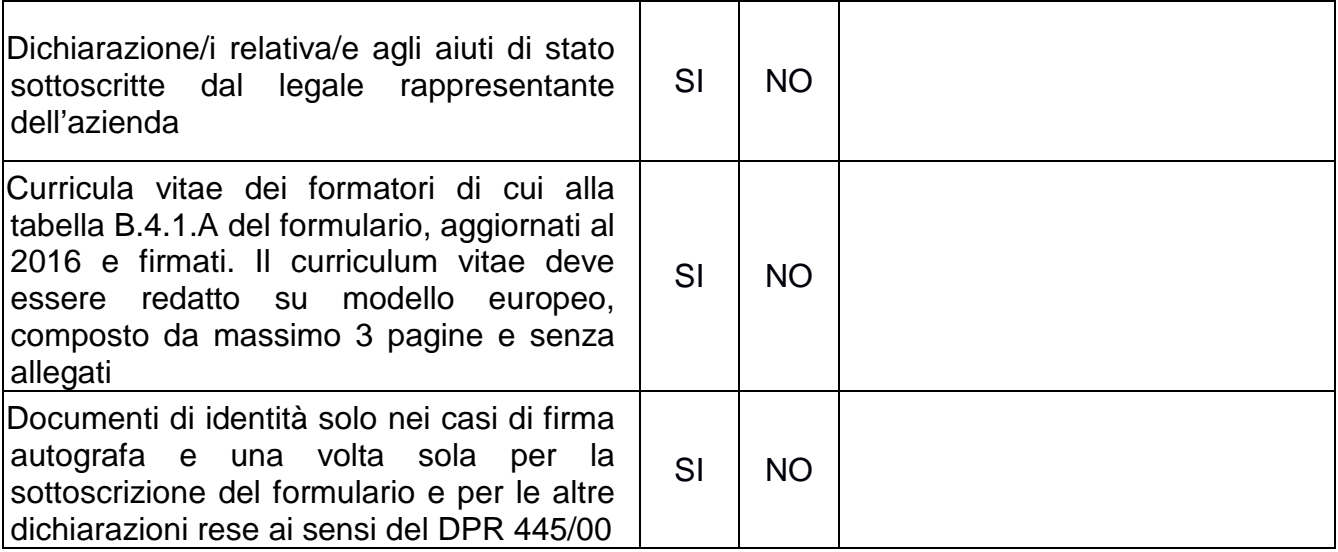

### **ESITO FINALE:**

Il progetto è ammissibile: **SI NO**

#### **SCHEDA DI VALUTAZIONE**

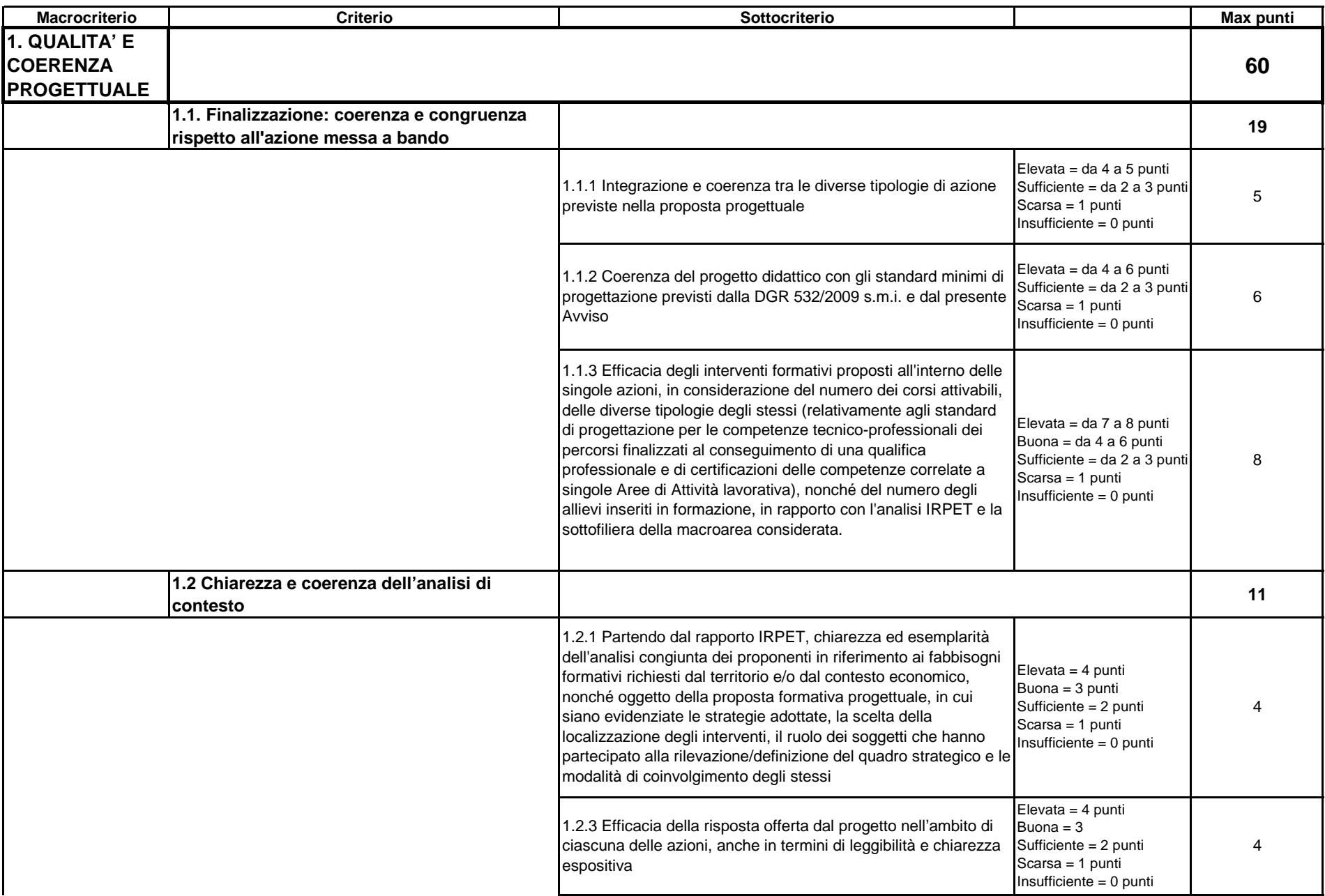
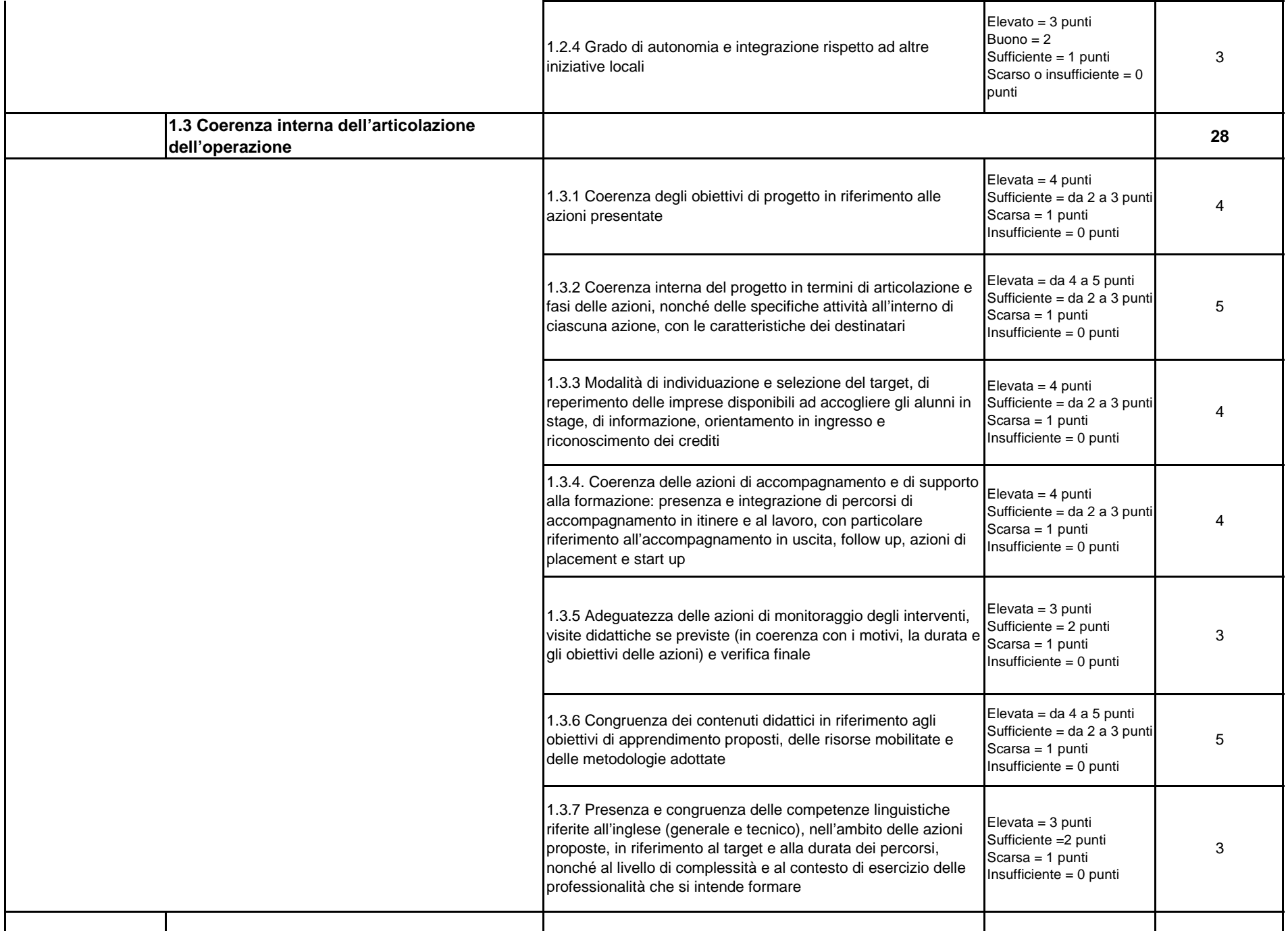

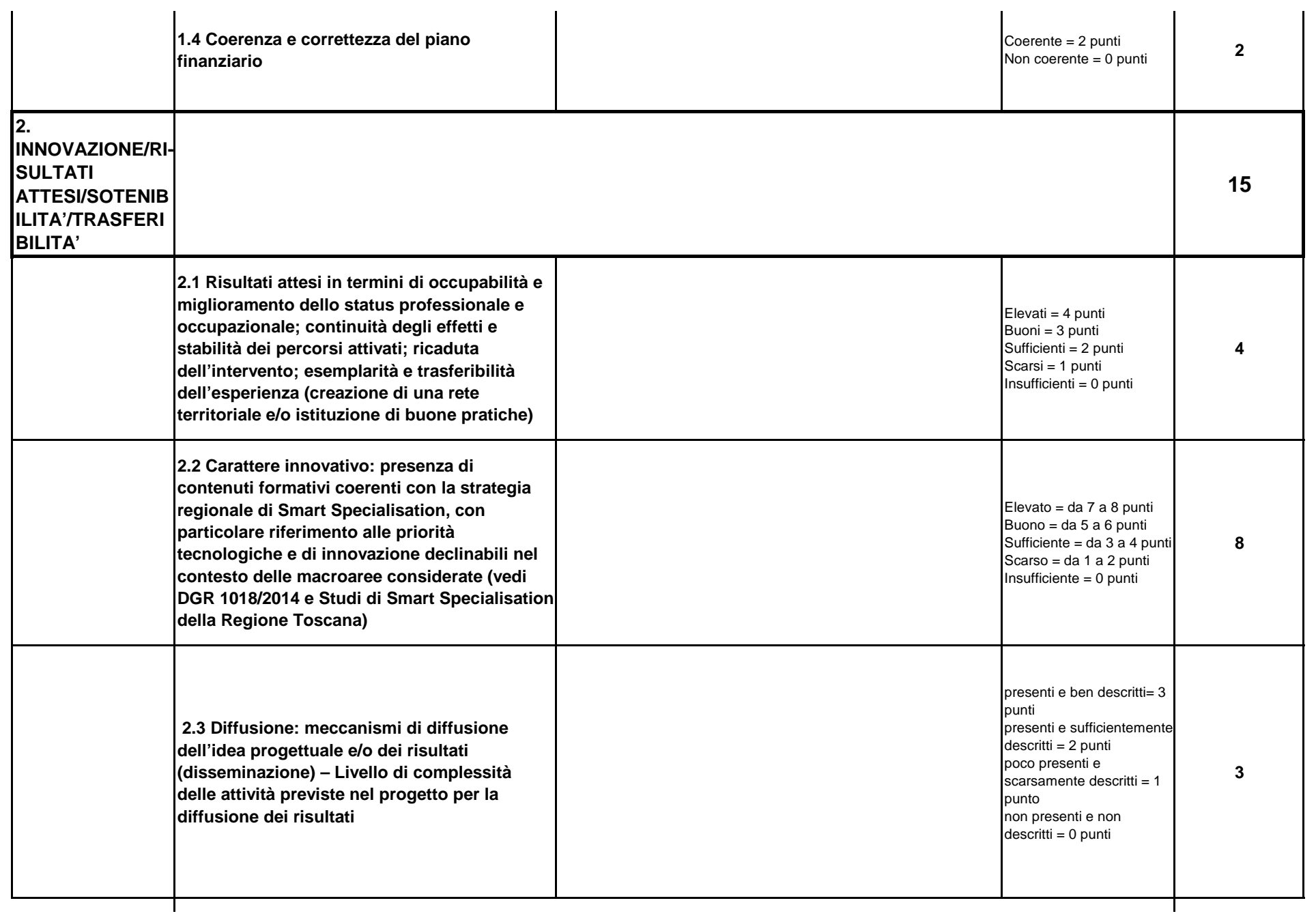

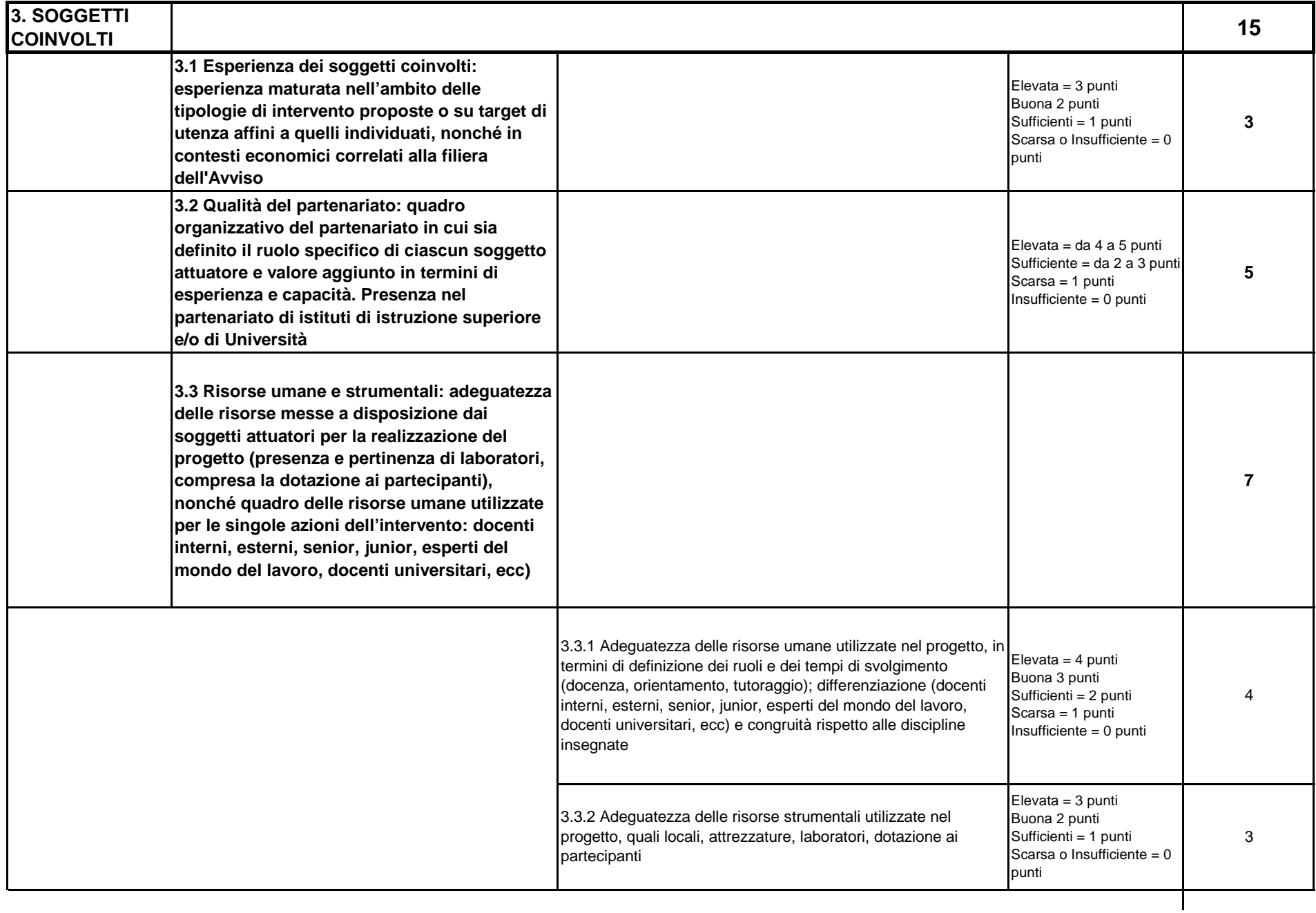

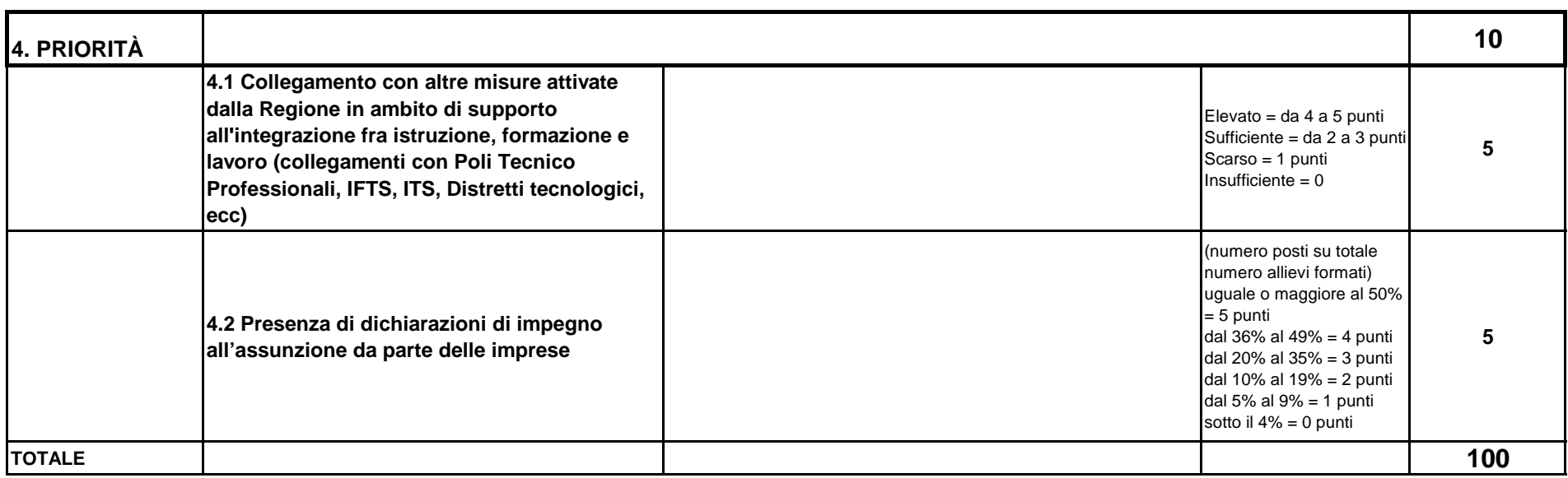

Per il calcolo delle percentuali i decimali si arrotondano nel seguente modo: uguale o > a 0,5 per eccesso; < a 0,5 per difetto.